$01/21$  $32$ 

# **UNIVERSIDAD NACIONAL AUTÓNOMA DE MÉXICO**

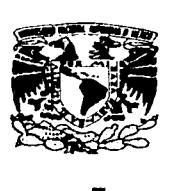

# **FACUL TAO DE INGENIERÍA**

# "LA PROGRAMACIÓN Y PRESUPUESTACIÓN DEL PROYECTO CANOAS DE CONCRETO 2003"

<sup>T</sup>E s **1** s

QUE PARA OBTENER EL TÍTULO DE INGENIERO CIVIL

p R E S E N T A

CHÁVEZ GASCA MILTON GABRIEL

DIRECTOR DE TESIS: DR. GABRIEL DE LAS NIEVES SÁNCHEZ GUERRERO

> TESIS CON FALLA DE ORIGEN

> > '- '

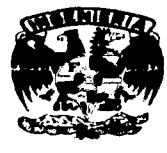

CIUDAD UNIVERSITARIA

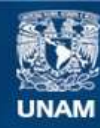

Universidad Nacional Autónoma de México

**UNAM – Dirección General de Bibliotecas Tesis Digitales Restricciones de uso**

# **DERECHOS RESERVADOS © PROHIBIDA SU REPRODUCCIÓN TOTAL O PARCIAL**

Todo el material contenido en esta tesis esta protegido por la Ley Federal del Derecho de Autor (LFDA) de los Estados Unidos Mexicanos (México).

**Biblioteca Central** 

Dirección General de Bibliotecas de la UNAM

El uso de imágenes, fragmentos de videos, y demás material que sea objeto de protección de los derechos de autor, será exclusivamente para fines educativos e informativos y deberá citar la fuente donde la obtuvo mencionando el autor o autores. Cualquier uso distinto como el lucro, reproducción, edición o modificación, será perseguido y sancionado por el respectivo titular de los Derechos de Autor.

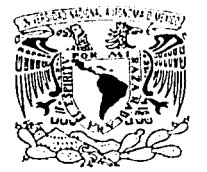

·1.·¡a·1¡ 1.:·1I ·/..l 1 *:·* !.: .. · ·~ \n,. ... L /·.'/ ~ ,'i"7•.:/-. **1** <sup>j</sup>  $N_{\rm FZF}$ 

FACUL TAO DE INGENIERÍA DIRECCIÓN FING/DCTG/SEAC/UTIT/171/02

Serior

MILTON GABRIEL CHÁVEZ GASCA Presente

En atención a su solicitud me es grato hacer de su conocimiento el tema que propuso el profesor DR. GABRIEL SANCHEZ GUERRERO, que aprobó esta Dirección, para que lo desarrolle usted como tesis de su examen profesional de INGENIERO CIVIL.

"PROGRAMACIÓN Y PRESUPUESTACIÓN DEL PROYECTO CANOAS DE CONCRETO 2003"

#### INTRODUCCIÓN

- $\mathbf{I}$ ANTECEDENTES DE LA COMPETENCIA
- <sup>11</sup>EL CONCURSO COMO UN PROYECTO DE INGENIERIA
- <sup>111</sup>PROGRAMACIÓN Y COSTEO DEL PROYECTO
- IV APOYOS PARA EL DESARROLLO DEL PROYECTO
- V RECOMENDACIONES
- VI BIBLIOGRAFÍA
	- ANEXOS

Ruego a usted cumplir con la disposición de la Dirección General de la Administración Escolar en el sentido de que se imprima en lugar visible de cada ejemplar de la tesis el Título de ésta.

Asimismo le recuerdo que la Ley de Profesiones estipula que deberá prestar servicio social durante un tiempo mínimo de seis meses como requisito para sustentar Examen Profesional.

Atentament<sup>6</sup> "POR MI RAZAÁABLARÁ EL ESPÍRITU" Cd. Universitari 2002. ē **EL DIRECTOR** M.C<del>. GER</del>ARDO PERRANDO BRAVO GFB/GMP/msta.

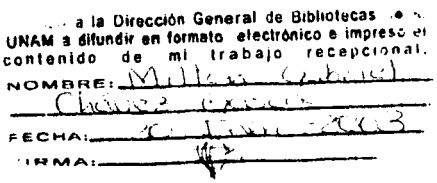

# **AGRADECIMIENTOS**

A la Universidad Nacional Autónoma de México y en especial a la Facultad de Ingeniería, por la oportunidad que me brindó de recibir una formación profesional.

Al Dr. Gabriel de la Nieves-Sánchez Guerrero por su tiempo y dedicación para dirigir este trabajo de tesis. *.. :.\_-* · .. ·,

Al M. en l. Andrés Mota Solórzano por las valiosas aportaciones y comentarios para la realización de este trabajo.

Al Ing. Fernando L. Echeagaray Moreno por la confianza, los consejos y las oportunidades brindadas durante el transcurso de rni carrera;'. ·

A los maestros que me apoyaron y me gúlaron con sus comentarios, observaciones y asesorías: M,. en I; Sergio -Tirado Ledesmá, lng. Gonzalo López de Haro, Ing. Marcos Trejo Hernández.

Al M. en I. Gabriel Moreno Pecero por todas las recomendaciones brindadas durante mi estancia en esta Facultad.

Al lng. Fernando García Ayala por el esfuerzo de hacer posible que el equipo canoas de concreto UNAM tenga participación Internacional.

A mis maestros que con esmero y entusiasmo me brindaron y compartieron sus conocimientos y experiencias.

A todos los integrantes del equipo canoas de concreto UNAM por el gusto de haber trabajado con ustedes y porque gracias a ustedes surgió el interés de este trabajo de tesis.

A todos mis amigos les agradezco por hacer inolvidable la experiencia de ser Universitario. Sobre todo a Memo, Carlos, Jorge, Rafael, Juan, Raúl, Chavarri, Rojo y a todos aquellos que sería Imposible mencionarlos, en especial a Federico, Alejandro, Miguel, José Luís y José Antonio por empezar este camino juntos.

A todas las personas que me ayudaron ha realizar este trabajo final.

**GRACIAS** 

Milton Gabriel Chávez Gasca

## **DEDICATORIAS**

A Dios, por brindarme la capacidad para llegar a esta meta.

A la memoria de mi abuelito Fernando Gasea Roaro por tus inolvidables consejos que me servirán de ejemplo para toda la vida.

A mi madre - Ana Luisa Gasca Macías por ser mi mejor maestra, por tu fortaleza aún en los momentos mós difíciles, por darme la Oportunidad de obtener una profesión y ser unci persona de provecho; por enseñarme a luchar y por darme siempre tu apoyo,· dedicación y cariño: Por. todo· esto eres mi ejemplo a seguir.

A mi padre Gabriel Chávez Flores por esos inolvidable recuerdos de mi infancia.

- . -.c ..

A mi abuelita Matilde Macías de.Gasea por luchar cada día.

A mis queridos hermanos Ana Paula, Gabriel y Samuel por brindarme la oportunidad de crecer y compartir nuestras vidas juntos.

A mis tías: Rosa María, Cecilia, Matilde, Lucilo, a mis tíos: Fernando, Vlctor, Juan Morales, Ricardo, Carlos y Juan Flores y a todos mis primos y primas por el apoyo para luchar y seguir adelante.

A Viridiana Herrera por tu apoyo incondicional, por compartir momentos inolvidables y por impulsarme ha realizar tantas cosas. gracias por tu tiempo. dedicación, paciencia y cariño. Pero sobre todo gracias por estar a mi lado e interesarte en todos mis trabajos y proyectos.

Milton Gabriel Chávez Gasea

# **LA PROGRAMACIÓN Y PRESUPUESTACIÓN DEL PROYECTO CANOAS DE CONCRETO 2003**

# Índice

# 1. ANTECEDENTES

 $\mathbf{1}$ 

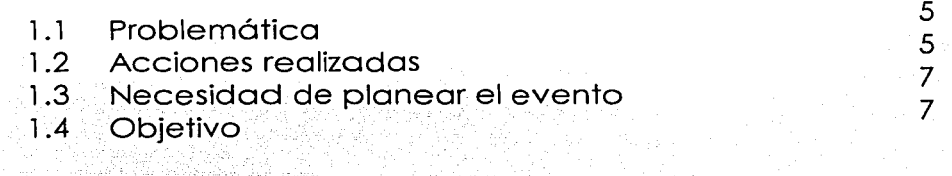

# 2. ANTECEDENTES DE LA COMPETENCIA

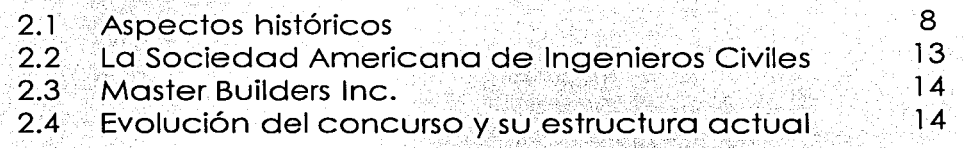

# 3. EL CONCURSO COMO UN PROYECTO DE INGENIERÍA

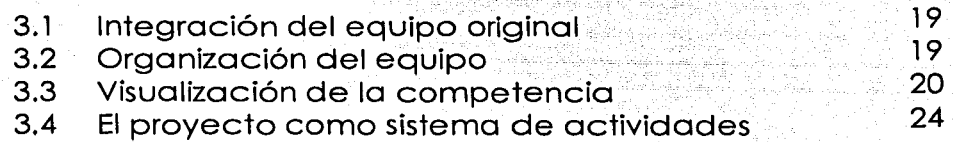

# 4. PROGRAMACIÓN Y COSTEO DEL PROYECTO

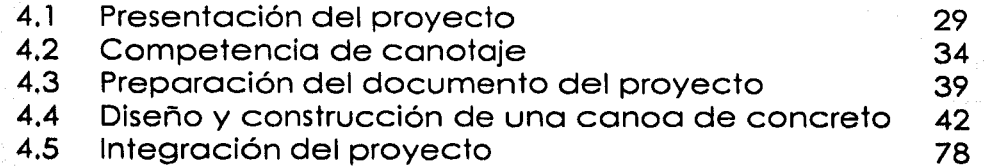

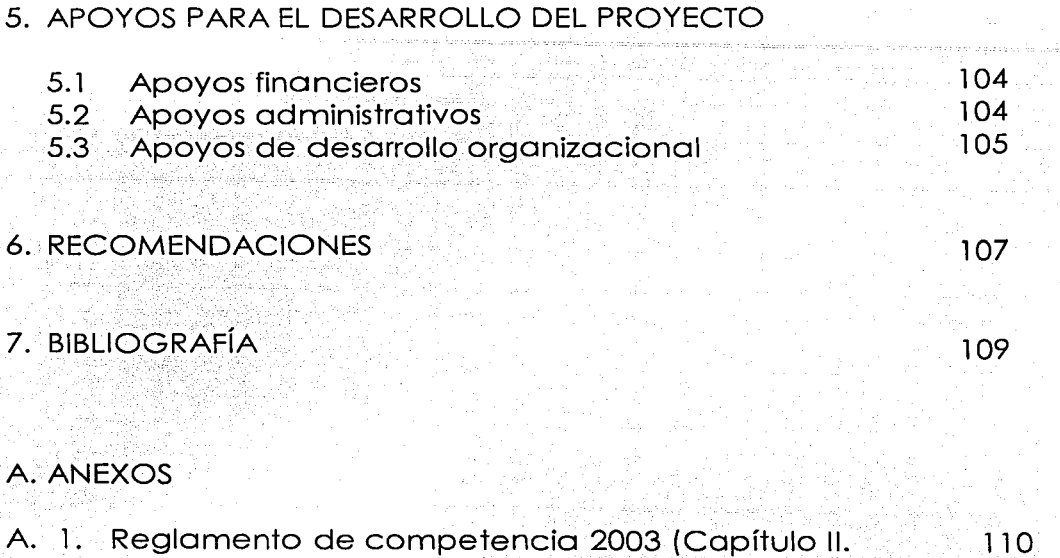

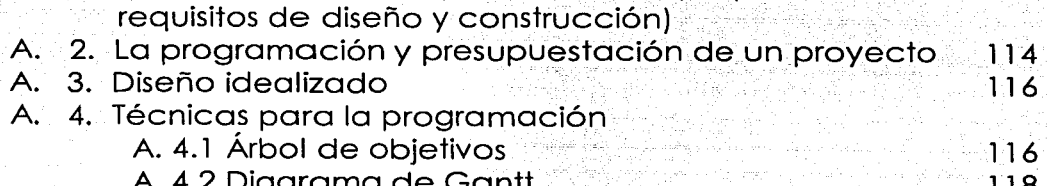

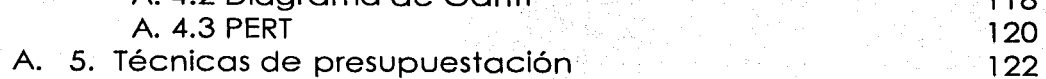

 $\sigma_{\rm{eff}}$  , and the state of the state of the state of the state of the state of the state of the state of the state of the state of the state of the state of the state of the state of the state of the state of the state

 $\mathcal{L}$ 

3

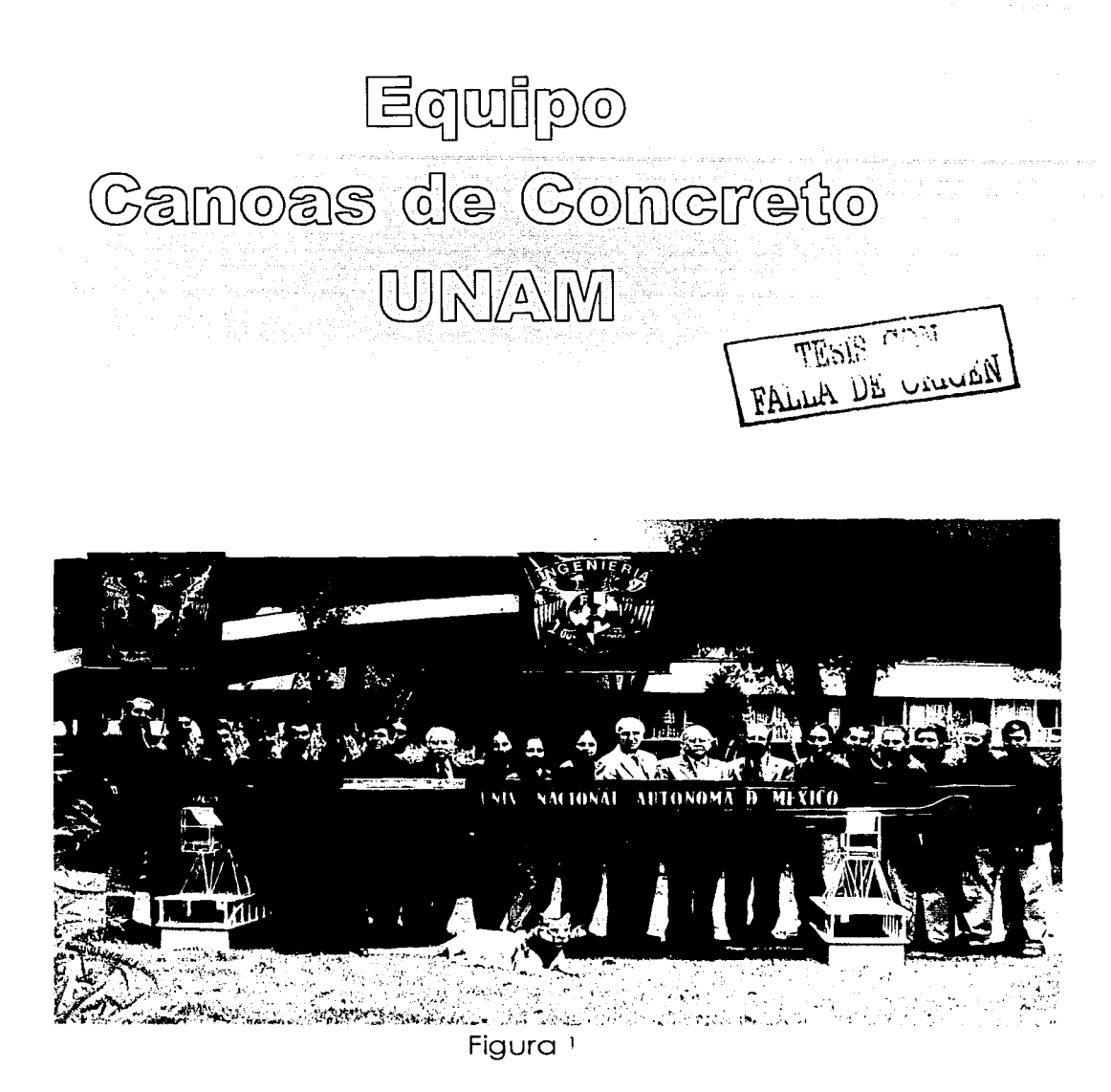

' Figura obtenida de la Gaceta número 12 de la Facullad de Ingeniería de la UNAM (8 de Julio de 2002)

~•••••••Facultad de lnaenieria - UNAM

## **1. ANTECEDENTES**

Diseñando. construyendo y manteniendo la infraestructura del país, los Ingenieros Civiles han ayudado a formar la historia de la nación y la de sus comunidades. Las contribuciones de la Ingeniería Civil están inmersas en la vida cotidiana, sus obras son magníficas en alcance y funcionalidad.

La Ingeniería Civil es tan versátil que permite realizar otro tipo de proyectos, un gran ejemplo de los alcances de esta se manifiesta a través de la Competencia Nacional de Canoas de Concreto, la cual está planteada para que los estudiantes tengan una oportunidad para utilizar los principios de la Ingeniería aprendidos en las aulas y los aplica en un ambiente competitivo donde aprenderemos importantes habilidades de gerencia, gestión y evaluación de proyectos, obteniendo así una experiencia real en principios de diseño y construcción.

Para cualquier persona, las canoas de concreto pueden parecer bastante inusuales pero las canoas de concreto no son nuevas; por quince años, las competencias internacionales de canoas de concreto ASCE/MBT han proporcionado un foro y un escaparate en la flexibilidad del concreto, además de aplicar el ingenio de los futuros profesionistas.

A mediados de los años 70's las competencias regionales fueron celebradas a través de los Estados Unidos y finalmente en 1988, la ASCE y MBT (Master Builders Technologies), celebraron la primera competencia nacional y desde ese momento la competencia ha evolucionado en lo que es hoy.

Está competencia es bastante completa y compleja, ya que se ven involucradas tanto la parte académica como la atlética y el éxito de esta competencia radica en una combinación de varios factores como son: la habilidad para combinar los avances más recientes en la tecnología del concreto con la arquitectura naval, así como el uso de una efectiva administración de proyectos, el diseño, construcción, motivación, creatividad y espíritu de equipo.

## **1.1 Problemática**

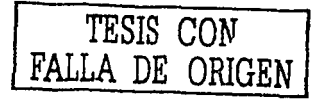

Con la experiencia adquirida el año pasado durante la edición número quince del concurso nacional de canoas de concreto, nos pudimos dar cuenta que el reto para este año, si queremos lograr una excelente participación es diseñar y construir una canoa de concreto, esto es una tarea desafiante. El concreto normal es casi 3 veces más pesado que el agua, lo cual significa que hay que demostrar que el concreto es un material de construcción versátil. el concreto usado en la canoa también debe ser más flexible y resistente que el concreto normal. El diseño del casco requiere un conocimiento avanzado en dinámica de fluidos, debido a que la canoa debe ser rápida y fácil de maniobrar, además debe de soportar el peso de 4 personas en una competencia de resistencia. Las canoas de concreto no tienen dimensiones fijas, su diseño es completamente libre y está en función de la técnica utilizada por los remeros. Para lograr una excelente participación en el concurso también hay que competir en 5 diferentes pruebas de canotaje, presentar un trabajo escrito y hacer una presentación oral describiendo el desarrollo del proyecto.

#### **1.2 Acciones realizadas**

En el 2003, será la segunda ocasión que un grupo de estudiantes de la Facultad de Ingeniería de la UNAM participará en este concurso. La canoa del año pasado era la canoa de concreto más pesada en la Competencia Nacional de Canoas de Concreto con un peso de l 20Kg. Este peso fue debido a que la canoa estaba sobre reforzada, ya que no se conocían a detalle las condiciones que tendría que soportar la canoa

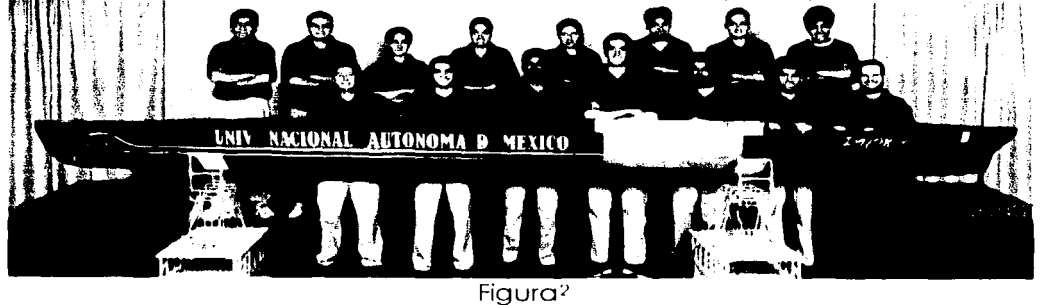

T**omada en el** kohl Center en la Universidad de Wisconsin en Madison, Junio del 2002.

durante el viaje de cerca de 6000 kilómetros hasta la Ciudad de Madison en Wisconsin. Este sobrepeso desfavoreció a los remeros durante las competencias. El diseño geométrico y el diseño de. mezcla no fueron los óptimos para el tipo de pruebas realizadas durante el .concurso, todo esto fue debido a que no se realizó una planeación adecuada del proyecto. Aún así el equipo tuvo una destacada participación gracias al apoyo de las autoridades de la Facultad de Ingeniería y a nuestros patrocinadores y se ganó el respeto de las Universidades Americanas y Canadienses, obteniendo el premio "Spirit of Competition Award" en su primera

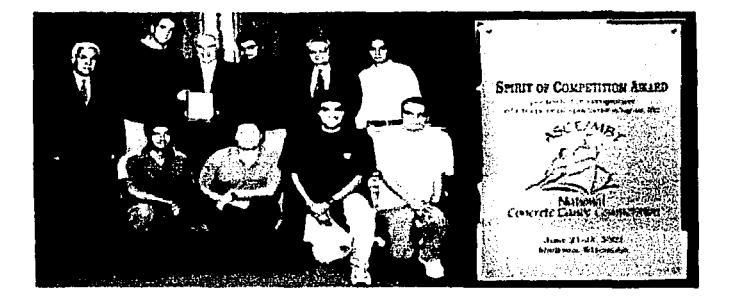

Figura<sup>3</sup>

participación. La experiencia adquirida el año pasado durante las competencias. al observar otras canoas de concreto, diferentes procesos constructivos, nuevos materiales, es

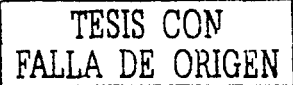

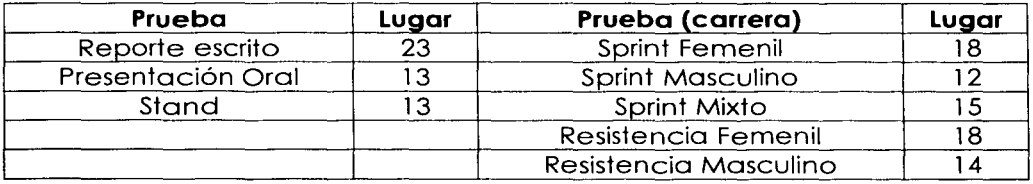

Posición del equipo UNAM 2002 en la Competencia Nacional en Madison Wisconsin

<sup>3</sup>Tomada de la slnlesls Informativa de la Facultad de Ingeniarla de la UNAM en Agosto del 2002

invaluable y será determinante para el éxito del equipo en el año 2003, además de que se cuenta con la experiencia enriquecedora de haber ganado las competencias Internacionales del American Concrete lnstitute en años anteriores.

#### **1.3 La necesidad de planear el evento**

Uno de los proyectos más importantes a nivel estudiantil en los Estados Unidos de América es el concurso de canoas de concreto. Debido a la magnitud y complejidad de este proyecto vemos la necesidad de realizar una planeación a detalle de cada una de las áreas del proyecto, esta planeación facilitará el diálogo sistemático entre los participantes en el proyecto. Determinando el objetivo principal. se definirán y se les dará prioridad a las áreas y actividades estratégicas. Lo anterior se debe a que sin un programa con objetivos se pierde la claridad sobre las expectativas de trabajo en todos los niveles del proyecto. Esto hace necesario contar con un método que permita reunir y elaborar en forma racional toda la información necesaria.

En forma general, podemos decir que este proyecto consta de tres grandes etapas: la primera consiste en efectuar la planeación de los trabajos, que es la definición de cómo se irá avanzando en el desarrollo y progreso de las tareas. en segundo término una etapa de programación que consiste en asignar tiempos en función de la cantidad de trabajo a realizar y una etapa de presupuestación que consiste en asignar y optimizar los recursos que se dispongan.

# **1.4 Objetivo del proyecto**

Organizar las actividades en tiempo y costo a través de una planeación adecuada para lograr una excelente participación del equipo canoas de concreto 2003. Se realizará una programación ordenada de cada una de las actividades, en donde la canoa deberá estar enfocada a un diseño de mezcla que sea más ligero que el agua y que pueda desarrollar velocidades altas, mediante un casco maniobrable. Así mismo se establecerán las bases necesarias para el monitoreo y la evaluación del proyecto. Planificando, programando y controlando los recursos con que se dispone, solo con el fin de obtener los resultados deseados, así como el cumplimiento de los plazos y presupuestos.

### **2. ANTECEDENTES DE LA COMPETENCIA**

#### **2. 1 Aspectos históricos**

#### **Primeros barcos de concreto:**

La nave de concreto más antigua fue construida en 1848 por Joseph Louis Lambot en Francia. El 2 de Agosto de 1917 Fougner lanzó la primera nave de concreto llamada "Namsenfjord" a alta mar.

Debido al éxito se construyeron embarcaciones más pequeñas, en 1910 en Inglaterra se construyó la embarcación que es ahora la más antigua a flote, Violette.

En Estados Unidos el acero llegó a ser escaso en 1917, se aprobó la construcción de 24 naves de concreto para participar en la

Primera Guerra Mundial pero las naves nunca estuvieron listas. Se construyeron 24 embarcaciones para la Segunda Guerra Mundial. en Tampa Florida en Julio de 1943, dos fueron hundidas en la invasión aliada a Normandía siendo utilizadas para descargar equipo pesado. nueve fueron hundidas como rompeolas para el aterrizaje del transbordador en Kiptopeke en Virginia. Dos en la bahía de Newport en Oregon y siete

También se construyeron remolques y actualmente todavía se hacen barcos de recreación, algunos de ellos no solo funcionan como medios de transporte.

todavía están a flote en un rompeolas gigante en Canadá.

<sup>4</sup> Figura obtenida de la página electrónica www.concreteships.com

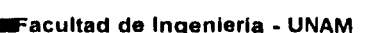

#### Figura 4

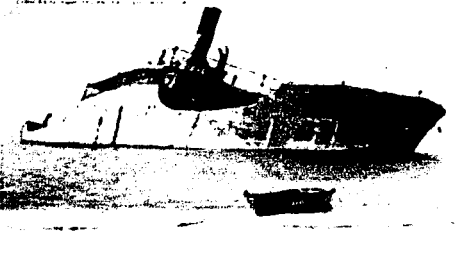

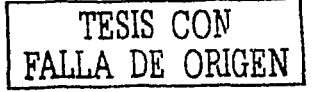

## **El rompeolas de Kiptopeke:**

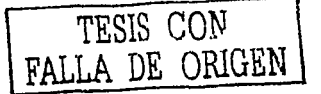

En diciembre de 1948, nueve embarcaciones fueron hundidas parcialmente para formar un rompeolas del transbordador en la costa de Kiptopeke Beach en Virginia, EUA.

#### **El rompeolas flotante del Río Powell:**

De todas las naves de concreto construidas durante la Primera y Segunda Guerra Mundial solamente 10 se encuentran a flote. Estas naves forman<sup>5</sup>

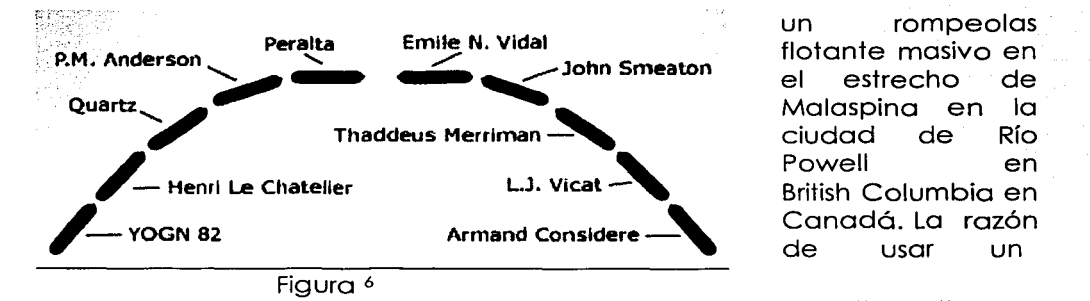

Br.

rompeolas flotante es que un rompeolas de roca aguas tan profundas hubiera costado millones de dólares su construcción, mientras que el actual rompeolas costó mucho menos.

Figura7

<sup>&</sup>lt;sup>5</sup> Datos obtenida de la página electrónica **www.concreteships.com** ' Figura obtenida de la página electrónica

<sup>•</sup> Figura oblenida de la página electrónica **www.concreteships.com**<br>7 Figura obtenida de la página electrónica **www.concreteships.com** 

#### **Historia de la competencia de canoas de concreto:**

El uso del concreto para construir elementos de flotación no es nuevo. Este material de construcción altamente versátil fue utilizado desde 1848. Los capítulos estudiantiles del American Society of Civil Engineers (ASCE) iniciaron sus competencias internas de Canoas de Concreto a finales de los años 60's. Los estudiantes de Ingeniería Civil de las Universidades de lllinois y de Purdue en Mayo de 1970 construyeron lo qué se cree hoy que fueron las primeras canoas de concreto del mundo. Estas canoas pesaron 360 libras ( 163 kilogramos) y 125 libras (57 kilogramos) respectivamente, resultando lllinois vencedor. La Universidad de Urbana en lllinois y la Universidad de California Berkeley celebraron las primeras competencias regionales del ASCE a principios de los años 70's.

La ASCE amplió su esfuerzo y realizó su primera competencia a nivel nacional en 1988 en donde todos los ganadores regionales compitieron entre si, siendo Berkeley el primer campeón nacional y donde Master Builders, lnc. (MBT) se ofreció para ser el patrocinador corporativo único de la competencia colegial. En su primer año, 15 equipos estudiantiles compitieron en el lago Lansing, en Lansing del Este, Michigan. En donde este acontecimiento se mostró divertido, innovador y educativo.

Los quince que participaron en 1988 en la Primera Competencia Nacional de Canoas de Concreto (máxima puntuación 100 puntos) fueron:

- 1.- Universidad de California en Berkeley (79.4 puntos)
- 2.- Universidad de New Hampshire (75.9 puntos)
- 3.- Universidad de Akron (7 5.2puntos)
- 4.- Universidad Estatal de Portland (62.2puntos)
- 5.- Universidad de Alabama en Huntsville (53.5 puntos)
- 6.- Universidad de Drexel (51.7 puntos)
- 7.- Universidad Estatal de Ohio (51 .2 puntos)
- 8.- Universidad de Wisconsin en Milwaukee (48.3 puntos)
- 9.- Tecnológico de Virginia (46.4 puntos)
- 10.- Escuela de Minas y de la Tecnología de Dakota del Sur (45.8puntos)
- 11.- Universidad del Suroeste de Louisiana (44.5 puntos)
- 12.- Universidad Estatal de California en Long Beach (45.1 puntos)
- 13.- Universidad del Sur de Carolina (43.8 puntos)
- 14.- Universidad Estatal de Nueva York en Buffalo (42.1 puntos)
- 15.- Universidad de Maryland (38,2 puntos)

En los últimos quince años, casi 250 capítulos y clubes estudiantiles de la ASCE han diseñado, construido y competido con sus canoas de concreto en 20 competencias regionales celebradas a través de\_Jos. ~Estados Unidos, Canadá y México, cada ganador regional calificará a la Competencia Nacional. Contemporáneamente un total de 88 éscúelds

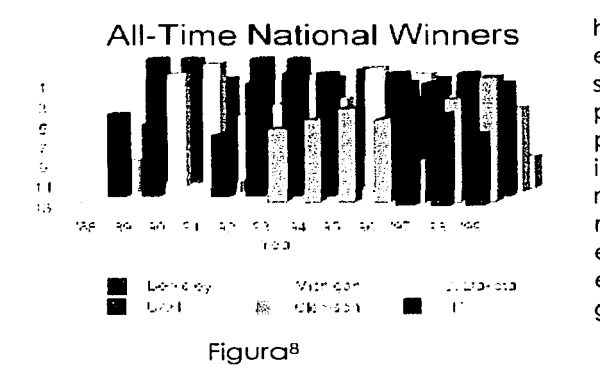

han representado a sus regiones en la competencia nacional, siendo la UNAM una de ellas y la primera en Latinoamérica en participar en Ió la final, incluyendo 24 escuelas que han representado a su región en por lo menos cinco ocasiones. Sin<br>embargo fuera de esas 88 embargo, fuera de esas escuelas, solamente 6 han podido ganar un campeonato Nacional.

- La Universidad de Alabama Huntsville tiene cinco títulos nacionales (2001, 1998, 1996, 1994, y 1993). Es representante de la región Sur Oriente, el equipo UAH siempre es considerado uno de los favoritos en esta competencia.
- La Universidad de California en Berkeley dominó los primeros años de las competencias y tiene cuatro campeonatos nacionales (1992, 1991. 1989, 1988). Se han colocado entre los diez mejores en las doce competencias nacionales en las cuales han participado.
- La Universidad de Clemson (3CT) ha ganado tres de los últimos cinco títulos nacionales (2002. 2000 y 1999). Esta universidad siempre tiene un equipo bien equilibrado en lo académico y en lo deportivo.
- El Instituto Tecnológico de la Florida (1997)
- La Escuela Tecnológica de Minas del Sur de Dakota (1995)
- La Universidad Estatal de Michlgan ( 1990) <sup>9</sup>

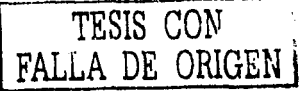

>JM•••••••Facultad de lnQenieria - UNAM

<sup>~</sup>Figura obtenida de la pógina electrónica **www.concretecanoe.org**  <sup>9</sup> Datos obtenidos de la página electrónica

# **Campeones nacionales** io:

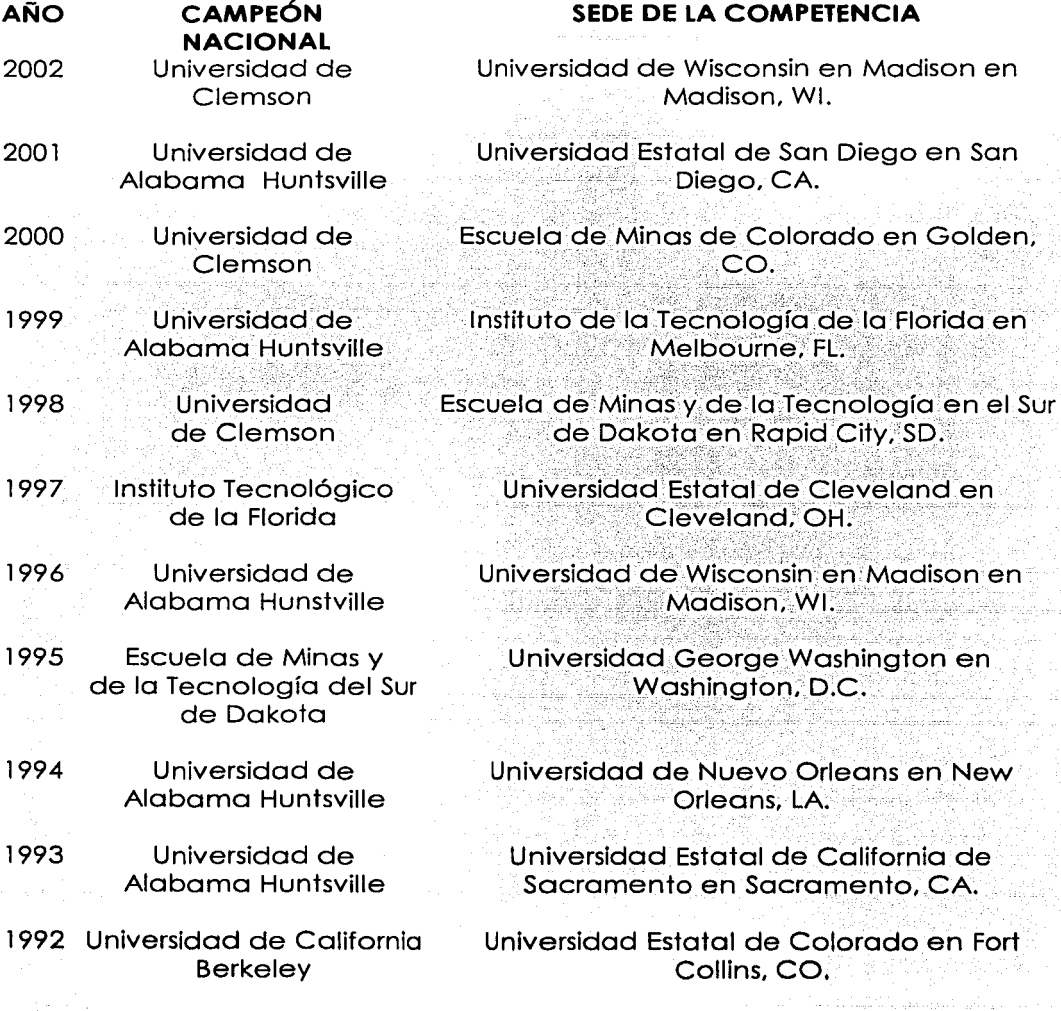

 $\bar{\mathbb{Q}}_n$ 

 $\cdot$  .

<sup>&</sup>lt;sup>10</sup> Datos obtenidos de la página de la Universidad de Alabama Huntsville www.uah.edu/sludent\_life/organizations/ASCE

- 1991 Universidad de California Universidad de Florida Central, en Orlando, Berkeley FL.
- 1990 Universidad Estatal de Universidad Estatal de Nueva York de Buffalo Michigan en Buffalo, NY.
- 1989 Universidad de California Berkeley Universidad Tecnológica de Texas en Lubbock; TX:
- 1988 Universidad de California Universidad Estatal de Michigan, en Lansing Berkeley del Este, MI.

# **Objetivos de la competencia**

- Brindar a los estudiantes de Ingeniería Civil una oportunidad para obtener experiencia y habilidades en la dirección de proyectos, así como trabajar con diseños de mezcla de concreto.
- Aumentar el conocimiento de la flexibilidad y durabilidad del concreto como material de construcción entre los estudiantes de Ingeniería Civil y profesores.
- Generar conocimientos sobre tecnología del concreto y difundir su uso entre los estudiantes de Ingeniería Civil, profesores, así como la industria del concreto en general.
- Difundir las aplicaciones de la Ingeniería Civil como una profesión dinámica e innovadora, esencial para la sociedad entre líderes del ramo, líderes de opinión y el público en general.
- Aumentar el conocimiento de las ventajas que se obtienen al ser miembro de la ASCE fomentando la participación de por vida en la sociedad.
- Generar y aumentar el conocimiento de la ASCE y la comisión de MBT para el desarrollo de la Ingeniería Civil entre los estudiantes, profesores, así como el público en general.<sup>11</sup>

# **2. 2 La Sociedad Americana de Ingenieros Civiles**

La Sociedad Americana de Ingenieros Civiles por sus siglas en inglés (ASCE) fue fundada el 5 de noviembre de 1852, es una organización profesional que representa a más de 123 000 Ingenieros Civiles en todo el mundo y ha

<sup>&</sup>quot; Datos obtenidos de la página electrónica http://canoasunam.cjb.net

demostrado ser una de las sociedades más prominentes de la Ingeniería del mundo.

La ASCE es hoy líder mundial en la excelencia de la Ingeniería Civil, es un punto focal para el desarrollo, así como en la transferencia de los resultados de investigación. Hace un énfasis estratégico en las áreas dominantes, incluyendo la renovación y el desarrollo de la infraestructura, entrega las publicaciones, los programas y los servicios de la más alta calidad, con una misión: avanzar en el conocimiento profesional y mejorar la práctica de la Ingeniería Civil.<sup>12</sup>

# **2.3 Master Builders lnc. (MBT)**

**ZkdlS .\_U144Pl U: 114 O 04Y;S).f\$22 J AL ..** 4.4f~J#l

Master Builder Technologies (MBT), fue fundada en 1909 en Cleveland Ohio, EUA. Su función principal es fabricar químicos para la construcción, sus productos se dividen en: Aditivos para Alimentos, Químicos para la Construcción, Químicos Finos e Intermedios, Químicos para la Preservación, Recubrimientos e Ingredientes de Hule, y Polímeros Especializados.

MBT es el patrocinador único de este concurso y cuenta con una página web que proporciona la información, el entrenamiento y las herramientas relacionadas con el concreto, así como para entender sus usos. 13

**MBT México:** En 1958 MBT inicia sus operaciones en México bajo el nombre de Tecnocreto S.A. En el año 2001 MBT México forma parte de la nueva empresa Degussa AG. cuenta con 5 regiones a lo largo y ancho del país, sus principales productos son enfocados a proteger, reparar y mejorar el concreto. MBT México es el principal promotor del Concurso Canoas de Concreto en México. 14

# **2.4 Evolución del concurso** *y* **su estructura actual**

Desde hace más de 35 años cuando comenzaron las competencias de canoas de concreto, los esfuerzos de los estudiantes aunado a una excelente aplicación de las mezclas de concreto y el diseño hidrodinámico han logrado construir canoas de concreto que podrían competir olímpicamente.

<sup>12</sup> Dalos obtenidos de la página eleclrónica de la ASCE www.asce.org

 $^{13}$  Datos obtenidos de la página electrónica de Master Builders Inc. **www.masterbuilders.com**<br><sup>14</sup> Datos obtenidos de la página electrónica de MBI México. **... www.mbtmexico.com.mx** 

<sup>&</sup>lt;sup>4</sup> Datos obtenidos de la página electrónica de MB1 México. **www.mbtmexico.com.mx** 

El día de hoy los estudiantes de Ingeniería continúan avanzando en el desarrollo de tecnología de concreto, experimentan con aditivos como látex, súperplastificantes, cenizas volantes, y agregados de alta tecnología para desarrollar mezclas de concreto extremadamente ligeras y resistentes para desarrollar productos más competitivos.

Con los años, la competencia ha llegado a ser altamente competitiva y es considerada la competencia de Ingeniería Civil más prestigiada a nivel estudiantil. Muchas Universidades alrededor del mundo pasan el año académico entero diseñando, construyendo y preparando su canoa para las competencias regionales y nacionales ·y la mayoría sin crédito académico.

Para calificar a la competencia nacional cada Universidad deberá ganar previamente su conferenciaregiónal. Este año las Conferencias Regionales han quedado de la siguiente manera:<sup>15</sup>

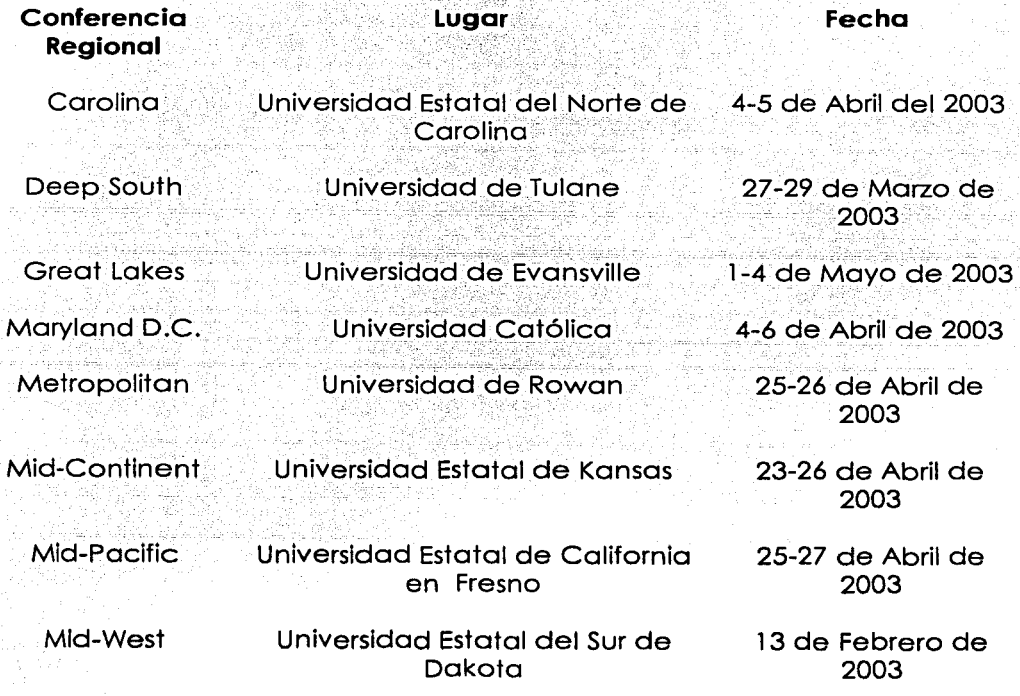

"Dalos obtenidos de la página eleclrónlca www.cae.drexel.edu/2003nccc/reglonals.hlml

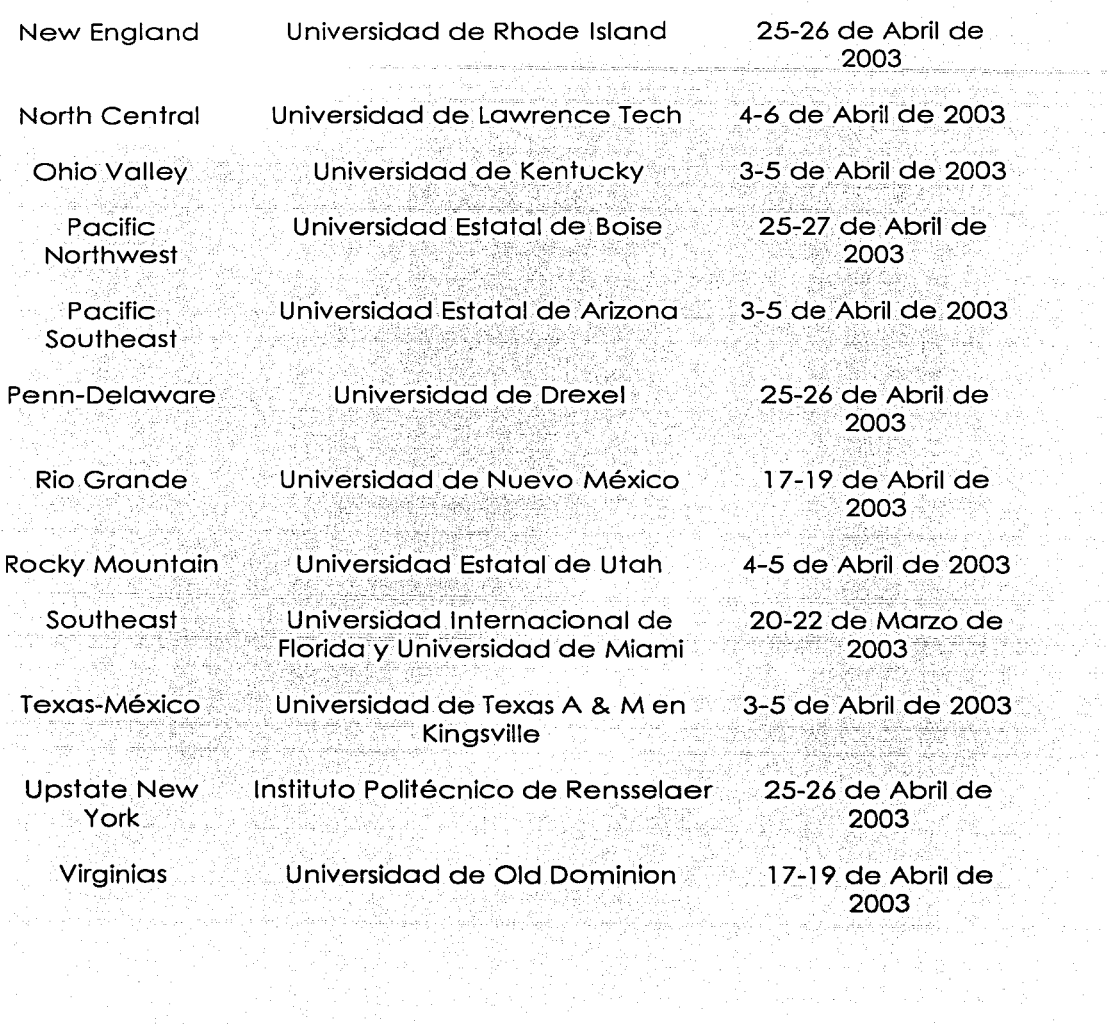

16

ing<br>Al

GH.

 $\mathcal{F}^{\mathcal{F}}_{\mathcal{F}}$  , and  $\mathcal{F}^{\mathcal{F}}_{\mathcal{F}}$  , and

Para entender mejor este proyecto haremos una descripción general del proyecto.

**Descripción del Proyecto:** Cada año los equipos diseñan, construyen y reman una canoa de concreto para participar en el Concurso Nacional de Canoas de Concreto. Las reglas de este concurso varían año con año pero se mantienen algunos de los puntos más importantes; en los que<br>destacan:

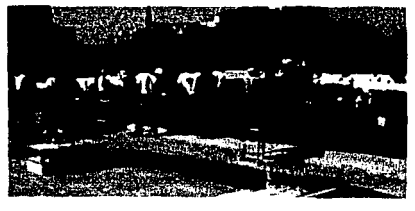

Figura<sup>16</sup>

1 .- Diseñar, construir y remar una canoa de concreto que sea rápida, resistente y fácil de maniobrar.

2.- Realizar un trabajo escrito. Este es un documento técnico que se debe de adherir a un formato específico.

3.- Exponer el proyecto. La presentación oral consiste en una exposición minuciosa durante cinco minutos a un panel de jueces seguido por un período de preguntas y respuestas.

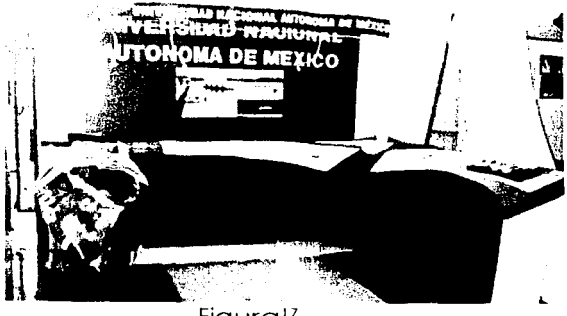

Figura<sup>17</sup>

4.- La comunicación visual (este año quedo eliminado este rubro) consistió en una exhibición creativa en donde se demuestra a través de gráficos, fotos, maquetas y multimedia cualquier elemento implicado en la construcción de la canoa.

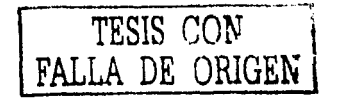

''Ídem

<sup>•·</sup> Rgura obtenida de la pógina electrónica

www.uah.edu/sludenl\_llfe/org<1nlzatton1/ASCE/2002Naltonals/Dl1playsl.Bo<1ts2002/Mexlco2002.hlm

5.- La parte atlética de la competencia consiste en realizar 5 diferentes pruebas en diferentes distancias:

Las distancias de la competencia son: 200 metros por parejas, Slalom

que consiste en un circuito de 600 metros con una serie de boyas dispuestas en zig-zag, una vuelta de 400 metros y una recta final de 100 metros en las categorías varonil y femenil, además de un sprint de 200 metros cuádruple mixto.

**a -** *usza:atz* **o a: Xi ] ttz 3 . .ZP#. MIL ,4. APA** ~· **A .CJ. <sup>41</sup>**

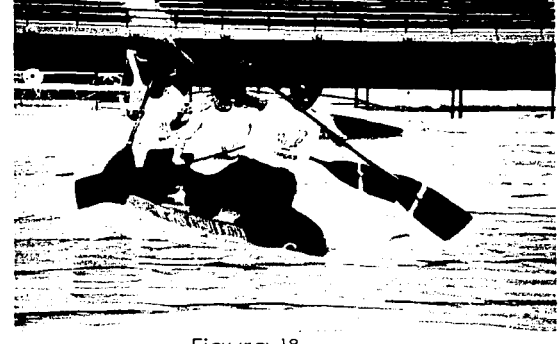

Figura is

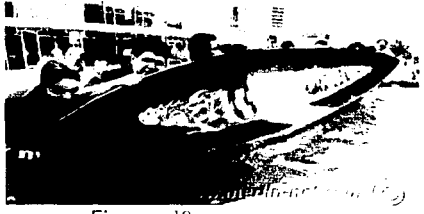

Figura <sup>19</sup>

6.- Además, cada canoa deberá flotar cuando está totalmente llena de agua y después serán evaluadas sus características estéticas.

TESIS CON FALLA DE ORlGEN

<sup>&</sup>lt;sup>18</sup> Figura obtenida de la Gaceta número 12 de la Facultad de Ingeniería de la UNAM (8 de Julio de 2002) 'ºFigura obtenida de la página electrónica www.merfln·net.com

<sup>18</sup> 

# **3. EL CONCURSO COMO UN PROYECTO DE INGENIERÍA**

#### **3. 1 Integración del equipo original**

Este proyecto estará constituido por estudiantes de la UNAM y coordinado por estudiantes de la carrera de Ingeniería Civil de la Facultad de Ingeniería de la UNAM, el éxito de este, estará basado en la capacidad que tengan los alumnos para integrar y conseguir a las personas adecuadas para cada una de las áreas estratégicas del proyecto, así como para resolver todos los problemas que se puedan presentar durante su desarrollo y evolución.

Para la realización de todas las actividades que integra este proyecto y para cubrir con las exigencias técnicas, se buscará un grupo de trabajo multidisciplinario. Se requieren estudiantes de muchas carreras, Ingeniería Civil, Ingeniería Mecánica, Ingeniería Química, Ingeniería Eléctrico Electrónica, Ingeniería en Computación, Ingeniería Industrial, Diseño Industrial, Artes Visuales, etc. Se realizarán convocatorias en cada una de las Facultades para reclutar a los nuevos integrantes, todos ellos deberán pasar por un periodo de prueba, y así serán seleccionados para formar parte del equipo final. Los integrantes del equipo deberán ser personas comprometidas con el proyecto y deberán tener conocimientos de Inglés. Es necesario por las características del proyecto que por lo menos dos de los integrantes sean mujeres.

# **3.2 Organización del equipo**

El proyecto estará coordinado de la siguiente manera, por un gerente de proyecto, gerentes de las áreas más importantes (Diseño de Mezcla y Estructural, Construcción, Diseño Geométrico, Canotaje, Presentación Oral y Trabajo Escrito) y coordinadores (Finanzas, Concepto). Los gerentes de área serán responsables de coordinar todos los trabajos de su respectiva área. Cada gerencia de área contará con personal de apoyo responsable de objetivos específicos pero frecuentemente habrá asesores involucrados en varias áreas debido a la magnitud del proyecto. Se deberá contar con un mínimo de 20% de mujeres y un mínimo de 503 de nuevos integrantes en el equipo, garantizando con esto la continuidad del proyecto.

El equipo estará regulado por un reglamento general que dicta las condiciones de trabajo y los relaciones entre los integrantes. Para asistir en el cumplimiento del reglamento se formará un consejo de evaluación de tres personas, estas deberán tener una mayor experiencia dentro del. equipo.

# **3.3 Visualización del concurso**

**El Diseño ldealizado20:** Un diseño idealizado es la formulación de los fines hacia los que la planeación se debe dirigir, proporciona un objetivo hacia el resto del proceso de planeación. Las metas se pueden considerar como medios para alcanzar los objetivos. Los objetivos se pueden considerar como medios para perseguir los ideales. El procedimiento para determinar que fines deben perseguirse, empieza con la especificación de los ideales, continúa con los objetivos y termina con las metas. La siguiente fase de la planeación está relacionada con la selección de los medios con los cuales se va a perseguir los fines seleccionados.

La selección de los ideales constituye el meollo de la planeación interactiva. Cuando se trata de un sistema que todavía no está en funcionamiento, dicha selección se hace a través de un diseño idealizado. Tratándose de sistemas ya en funcionamiento, se requiere de un rediseño idealizado.

En nuestro caso hablaremos de un rediseño idealizado, porque la participación del año pasado en el concurso de canoas de concreto se considerará como un sistema en funcionamiento.

Tanto el diseño como el rediseño son la concepción del sistema que a los diseñadores les gustaría tener en este momento futuro. Por lo tanto, no hay necesidad de pronosticar el medio ambiente en el que operará el sistema; lo que interesa es su medio ambiente actual. No obstante. también entran en el diseño las suposiciones acerca de los futuros medios ambientes en los que el sistema podría tener que operar.

**'""'•••••••Facultad de lnaenierla - UNAM** 

<sup>&</sup>quot;' Datos obtenidos del libro ACKOFF Russell. Planificación de la Empresa del Futuro

El diseño idealizado de un sistema debe ser:

1.-Técnicamente factible: El requerimiento de factibilidad significa que el diseño no debe incorporar ninguna tecnología que actualmente sea desconocida o inaplicable, tiene por objeto impedir que el producto del diseño idealizado sea un trabajo de ciencia ficción.

2.-Operacionalmente viable: El requerimiento de viabilidad operacional significa que. elsistema diseñado debe ser capaz de sobrevivir una vez que esté en funcionamiento.

3.-Capaz de rápido aprendizaje y adaptación: El requerimiento de que un sistema idealizado sea capaz de rápido aprendizaje y adaptación puede ser satisfecho úhicamente si se cumple con las siguientes tres condiciones

- a) Los participantes del sistema deben poder modificar el diseño siempre que lo deseen. Esto es deseable debido a que la información relevante. el conocimiento, la comprensión y los valores de los participantes cambian con el paso del tiempo, particularmente como resultado de sus esfuerzos para realizar el diseño. Así. esta especificación asegura la posibilidad de una mejora continua del diseño, gracias al incremento de la experiencia. Esto también permite cambiar el diseño, para que refleje los cambios de los participantes de la corporación.
- b) La segunda condición deriva del hecho de que en cualquier proceso de diseño, surgen preguntas, para las que no se dispone de respuestas objetivas. La organización aprende sistemáticamente de su propia experiencia, para mejorar su diseño con el paso del tiempo.
- c) El tercer requisito es que todas las decisiones que se hagan dentro del sistema diseñado estén sujetas a control. Esto significa que se debe monitorear los efectos esperados de cada decisión y de las suposiciones sobre las que se basan estas expectativas. Al detectar que se están desviando significativamente, se emprenderán las acciones correctivas apropiadas.

En síntesis, el producto de un diseño idealizado no es un sistema ideal, ya que es susceptible de ser mejorado y de mejorarse él mismo. Por lo tanto no es un sistema perfecto ni utópico. Se trata del sistema más eficaz que persigue ideales concebibles por los diseñadores. Es el sistema con el cual los diseñadores reemplazarían al sistema actual. si fueran libres de hacerlo.

# TESIS CON FALLA DE ORIGEN

. ·- **ti ..** 

Los tres pasos que intervienen en el proceso del diseño idealizado son:

l) Seleccionar una misión

) **6 <sup>i</sup>.2.4154\$ L Zt 1** "(\_# .. **2P** ; " ( &. **h. 1 1 1** 

- 2) Especificar las propiedades deseadas del diseño
- 3) Diseñar el sistema

**Selección de la misión:** Una misión es un propósito muy general que proporciona a todos los integrantes de una organización y a todas sus acciones un sentido de propósito. Una misión puede movilizar a una organización para realizar cualquier acción. La selección de una misión provee al proceso del diseño idealizado de un punto de referencia que le permite alcanzar la coherencia y la armonía entre las partes. Las empresas frecuentemente tienen dificultad en formular su propio servicio social o misión, ya que generalmente no tienden a éste.

Misión del equipo canoas de concreto UNAM: Contribuir a la formación de profesionistos comprometidos, reflexivos y analistas, promoviendo el desarrollo tecnológico y el deporte, difundiendo sus usos *y*  aplicándolos en un ambiente de sana competencia.

**Especificación de las propiedades deseadas para el diseño:** Una vez que se formule una misión, aún cuando sea tentativamente, es conveniente especificar las propiedades con las cuales dotaría idealmente al sistema diseñado. La preparación de una lista de especificaciones frecuentemente se realiza mejor en sesiones de lluvia de ideas.

Las propiedades que debería tener la participación del proyecto canoas de concreto 2003 ideal son *:* 

Me gustaría que nuestro equipo de canotaje ganará los 5 pruebas en las que participará.

Me gustaría que nuestra canoa de concreto fuera la canoa de concreto más ligero de la competencia.

Me gustaría que nuestro canoa de concreto fuera muy rápida y maniobrable a la vez.

Me gustaría que el acabado de nuestra canoa de concreto representará lo que se buscó al seleccionar el concepto.

Me gustaría que todo el equipo dominara el idioma Inglés al 100%.

**<sup>M</sup>cuas lita** - **.M.L4MW ZZ** . \_ *4 .z* **11 \$2** 

Me gustaría que el quión de la presentación oral sea original e interesante.

Me gustaría que el contenido de la presentación oral y del trabajo escrito sea lo más completa posible. - j • "-- • ' - - " -·~· •• ·-' --:· - •• •• •• - -'. -

Me qustaría consequir los recursos económicos suficientes para terminar satisfactoriamente el proyecto;

Me qustaría que el equipo le dedicará. una gran cantidad de tiempo al proyecto

Me gustaría conseguir Jos documentos necesariós (Visas) para viajar a Jos *E.E.U.U.* 

Una vez que se haya preparado la lista de especificaciones. ya se podrá empezar el proceso de diseño.

**El diseño del sistema:** La conversión de las especificaciones en un diseño es una labor difícil. Para ello es necesario determinar cómo se obtendrá cada característica especificada: qué es lo que debe hacerse para dotar a la empresa o a sus actividades con ella.

El diseño es un proceso acumulativo. Generalmente empieza con un bosquejo burdo. A continuación se le agregan detalles gradualmente y se le hacen revisiones. El proceso continúa hasta que se obtiene un diseño suficientemente detallado para poderse llevar a la práctica.

Una vez que se hayan completado los elementos del diseño. se recomienda verificar su factibilidad tecnológica. En el diseño idealizado no se toman en consideración los costos. Una vez que haya establecido la factibilidad tecnológica de los elementos del diseño. se deben ensamblar e integrar.

.- .·

Ante las ganas de participar nuevamente en el concurso de canoas de concreto, un grupo de estudiantes de la UNAM encabezados por estudiantes de Ingeniería civil se reunieron y concibieron a la competencia como la más importante en su ramo, en donde las universidades que participan le dedican todo su esfuerzo y dedicación. Esta competencia no tiene ningún crédito académico, sin embargo contribuye a nuestra formación como profesionistas, se tendrán que resolver un sin fin de problemas buscando siempre la solución en el menor tiempo y con el menor costo, esto hace que la competencia sea una introducción de lo que será nuestro ejercicio profesional.

La importancia y diversidad de actividades que se realizan en este proyecto, demanda mayor sensibilidad a los equipos estudiantiles para atender de manera rápida y eficiente las necesidades y expectativas formuladas en el reglamento. La experiencia adquirida en la participación del año pasado reporta la necesidad de realizar una mayor cantidad de investigaciones, por lo que se buscará integrar un equipo formado por estudiantes de diversas carreras, esto enriquecerá enormemente la capacidad para realizar distintas actividades. Se le permitirá a cada integrante exponer sus puntos de vista y se tomaran decisiones en equipo, buscando siempre lo mejor para el proyecto. Se realizará un programa de entrenamiento basado en las características físicas de la canoa, las aptitudes de los remeros y se estudiarán las pruebas en las que se participará, se buscará dominar las pruebas de resistencia y velocidad, para esto se prestará especial atención en dominar la estabilidad de la canoa, por lo que se construirá una canoa igual a la que se utilizará en la competencia. Se buscará realizar una investigación a detalle para definir los materiales adecuados para construir una canoa ligera y resistente, se documentará todo el proceso y se redactará un reporte escrito en donde se mencionarán los aspectos más importantes de la construcción.

#### 3.4 El proyecto como sistema de actividades

**S!S.PQU; Ji .Z 1 ;a.** *X* .A **Al AAW.#.M** *4L* 

A partir del inciso anterior y para poder terminar el proyecto dentro del tiempo y con el costo estimado, se deberá entender al proyecto como un sistema de actividades, dichas actividades se evaluarán en la práctica para establecer su influencia relativa, es decir como influye cada una de ellas sobre las restantes, para facilitar este proceso se dividirán todas las actividades en 4 módulos. La planeación que llevaremos a cabo se basará en la programación por objetivos con una estructura de control

que facilitará la detección de problemas y así poder corregirlos. En este proyecto no hay objetivos superfluos y el cumplimiento de cada uno es crítico para el éxito del proyecto.

El proyecto iniciará el 12 de agosto del 2002 y terminará el 9 de Marzo del 2003. su duración será de 210 días.

A continuación se presentará el árbol de objetivos, dividido en cuatro módulos, después cada módulo será desarrollado .. ·

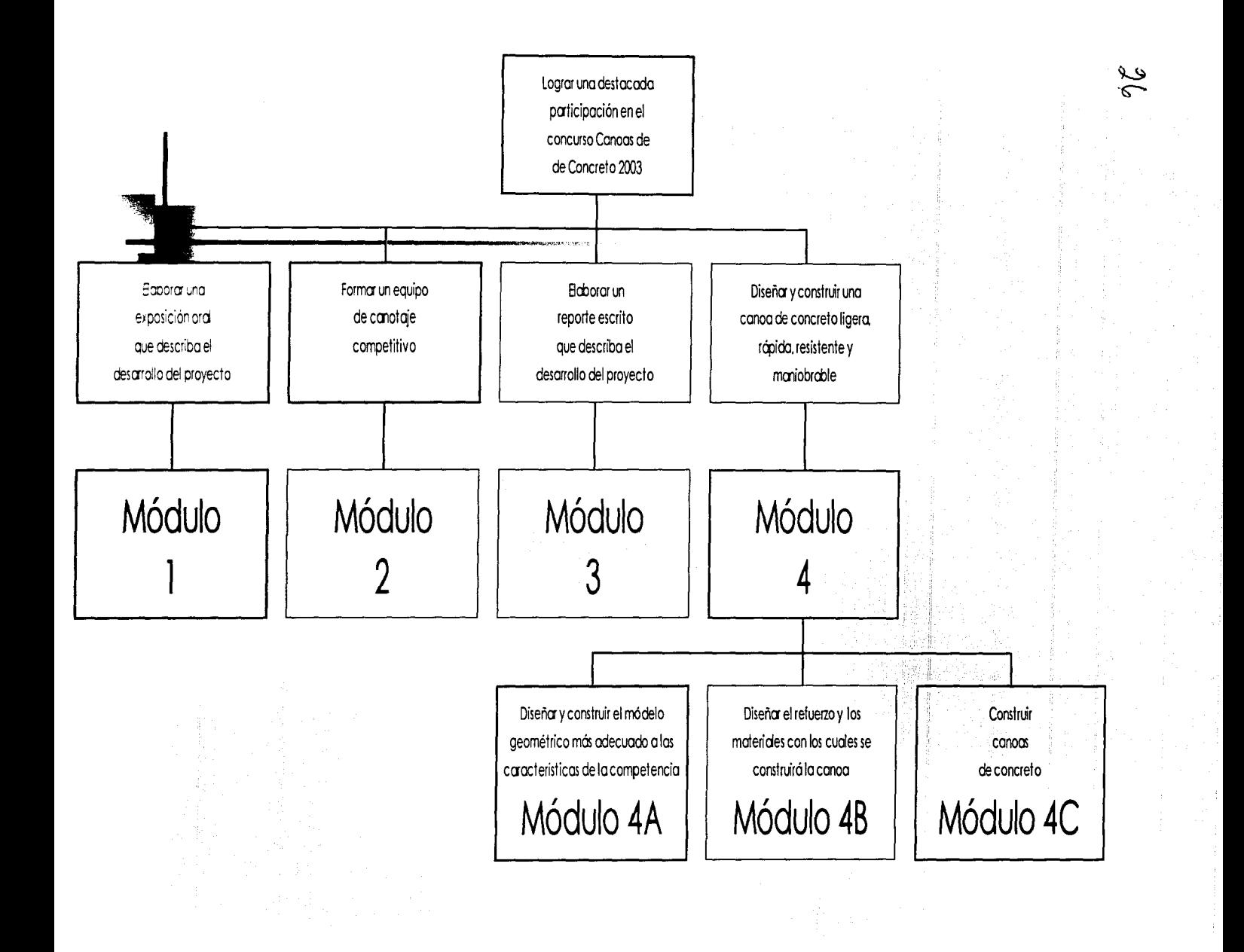

# **4. PROGRAMACIÓN Y COSTEO DEL PROYECTO**

Se aspira que la ejecución de un proyecto sea lo más económico posible, que se reúnan las mejores condiciones técnicas y que se efectúe en los plazos previstos, se requiere el manejo ordenado y ágil . de mucha información. Esto hace necesario contar con un método que permita reunir y elaborar en forma racional toda la información necesaria. El método de planeación y programación por el camino crítico reúne estos requisitos. Por medios informáticos permite reunir, elaborar y organizar la información . necesaria para la realización de los trabajos. Este método permite la integración de todas tas fases: diseño estructural y diseño de mezcla, diseño geométrico (casco). construcción, canotaje, trabajo escrito y presentadón oral, así como presupuesto, monitoreo y administración del proyecto.

Con el objeto de conseguir un control más apropiado de este proyecto, dividimos las diferentes actividades independientes o tareas, las cuales deben poseer todas o algunas de las siguientes características:

- Deben ser claramente identificables (Actividad 539) Hacer las instalaciones de agua caliente para el cuarto de curado; (Actividad 91) Estudiar el reglamento de competencia).
- Deben ser realizadas en un momento específico (las instalaciones de agua caliente para el cuarto de curado deben iniciar el 2 de Septiembre del 2002; estudiar el reglamento de competencia tiene prevista su iniciación el 12 de Agosto del 2002).
- Toman un tiempo determinado para su realización (las instalaciones de agua caliente para el cuarto de curado demora l día laborable; estudiar el reglamento de competencia tiene una duración de 14 días).
- Consumen determinados recursos humanos (las instalaciones de agua caliente para el cuarto de curado requiere de 2 responsables de laboratorio, 5 peones, l persona con conocimientos de plomería; estudiar el reglamento de competencia requiere de 5 personas con conocimiento de Inglés y de Ingeniería).
- Consumen determinados recursos físicos (para las instalaciones de agua caliente para el cuarto de curado se necesita:

1 espacio donde colocar la instalación 1 estructura donde quedará la instalación 1 flexómetro de 8 metros 1 juego de desarmadores 1 juego de llaves españolas 1 Kg. de soldadura 2 tubos de cobre de 1/2" de diámetro X 6 metros l llave de nariz  $2$  codos de cobre de  $45^{\circ}$  de  $\frac{1}{2}$ "  $2$  T de cobre de  $\frac{1}{2}$ " 2 copies de cobre de  $\mathcal{V}$ " 3 codos de cobre de 90° de 1⁄2". 1 O metros de manguera reforzada de *W'*   $1$  cinta teflón  $\overline{1}$ Para estudiar el reglamento de competencia se necesitan: 2 juegos del reglamento 5 diccionarios Inglés-Español de palabras técnicas.) Tienen un costo económico (Para las instalaciones de agua caliente para el cuarto de curado se necesita:  $\approx$ espacio donde colocar la instalación \$0.00 estructura donde quedará la instalación ( 1 pinzas mecánicas \$12.00 11 perfiles tubulares de cuadrados de 1" X 1" X 6m \$671.00 1 Kg. de soldadura \$14.00 2 litros de pintura de aceite color azul \$104.00 4 brochas de 1 ½" \$48.00 4 Kg. de estopa \$ 50.00 4 seguetas \$30.00) 1 flexómetro de 8 metros \$38.00 1 juego de desarmadores \$53.00 1 juego de llaves españolas \$60.00 1 Kg. de soldadura \$ 1 4.00 2 tubos de cobre de Y2" de diámetro X 6 metros \$124.00 1 llave de nariz \$22.00 3 codos de cobre de 45° de ½" \$4.80 3 T de cobre de Y2" \$4.80 2 copies de cobre de *'h"* \$3.20 3 codos de cobre de 90° de *w·* \$4.80

Facultad de Ingenieria - UNAM

10 metros de manguera reforzada de 1⁄2" \$100.00 1 cinta teflón \$6.00

**a ti A U ,444i1Al4 l. 1 Mi t , !E.. · <sup>A</sup>**

Para estudiar el reglamento de competencia se n\_ecesitan:

3 juegos del reglamento \$20.00

5 diccionarios lngles-Españ9I de palabras técnicas (Sin costo, se utilizan de la Biblioteca del CELE)

Dada la gran cantidad de actividades que llegan a definirse en este proyecto (podrían fácilmente detectarse más de 400 actividades), puede resultar conveniente, debido a ciertas afinidades; agruparlas en 4 módulos con sus respectivos submódulos.

**Método gráfico:** No cabe duda que el carácter gráfico del método es de singular importancia pues eslo que· permite una rápida y gemeralizada interpretación de la información que se registra y se busca comunicar.

Para realizar la programación del Proyecto Canoas de Concreto 2003 se utilizó el programa Microsoft Project, bajo la siguiente secuencia.

- Identificar las diferentes actividades que forman parte del sproyectos que se va a programar.
- Utilizando el árbol de objetivos, ordenar la lista de actividades de acuerdo a la secuencia de ejecución, especificándolas actividades precedentes (actividades anteriores) y actividades subsecuentes (actividades posteriores).
	- Mientras mayor es el número de actividades especificadas, menor es la posibilidad de cometer errores en la estimación de tiempos de ejecución y costos del proyecto.
	- Crear una malla PERT/CPM de actividades, que recoja las relaciones fundamentales de concatenación y paralelismo entre las actividades y los tiempos aproximados de ejecución.

# **4.1 Presentación del proyecto**

Los integrantes del equipo deberán tener la capacidad para hacer una presentación oral de cinco minutos en Inglés en un auditorio el día de las competencias, y deberán responder preguntas a los jueces sobre la

información citada en el reporte escrito durante 7 minutos (Las preguntas realizadas por los jueces valen el 50% de la calificación de la presentación, o sea el l 2.53 de la calificación final). la parte académica requiere que los estudiantes comuniquen con eficiencia la investigación, el diseño, la construcción y la programación del proyecto, se buscará que el guión de la presentación sea lo más amena posible.

**Reglamento:** El reglamento es modificado cada año, el cambio más relevante que se presenta en el 2003 es que desaparece la presentación visual (Stand) esto disminuye significativamente el costo del proyecto. A partir de este año cada integrante del equipo puede participar hasta en tres ocasiones siempre y cuando sea estudiante a nivel licenciatura de cualquier Ingeniería.

Cualquier material que sea utilizado como Refuerzo deberá pasar la prueba de la arena de Ottawa en 5 segundos, no se permite utilizar pintura para los acabados en la canoa, solo en las letras y en 3 gráficas, en el exterior de la canoa solo se permite utilizar un acabado transparente. La evaluación final se hará sobre un máximo de 1 00 puntos de la siguiente forma:

Reporte escrito 30% Producto final 1.5% Competencias de remo 30% Presentación oral 253

En los Apéndices se presenta una traducción de la Segunda Parte del Reglamento, lo que corresponde a requisitos de Diseño y Construcción de la Canoa.21

**Concepto:** Se busca que el concepto que tenga el proyecto se adecue a 3 temas fundamentales, La Universidad (UNAM), la Ingeniería y México, esto es con el fin de tener un concepto que sea original. pero al mismo tiempo que nos de una identidad a la hora de competir en el extranjero. Se hará una convocatoria en varias Facultades Ingeniería, Arquitectura, Diseño Industrial y en la ENAP, se seleccionará el concepto que se adapte más al proyecto.

·~••••••m=acultad de lnaenieria - **UNAM** 

<sup>1&#</sup>x27; Datos obtenidos del reglamento de competencia 2003 www.pages.drexet.edu/org/dsoasce/2003Rules.pdf
**Planeación:** La planeación sirve para determinar la estructura más adecuada para la organización. La primera etapa de todo proceso de planeación es la adquisición de conciencia de la necesidad de planificar, la segunda etapa consistirá en determinar claramente los objetivos provisionales que se quieran alcanzar, estos objetivos deberán.derevisarse durante todo el proceso y adaptarlos a la realidad de las necesidades del proyecto, determinado el objetivo inicial, se definirán y priorizarán las áreas y actividades estratégicas. La técnica utilizada esta diseñada especialmente para la dirección, permite planificar, programar y controlar los recursos con que se dispone, todo esto con el fin de obtener los resultados deseados, esta técnica proporciona información para controlar la fecha esperada de terminación del proyecto y las posibilidades de lograrlo, proporciona las herramientas para identificar donde se encuentran las actividades más criticas del proyecto.

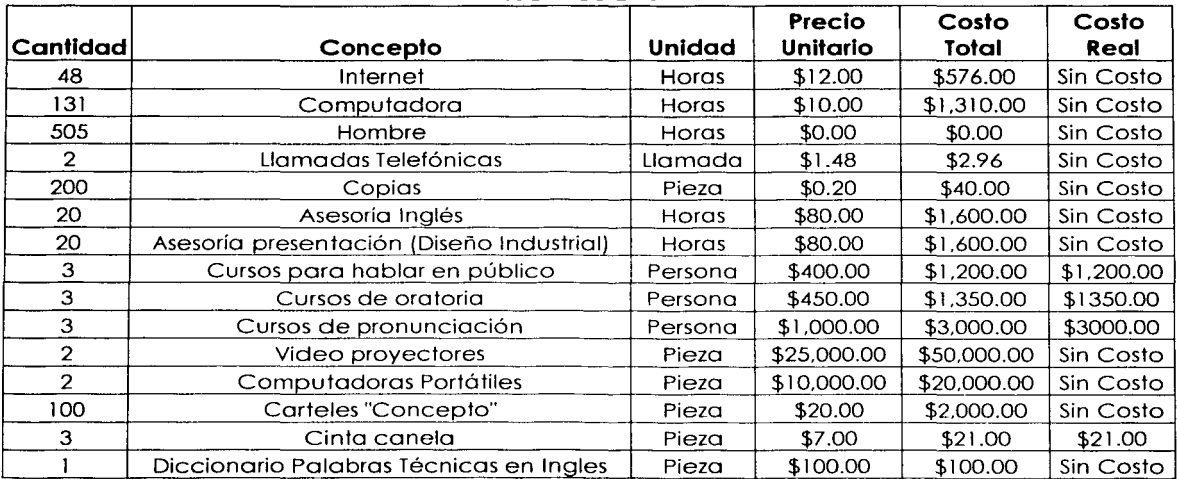

**MÓDULO 1** 

 $\Sigma$ costo total =  $$82$  799.96MN

 $\Sigma$ costo real **= \$5 571.00MN** 

31

# Módulo 1

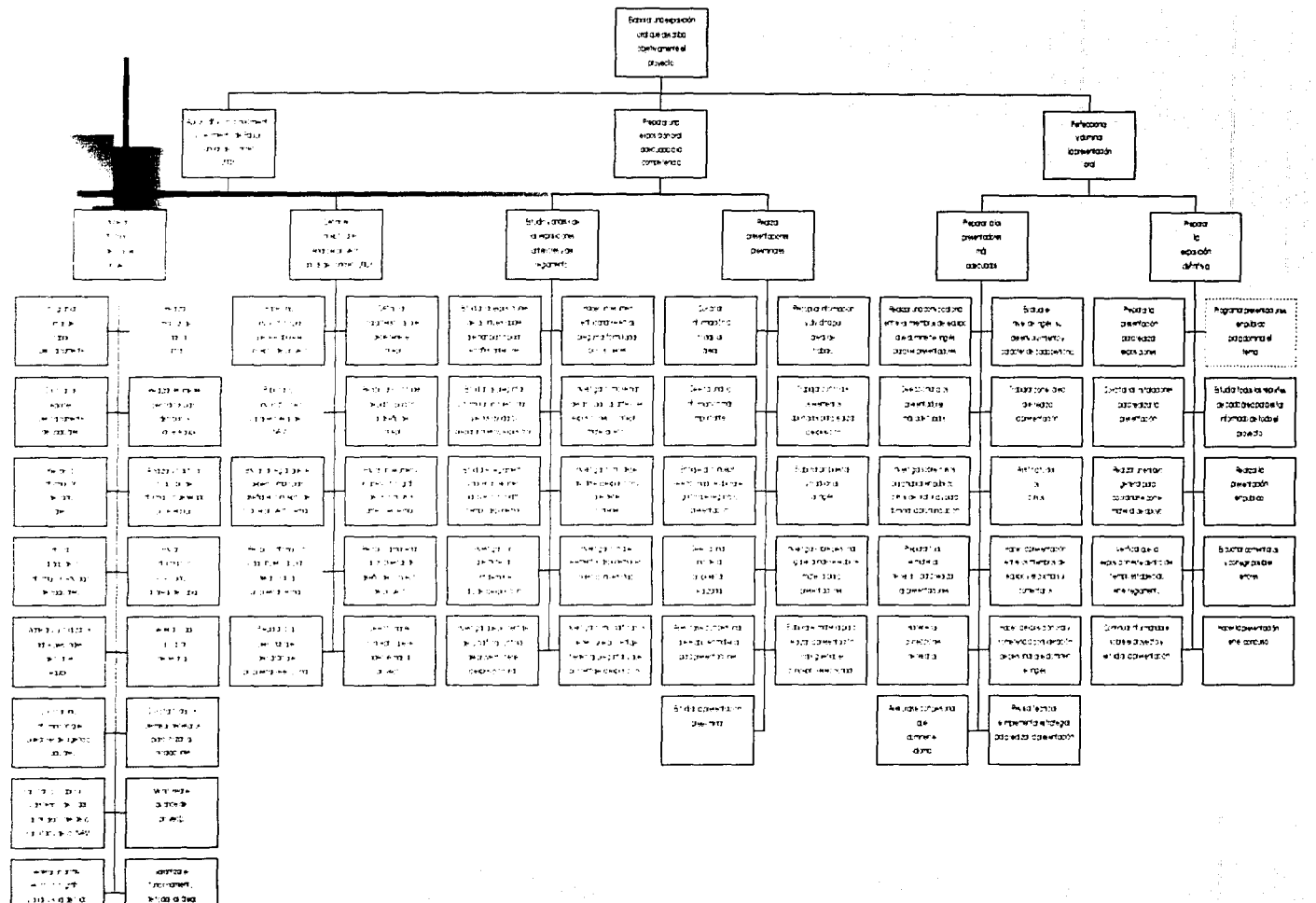

 $\bullet$   $\bullet$   $\bullet$ 

 $20^{\circ}$  DO

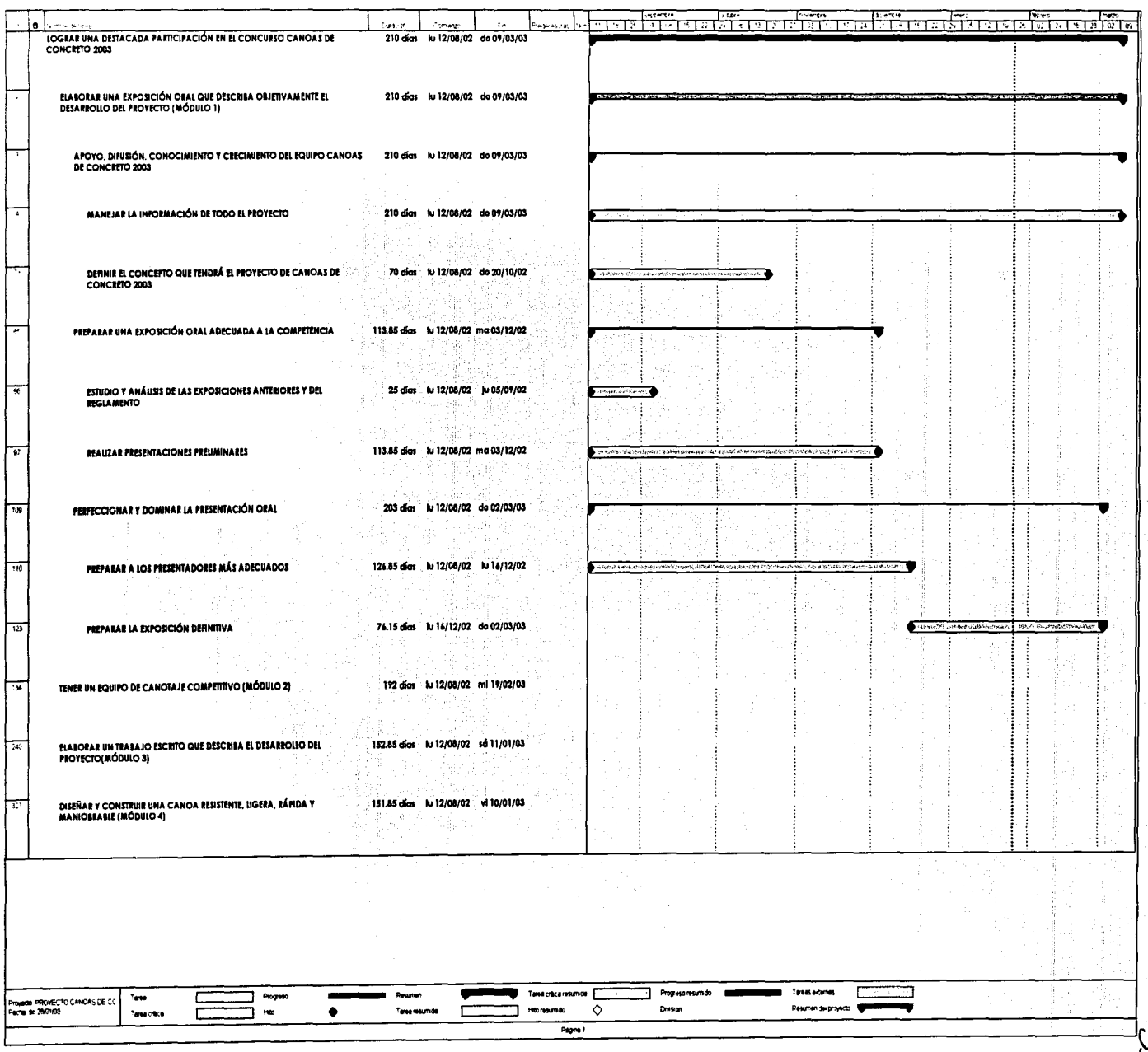

لي<br>ريا

## **4.2 Competencia de canotaje**

La preparación atlética para la justa deportiva, que forma parte de la competencia de canoas de concreto, es fundamental para e obtener. buenos resultados en las regatas. ya que además de cumplir con los requerimientos académicos y técnicos que demanda el evento, los integrantes del equipo deben aprender a remar en una canoa que se construyó especialmente para los entrenamientos. los cuales se desarrollaron en la Pista Olímpica de Remo y Canotaje Virgilio Uribe en Cuemanco. ·

Las distancias de las competencias son: 200 metros por parejas. Slalom que consiste en un circuito de 600 metros con una serie de boyas dispuestas en zig-zag, una vuelta de 400 metros y una reda final de 100 metros en las categorías varonil y femenil. además de un sprint de 200 metros cuádruple mixto.

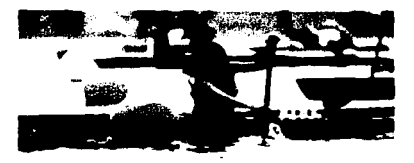

Las universidades americanas reman sentados y controlan el bote alternando las remadas de cada lado, entonces debido a las especificaciones de nuestra canoa y a las características de la competencia, para impulsar la embarcación se adopto la técnica propia de In ranon Canadiense aue es una de

#### Figura 22

las especialidades de la disciplina del Canotaje, en la que el remero va hincado, lo cual permite un mejor aprovechamiento de la fuerza y un mejor control de la canoa, ya que esta. al no contar con timón se tiene que maniobrar de

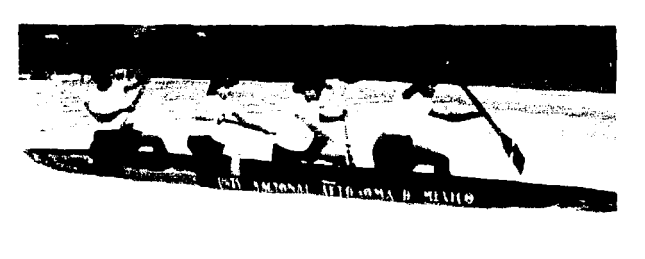

Figura 23

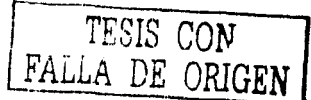

<sup>,,</sup> Agura obtenida de la página electrónica www.ce.ufl.edu/canoe Linux. | FALLA DE ORIGE<br>2º Figura obtenida de la Gacela número 12 de la Facultad de Ingeniería de la UNAM (8 de Julio de 2002)

manera especial con la pala, para llevar adecuadamente la dirección de la canoa.

Los entrenamientos realizados, además de lo correspondiente al dominio de la técnica y control del bote, incluyen un arduo programa de pesas y entrenamientos en las que se practicarán y perfeccionarán las estrategias de la competencia, que fueron determinantes para la preparación física general y específica de los atletas, combinado con un programa adecuado de alimentación alternado con chequeos médicos periódicos.

El equipo realizará una etapa de preparación física general, la cual es fundamental para crear una base atlética robusta, que posteriormente permita un desarrollo y perfeccionamiento de la técnica, así como de un mejor desempeño en las competencias correspondientes al evento, se efectuarán competencias similares y entrenamientos donde las condiciones metereológicas y físicas del lugar sean similares a las de la competencia, todo esto para formar un espíritu de competencia en los remeros y así reducir el nerviosismo en las competencias finales. El objetivo primordial de esta preparación es dominar en su totalidad el control de la canoa y mejorar las marcas en las distancias de las competencias .

**La programación y presupuestación del proyecto Canoas de Concreto 2003** 

## **MÓDULO 2**

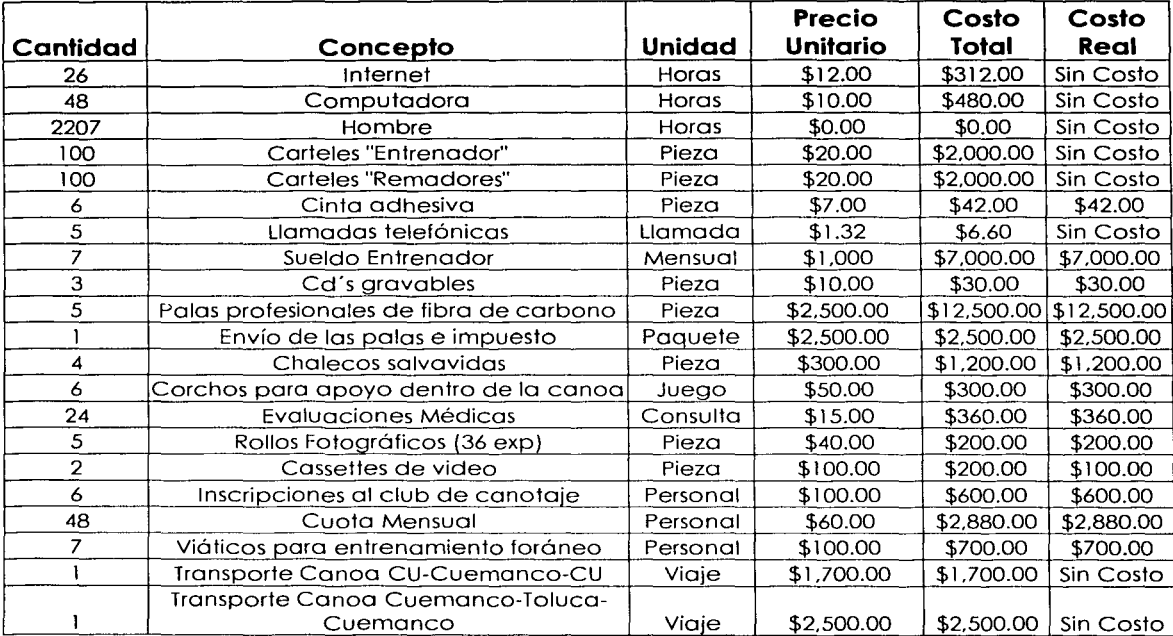

a Bank

## **:E COSTO TOTAL= \$37 405.40 MN E** COSTO REAL = \$28 406.00 MN

**" "WARE IN THE LATE OF ACULTA DE LA FORMATION OF A LATE OF A LATE OF A LATE OF A LATE OF A LATE OF A LATE OF A LATE OF A LATE OF A LATE OF A LATE OF A LATE OF A LATE OF A LATE OF A LATE OF A LATE OF A LATE OF A LATE OF A** 

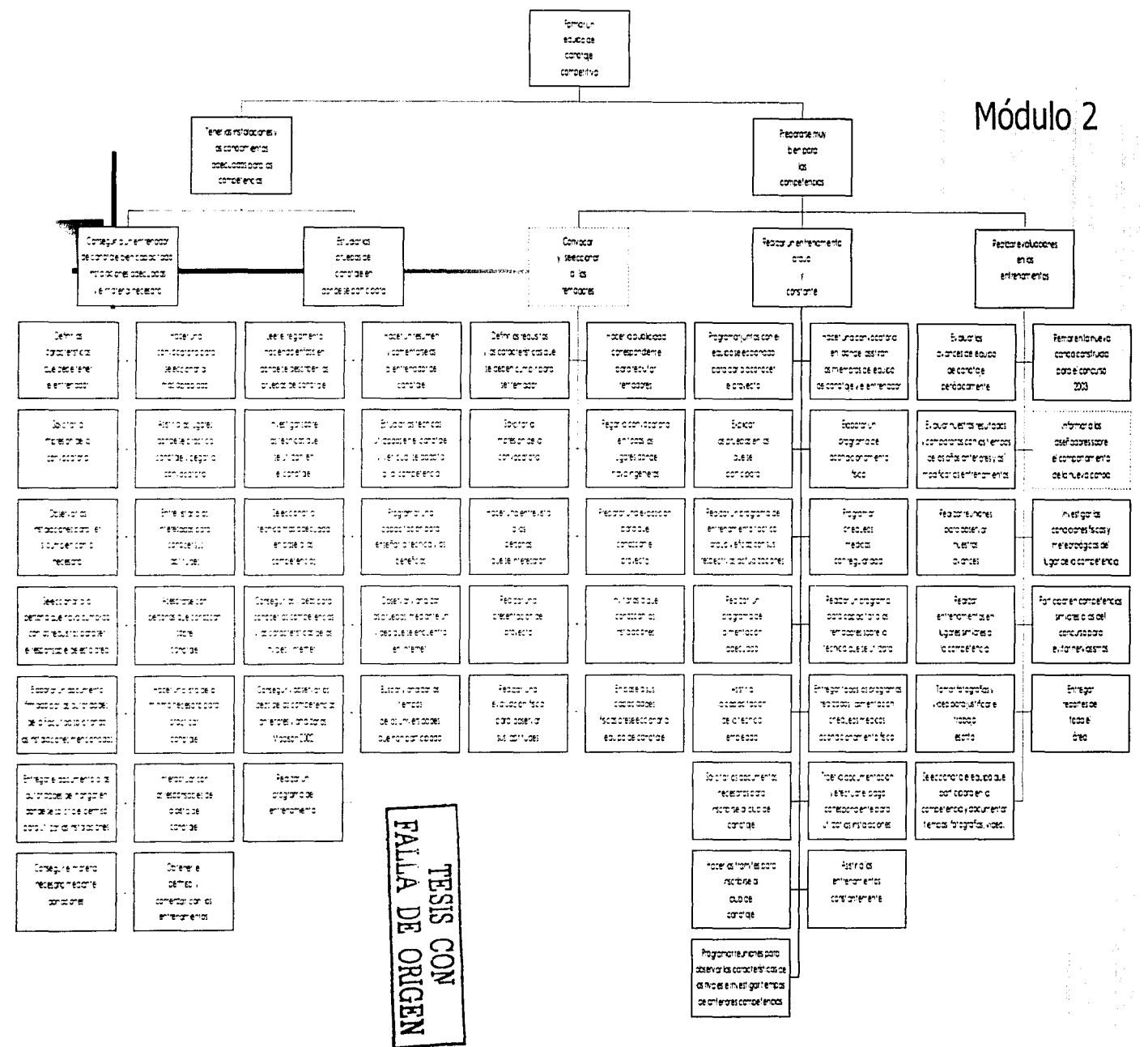

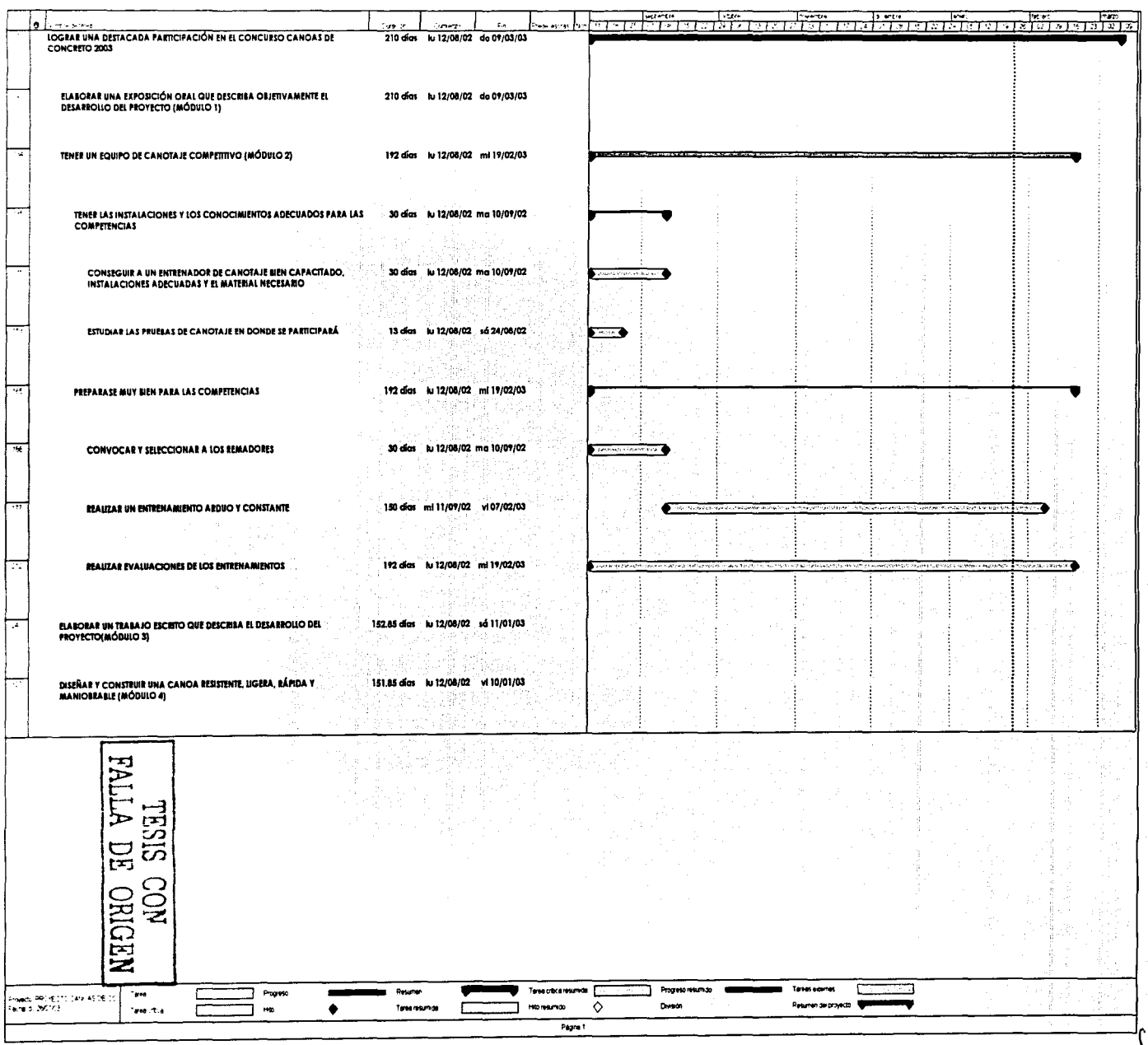

لي<br>په

## **4.3 Preparación del documento del proyecto**

El 553 de la calificación final de la competencia están asignados al reporte escrito y a la presentación oral. Mientras que la construcción de la canoa y las pruebas de canotaje son importantes, los estudiantes también tienen que demostrar su habilidad para redactar un trabajo escrito en un idioma extranjero explicando todo el desarrollo del proyecto, las pruebas realizadas, los resultados obtenidos y deberán anexar los planos técnicos de la cimbra y de la canoa. La porción académica de la competencia es un aspecto crítico pero a menudo es pasado por alto en la competencia.

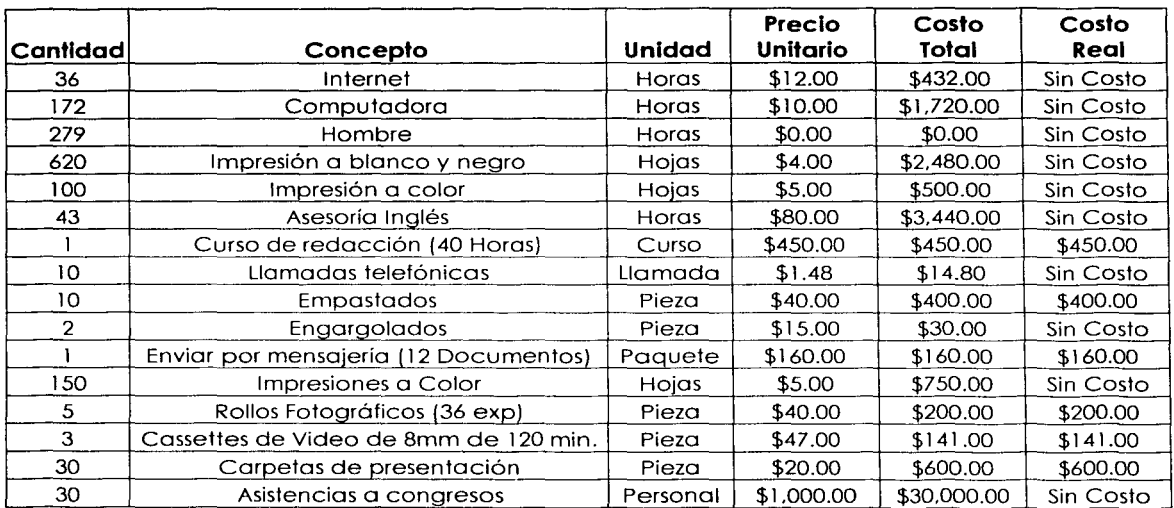

## **MÓDULO 3**

## $\Sigma$  costo total =  $$41$  317.80MN  $\Sigma$  COSTO REAL  $=$  \$1 951.00 MN

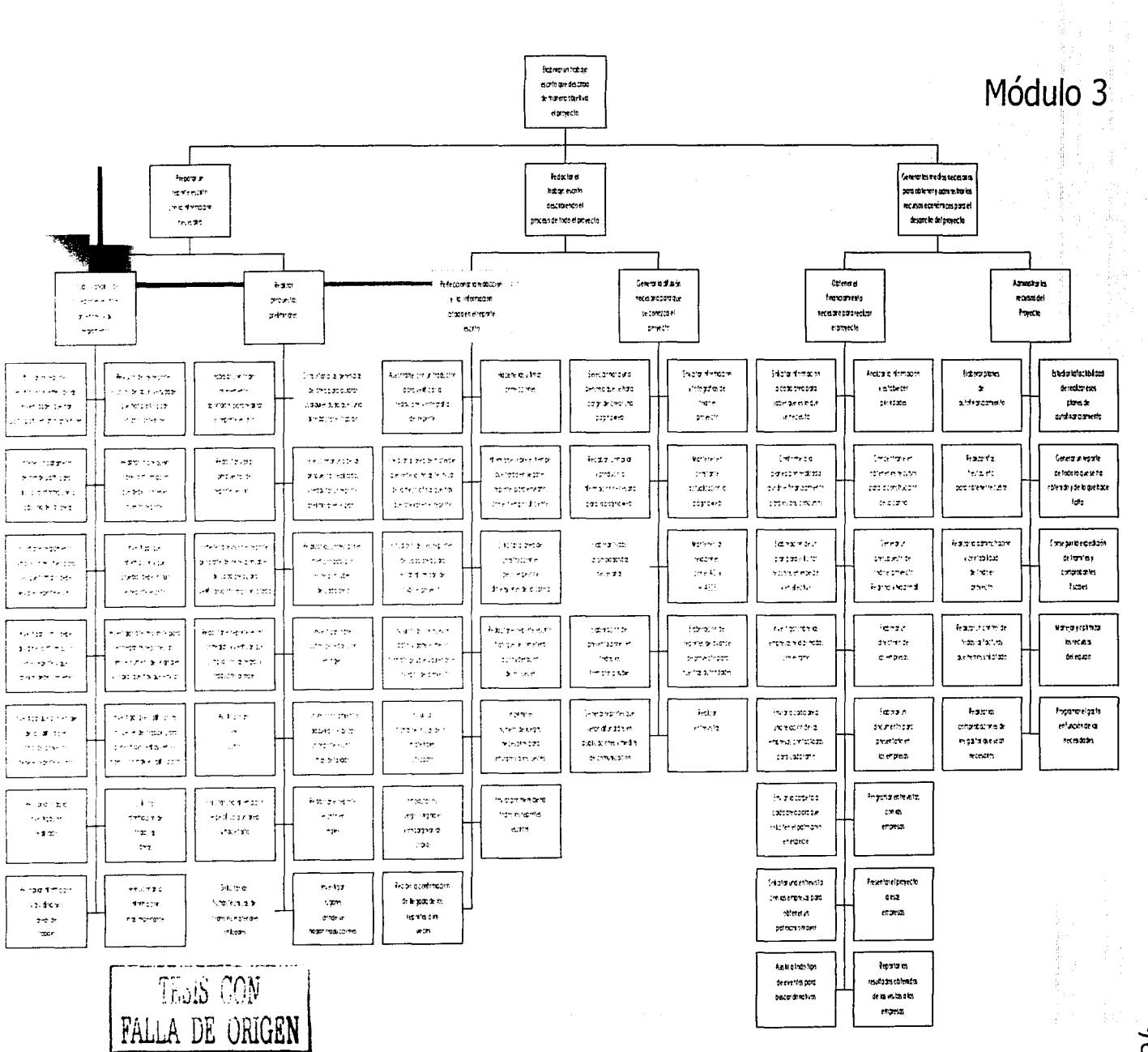

 $O(7)$ 

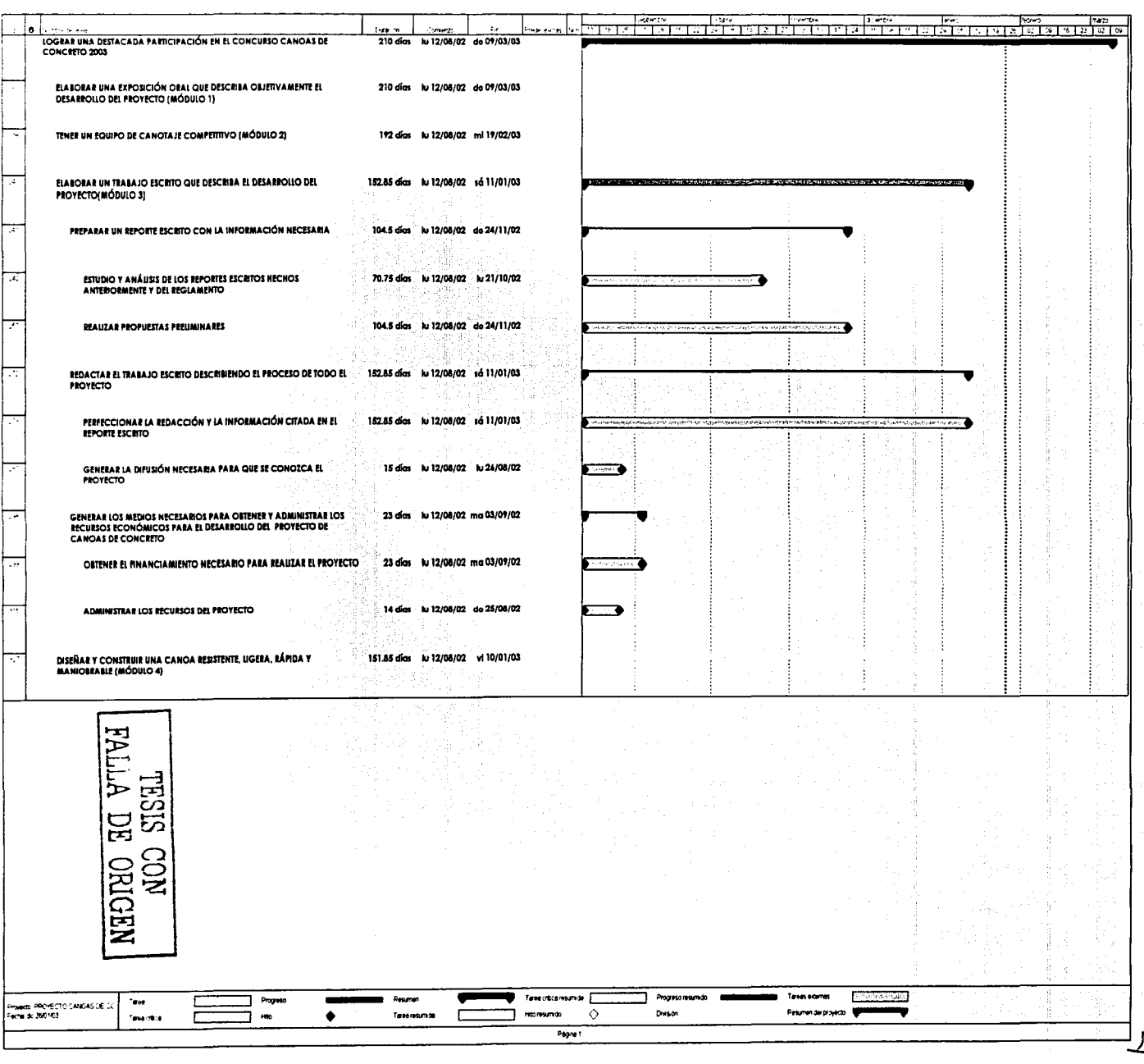

## **4.1 Diseño y construcción de una canoa de concreto**

**Módulo 4A: Diseño geométrico de la canoa:** Esta competencia plantea un gran desafío. crear un casco que tenga velocidad para la prueba de Sprint y maniobrabilidad para la prueba de resistencia. Mientras que los diseños de los cascos que compiten para ser rápidos son caracterizados por cuerpos delgados y largos con los fondos planos. la curvatura a lo largo de la longitud de la canoa proporciona maniobrabilidad. Para tener éxito en la competencia debemos conseguir un balance entre ambas cualidades.

Se ha visto que las canoas olímpicas son diseñadas con un casco largo. donde hay una fricción mínima. por esto se alcanzan grandes velocidades. La razón de esto es. porque las canoas tienen una gran longitud y un área superficial mojada mínima. Esta área superficial mojada permite que las fuerzas de fricción trabajen en la dirección opuesta. Los requisitos de maniobrabilidad contradicen casi directamente los requisitos para alcanzar una velocidad extrema. Una canoa muy larga compromete su capacidad para dar vueltas mientras que el área superficial sobre su longitud crea una cantidad grande de fricción.

Para resolver esta problemática. partimos de la base de los conocimientos acumulados por nuestros precursores que compilaron información teórica. datos experimentales. resultados analíticos. estadísticas de las competencias. películas. fotografías. y comentarios personales. Consecuentemente. establecimos y dimos prioridad a las cualidades deseadas como velocidad en línea recta. buena capacidad para dar vueltas. ergonomía de remo avanzada. facilidad de construcción. estabilidad aceptable. área superficial mojada mínima. además la canoa debe soportar el peso de los remeros.

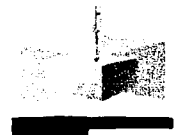

El principio de Arquímedes afirma que todo cuerpo sumergido en un fluido experimenta una fuerza hacia arriba igual al peso del volumen de fluido desplazado por dicho cuerpo; el peso del agua desplazada por un barco equivale a la fuerza hacia arriba que mantiene el barco a flote.

Figura2<sup>4</sup>

TESIS CON FALLA DE ORIGEN

<sup>&#</sup>x27;Figura obtenida de la Enciclopedia Microsoft Encarta 2000

La programación y presupuestación del proyecto Canoas de Concreto 2003

Cualquier objeto que flote sobre la superficie del agua se hunde hasta que desplaza un volumen de agua equivalente a su peso. El punto sobre el que puede considerarse que actúan todas las fuerzas que producen el efecto de flotación se llama centro de flotación, y corresponde al centro de gravedad del fluido desplazado. El centro de flotación de un cuerpo que flota está situado exactamente encima de su centro de gravedad. Cuanto mayor sea la distancia entre ambos. mayor es la estabilidad del cuerpo.2s

Para percibir mejor la magnitud de las consideraciones que se tienen que tener para el diseño de una canoa de concreto, a continuación explicaremos algunos de los conceptos más importantes sobre teoría de buques:

Siguiendo el principio de Arquímedes: Para que un buque flote, la condición es que su peso especifico sea menor que el del líquido desalojado. Es por ello que la flotabilidad es la propiedad que tienen los buques para mantenerse a flote y que. sumergido hasta la línea de máxima carga, quede volumen suficiente fuera del agua para que pueda navegar con mal tiempo. en previsión de aumento de peso por embarque de agua.26

**Francobordo:** Es la distancia vertical, medida en el costado del buque y en el centro de su eslora. comprendida entre la línea de flotación y la línea de cubierta principal. Entenderemos por cubierta principal la cubierta corrida más alta con medios permanentes de cierre. De este valor depende la seguridad del buque en la mar. A mayor francobordo. mayor altura de la cubierta sobre el agua y por lo tanto mayor seguridad.27

**Línea de cubierta CF.P.):** Es una línea de 300 mm. de longitud y 25 mm. de grueso, trazada en la intersección de la cubierta principal y el costado.2a

**Carena:** Es la parte del barco situada por debajo de la línea de flotación. Se le denomina también obra viva.29

- "'Ídem
- <sup>2</sup>"Ídem
- .~fdem

**a** *\$* **.JO., lM.** *ti.* **\_4%J\$;tUS.C #.\$#4. 4# t ti..** 

<sup>&</sup>quot;' Datos y figura obtenidos de la Enclclopedla Microsoft Encarta 2000

<sup>·&#</sup>x27;0 Datos obtenidos de la pógina electrónica http://www.enc.es/aulavtrtual/O\_vlslta\_PY/cl/116/116.htm

Volumen y centro de carena: Volumen de carena (Ve) es el volumen de la parte sumergida del barco. El centro de carena (C) es el centro de gravedad del volumen de<br>la carena para la flotación la carena para la flotación considerada. Su posición queda determinada por la distancia vertical sobre la quilla (KC) y por la distancia longitudinal a la cuaderna maestra  $(C).$ 

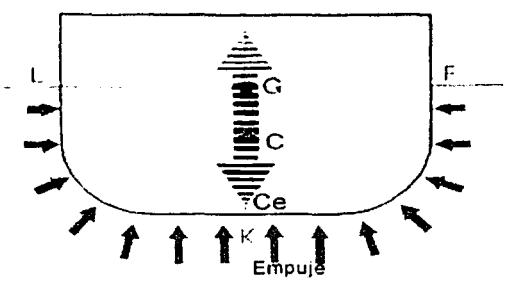

Empuje CE): Es la presión hidrostática aplicada en un punto llamado centro de empuje (Ce). Analizando la figura podemos observar que el centro de empuje y el centro de carena se hallan siempre sobre la misma vertical. Al actuar el "Ce" sobre la misma vertical que "C", a efectos de estabilidad, hacemos coincidir el centro de empuje con el centro de carena (Ce =  $C$ ). $30$ 

Desplazamiento CD): Se llama desplazamiento al peso total del buque, que es igual al peso del volumen del líquido desalojado por su carena. Se expresa en Toneladas Métricas. {l Tm = 1000 Kg). Para calcular el desplazamiento. conocidos el volumen sumergido, y la densidad del agua. aplicaremos la siguiente fórmula:

$$
D = Vs \cdot d \mid Vs = E.M.Cm.Ca
$$
  
Vs = Volumen sumergido en m3.

D = Desplazomiento en Tm.

 $d =$ densidad

----~--- ---- ----------~-~

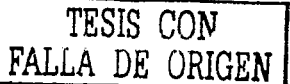

Tomemos en cuenta que, salvo que nos indiquen un valor diferente. para agua dulce  $d = 1,000$  gr/cm3; y para agua de mar  $d = 1,026$  gr/cm3. Dependiendo de las condiciones en que se encuentre el buque podemos diferenciar 3 clases de desplazamiento:

Desplazamiento en rosca (F.P.): Es el peso del buque vacío, tal como sale del astillero. sin pertrechos. provisiones, tripulación, combustible ni agua. En estas condiciones no puede navegar.

<sup>•</sup> Datos y fórmula obtenidos de la página electrónica http://www.enc.es/aulavirtual/0\_visita\_PY/c1/116/116.htm

**Desplazamiento en lastre:** Es el desplazamiento en rosca aumentado por el peso de los pertrechos, provisiones, agua, combustible y tripulación, no llevando ninguna carga que cobre flete. El buque en estas condiciones puede navegar.

**Desplazamiento en máxima carga: Es el que corresponde cuando el** buque está cargado hasta la línea de máxima carga permitida.<sup>31</sup>

**Porte:** Es la diferencia entre desplazami6:nfo en lastre~y despfazamiento en máxima carga.32 ;: ' ·.> •···.•••···.· ..• ·.·· · •. · · -' .. '

<mark>Peso muerto:</mark> El peso muerto (PM) es la diferencia entre el desplazamiento<br>en máxima carga y el desplazamiento en rosca, o sea, el peso.máximo. que el buque puede cargar.33

**Centro de gravedad CG):** Es el punto del buque en el cual se considera que actúa el peso total del mismo, su posición se determina con un cálculo de momentos, en relación a un punto cualquiera. Dicho peso está constituido por el desplazamiento del buque en rosca y por el conjunto del resto de pesos existentes a bordo, es decir el peso total del buque.

Para que un buque esté a flote y en equilibrio es necesario:

- 1. Que el desplazamiento del buque y el empuje sean iguales.
- 2. Que "G" y "C" estén en la misma vertical.

**xauar .@\$1** <sup>1</sup>**g ;z +.d** 

Si se cumple la 1ª condición, pero G y C no se hallan sobre la misma vertical, el buque escorará o adrizará a una u otra banda hasta que ambos puntos se encuentren sobre la misma vertical. La posición del mismo se determina en base a un cálculo de momentos en relación a un punto cualquiera.34

**Arqueo:** El arqueo es un número que expresa la capacidad o volumen interior del casco y superestructuras del buque y sirve para determinar los derechos reglamentarios que debe cumplir. Exceptuando cocinas, aseos y puente de gobierno situados encima de la cubierta superior.3s

- শ (dem
- "·ldem

<sup>&#</sup>x27;' Datos obtenidos de la página electrónica http://www.enc.es/aulavlrtual/O\_vlslta\_PY /cl/116/116.hlm

<sup>·&#</sup>x27;''ldem

<sup>-&</sup>quot; ldem

Calculo del arqueo: Es el conjunto de operaciones que se efectúan para determinar su volumen interior o capacidad, expresado en toneladas Moorson o toneladas de Registro.<sup>36</sup>

$$
ARQUEO (A) = \frac{E.M.P. Ca}{2,83.6100} = Tn. Moorson
$$

A = ARQUEO en Tn de Registro o en Tn Moorson P = PUNTAL en metros o pies E = ESLORA en metros o pies Ca = Coeficiente de afinamiento M = MANGA en metros o pies

1 In Registro =  $2.83$  m $3 = 100$  pies $3 = 1$  In Moorson

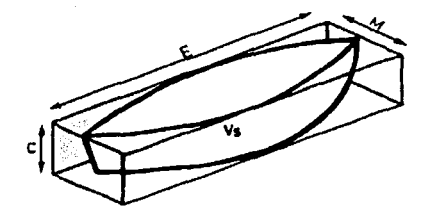

El coeficiente de afinamiento de la carena, coeficiente de afinamiento cúbico o coeficiente de bloque, (Ca) es la relación entre el volumen del buque y el volumen del paralelepípedo que lo contiene. Para los buques sin cubierta se

considera un Ca de 0.7 .37

Dependiendo del volumen que se estime, podemos considerar los siguientes tipos de arqueo:

Arqueo o registro bruto: Es el volumen de todos los espacios cerrados de un buque. En el cálculo se incluyen los espacios cerrados tanto sobre cubierta como bajo ella. exceptuando los tanques de combustible y lastre.

Arqueo o registro neto: Es el volumen de todos los espacios aprovechados comercialmente. Se obtiene restándole del bruto. los espacios de máquinas. calderas. camarotes. pañoles, etc. Es decir el volumen de las bodegas de carga.38

al Datos obtenidos de la página electrónica http://www.enc.es/aulavirtual/O\_visita\_PY/c1/116/116<u>.htm \_\_\_\_\_\_\_\_\_\_\_\_\_</u>

»fdem "'ldem

TESIS CON ORIGEN

Facultad de ingeniería - UNAM

La programación y presupuestación del proyecto Canoas de Concreto 2003

Estabilidad: Es la tendencia que debe tener el buque en recobrar su posición inicial cuando ha sido apartado de ella por acción de fuerzas exteriores como puedan ser la mar o el viento.39

Clasificación de la estabilidad (F.P.): Atendiendo al concepto de

estabilidad podemos distinguir:

a) Estabilidad estática: el conjunto de fuerzas que actúan sobre el barco en una escora determinada.

b) Estabilidad dinámica: el trabajo que hay que efectuar para llevarlo desde el ángulo de inclinación hasta la posición de equilibrio. A su vez, la estabilidad estática puede clasificarse en:

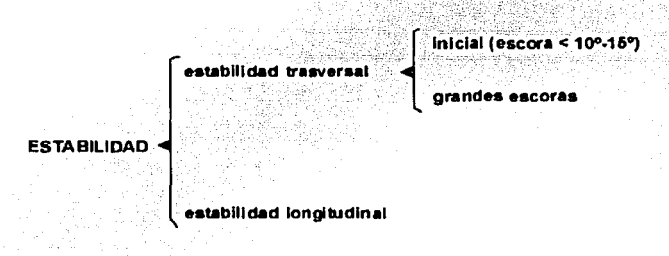

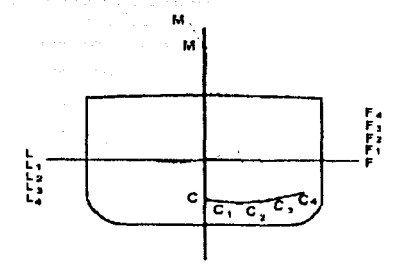

Estabilidad inicial: La estabilidad transversal se ha dividido en inicial y para grandes escoras, según sea el ángulo de escora inferior o superior a 10°-15°, y ello es debido a F. que durante los 10°-15° primeros de escora<br>F. las verticales trazadas desde las sucesivas las verticales trazadas desde las sucesivas , posiciones del centro de carena se cortan aproximadamente en un mismo punto llamado Metacentro. pero al ser mayores los ángulos de escora. el corte entre las verticales de las distintas posiciones de C. se hace en puntos diferentes.

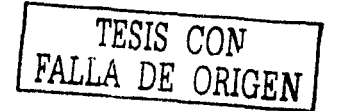

39 Datos obtenidos de la página electrónica http://www.enc.es/aulavirtual/0\_visita\_PY/c1/116/116.htm

47

Par de estabilidad: Si un buque adrizado escora un ángulo I inferior a 15°, pasará de la flotación LF a L'F' y el desplazamiento continuará actuando en G por no haberse variado la posición

de los pesos. Por el contrario, el centro-decarena (C) variará su posición pasando a C'. En este momento, la nueva vertical del empuje del agua corta al plano diametral en un punto llamado metacentro (M). Observando la figura veremos que el desplazamiento (D) está actuand hacia abajo sobre G, y el empuje (E) sobre C' y

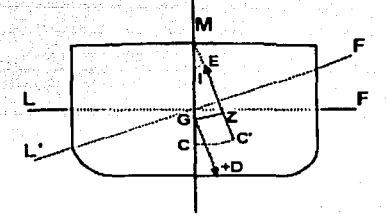

hacia arriba, creando de este modo un par de fuerzas, cuyo brazo es el GZ. Este brazo será perpendicular a la vertical del empuje (E). o y al actuar sobre el buque lo hace girar en el sentido de la flecha, adrizándolo. Momento del Par de Estabilidad Me = D x GZ.40

Metacentro (M): Como definición, entenderemos que el metacentro es el punto donde confluyen el plano diametral del buque y la vertical trazada desde el centro de carena, cuando éste último ha sido desplazado a causa de una escora, siendo M el punto máximo hasta donde puede llegar el centro de gravedad (G) para que el buque sea estable. La distancia CM o radio metacéntrico, así como KC. se encuentran en las curvas hidrostáticas mientras que la distancia KG es la altura del centro de gravedad sobre la quilla, por lo que la altura metacéntrica (GM) será la diferencia entre KM y KG.41

KM=CM +KC GM=KM-KG

Casos de equlllbrlo: estable. Inestable e Indiferente: La condición de estabilidad de un buque depende del par de estabilidad y éste depende de las posiciones del centro de gravedad y centro de carena. Para los diferentes casos podemos distinguir los equilibrios siguientes:42

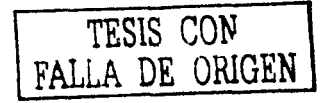

"' Datos y figuras obtenidos de la página electrónica http://www.enc.es/aulavlrtual/O\_vlstta\_PY /el /116/116.hlm

<sup>&</sup>quot;Ídem

<sup>·•,</sup>ídem

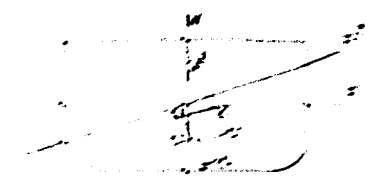

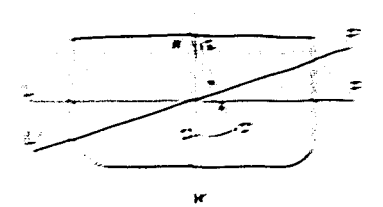

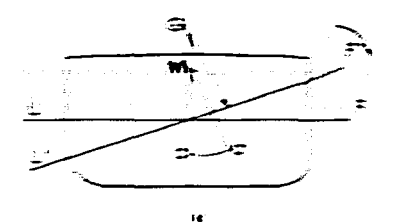

يمصر اللذيروني يمادمون بموسيح ۶ strings there is a call שמות המינוע מותח המינוע מותח מינוע ממינו ממינו Carnell Strater  $\sim 10^{11}$   $\sim 10^{11}$  $\mathcal{L}^{\mathcal{A}}(\mathcal{C},\mathcal{C})$ ディート・コード アール・コース アール・アール きゅうしゅうせん an din adalah ang ting tipagpan والمسائد وبالممرا فرائح والمتعاص المتعاطي المتعاطي والمراجي والمراجين

مصطلحتهم ومعصلهم مطلابين tula in e con se use concistr בכוובת הנקודות בישימי בעוני מיו או כל which the is the ending الصحاف مخالفات الموس والمصامرة الأيام المسيع الكامومن ميهما لمراد أرسمان والمساطراتمريح

イローイン

1 - Equilibrio mesique : estabilidad regainst Cubricit e central ಾಕ archiedos se nalle mas ant que e menoperint, le plan de estabilidad naro anarie parociienie sentiaciae la fiebra y par torito oumentario su escord

 $GML$  $KML < KG$ .

 $\sim$  11  $\sim$  $111 - 15$ 

Maximismo de pesos a bordo y su influencia en la estabilidad, escora y galarito; from poder comprender el movimiento de pesos a bordo, es mejor estudiumo según sus tres coordenadas, vertical (K), longitudinal (f) y terror escult  $\left( \sigma \right)$ .

Fite ne, kiniento de petos que puede ser debído a dos causas:

**The State of the Second State** 

- $\leftarrow$  Congri Woldescarga.
- $\sim$  Trendender

Afertin in la estabilidad, escora y asiento del buque.

trastado de pesos: En el trastado de pesos dentro de un barco tanto sea en sontido, vortical, longitudinal o transversal, se cumple que, no hay variación del desplazamiento, pero si hay variación en la posición del centro de enervorleich

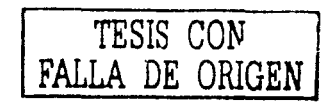

El movimiento del centro de gravedad está en función de:

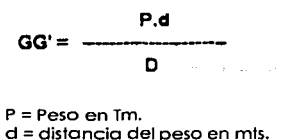

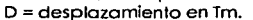

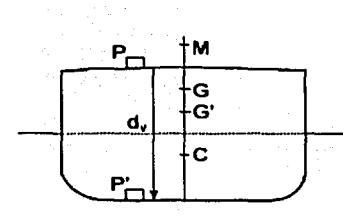

Traslado vertical: El traslado vertical de un peso en un barco hará subir o bajar el centro de gravedad. Afecta a la altura metacéntrica (GM), teniendo en cuenta que, si bajamos el centro de gravedad (G), tendremos mayor altura metacéntrica (GM) y mayor brazo del par de estabilidad (GZ) por lo que al escorar, habrá mayor par adrizante, y por lo tanto tendrá mayor estabilidad. Si subimos pesos asciende el G, disminuye GM y GZ, por lo que,

al escorar habrá menor par adrizante y menor estabilidad. Navegando podemos determinar que si los períodos de balance duran de 4 a 5 seg. Éstos son muy perjudiciales por ser muy violentos, pudiendo producir corrimientos de carga, vibraciones, accidentes, etc. A estos buques se les llama buques duros, incómodos pero muy estables. A medida que aumenta el período de balance, hay menos peligro de movimiento de carga, es más cómoda la navegación pero la estabilidad disminuye dando lugar a los buques blandos, confortables pero inestables.

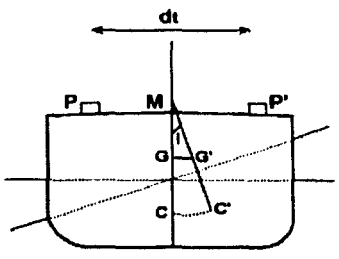

dt Traslado transversal: El traslado transversal de un peso en un barco provocará una escora del mismo hacia la banda que ha sido desplazado el peso, también a la estabilidad cuando el barco balancea hacia la banda escorada (disminuyendo GZ). El cálculo del ángulo de la escora (1) se hará de forma práctica, con un clinómetro. siempre y cuando sea inicial, podremos averiguarlo en base al triángulo GG'M:

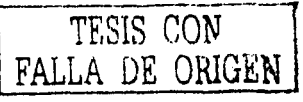

La programación *y* presupuestaclón del proyecto Canoas de Concreto 2003

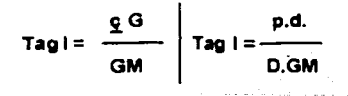

Traslado longitudinal: El traslado longitudinal de un peso en un barco,

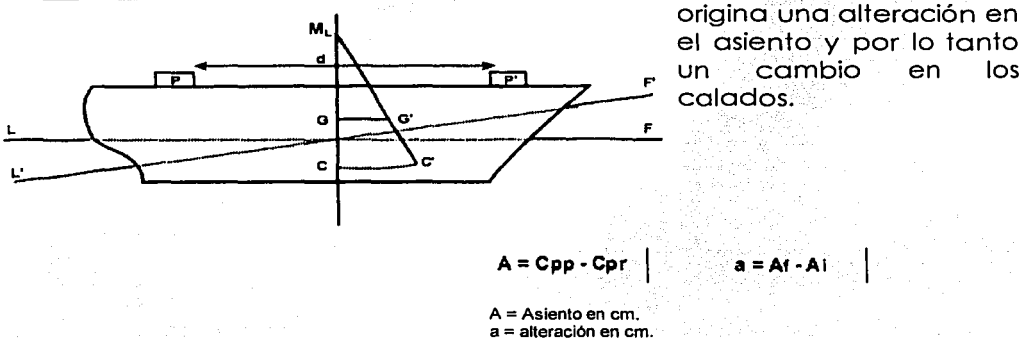

El asiento será de signo positivo o apopante si el calado de popa es mayor que el de proa. Por el contrario. será de signo negativo o aproante si el calado mayor es el de proa. Cuando se deban trasladar pesos a bordo se calculará el asiento previamente. Cada barco tendrá calculado su momento unitario (Mu). que definimos como el producto del peso. en toneladas. por la distancia de traslado, en metros, necesarios para variar el asiento del buque 1 cm. De ahí que para calcular la alteración (a) al efectuar un traslado de pesos lo podemos calcular con la siguiente fórmula:

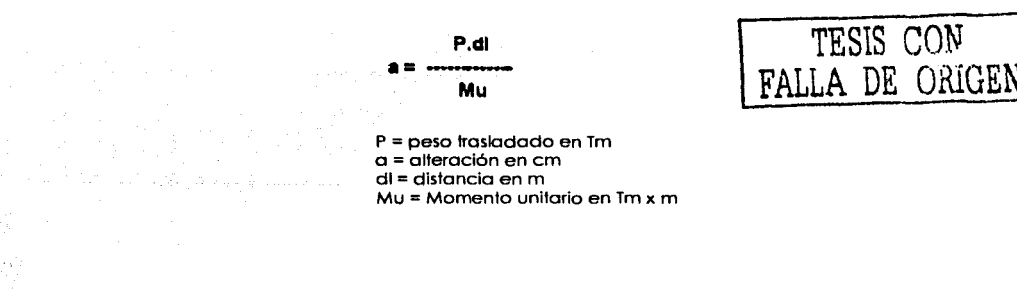

**Facultad de Ingenieria - UNAM** 

51

Carga o descarga de pesos: Al cargar un peso aumentamos el D y para efectos de cálculo, será lo mismo que cargarlo en el centro de gravedad.<br>Produciendo una linmersión y después trasladarlo al punto produciendo una inmersión y después trasladarlo al punto correspondiente. Al descargar un peso, será lo mismo que trasladarlo al centro de gravedad y desde ahí descargarlo, produciendo una emersión. Para calcular la inmersión o la emersión producida en la carga o descarga de pesos lo haremos a través de las siguientes fórmulas:4<sup>3</sup>

$$
I = \frac{\text{Peso cargado (Tns)}}{\text{Te}} = \frac{\text{Peso descargado}}{\text{Te}}
$$

Toneladas por centímetro (Tc): Son el número de toneladas a cargar o descargar para que el calado medio varíe un centímetro.44

Centro de flotación (Cf): Es el centro de gravedad de la superficie de flotación, es decir el punto sobre el cual el barco pivoteará al cabecear. Si cargamos un peso sobre este punto el barco no variará el Asiento.4s

Flotación y estabilidad: Cuando un cuerpo sólido sumergido se encuentra totalmente sumergido en un fluido, o se encuentra en la interfaz de dos fluidos no miscibles, (por ejemplo entre agua y aire), experimenta una fuerza ascendente sobre él llamada ''fuerza de f/otoción".La causa de esta fuerza es la diferencia de presiones que en cada lado del cuerpo, es ejercida por el o los fluidos. Vamos a imaginarnos un cuerpo totalmente sumergido:

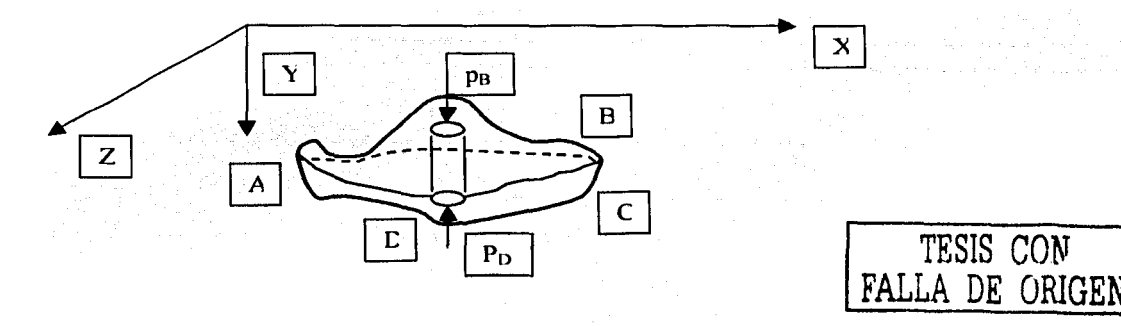

 $41$  Datos y figuras obtenidos de la página electrónica http://www.enc.es/aulavirtual/0\_visita\_PY/c1/116/116.htm

<sup>&</sup>lt;sup>44</sup> ldem

<sup>&</sup>quot;·Ídem

La programación y presupuestación del proyecto Canoas de Concreto 2003

La fuerza de flotación será la fuerza neta de presión ejercida por el fluido sobre su superficie inferior y sobre su superficie superior. Para calcular la fuerza de flotación. (fuerza vertical debido a las fuerzas de presión hidrostáticas) consideraremos elementos de volumen cilíndricos: en la parte superior del cilindro tendrá una fuerza vertical P<sub>B</sub> \* dA<sub>v</sub>, que es igual al peso de la columna de fluido desde la superficie hasta la superficie libre del líquido. en la parte inferior, la fuerza hidrostática, P<sub>D</sub> \* dA<sub>v</sub>, será igual al peso de la columna de fluido hasta la superficie libre. al ser un cilindro dAy *=* dAy. por tanto. la fuerza neta que recibe el fluido será:

$$
dF_B = (p_D-p_B)^* dA_y
$$

Si este análisis se restringe para los fluidos incompresibles, nos queda que:

$$
dF_B = (\rho * g * y_D - \rho * g * y_B) * dA_y
$$

Por tanto fuerza total será:

kádka tangan

$$
F_B = \int_{A} (\rho^* g^* y_D - \rho^* g^* y_B)^* dA_y = \rho^* g^* \int_{A} (y_D - y_B)^* dA_y = \rho^* g^* V_{total}
$$

Donde A<sub>y</sub> es la proyección del área en el piano z-x, y V<sub>iotal</sub>, el volumen total del cuerpo sumergido. Se denomina al lugar donde actúa esta fuerza como "centro de flotación': para fluidós incompresibles se calcula de la siguiente manera:

$$
F_B*y'=\int\limits_{A}(y*dF)=\int\limits_{V}(\rho*g*y*dV)=\rho*g*\int\limits_{V}(\frac{y*dV}{V})
$$

Donde y' es la posición del centro de gravedad del centroide (centro de gravedad) del volumen desplazado por el cuerpo. En trabajos náuticos se ignora la densidad del aire. en cuyo caso. puede considerarse el centro de flotación en el centroide del volumen de agua desplazada. <sup>46</sup>

**Consideraciones sobre establlldad. El metacentro:** En general para cuerpos totalmente sumergidos la estabilidad sólo requiere que el centro de gravedad se localice por debajo del centro de flotación. (Ejemplo: la estabilidad de un globo). Para cuerpos que flotan en la Interfaz de fluidos, este requerimiento no es necesario pare la estabilidad.

<sup>•·</sup> Datos obtenidos de la página electrónica hltp://www-eupm.upc.es/-mml/lem2b.doc

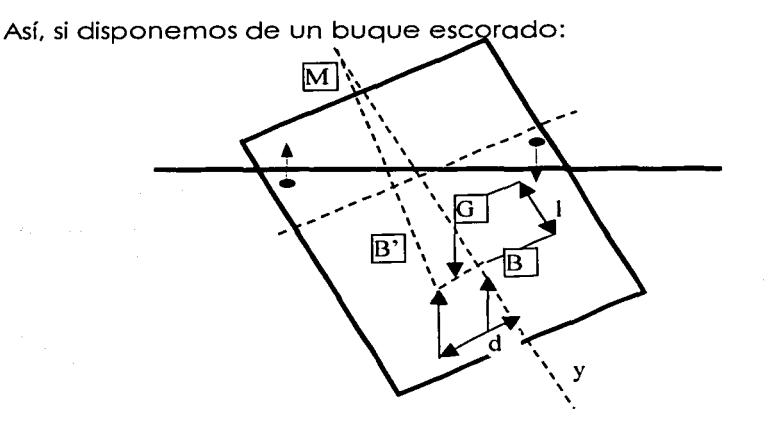

En donde tenemos G, que es el centro de gravedad del buque, B es el centro de flotación cuando no existe escora (centroide del área sumergida) y B' es el centro de flotación cuando existe escora (el nuevo centroide de la nueva área sumergida). Como sabemos, para que flote se debe cumplir que W (el peso) =  $F_B = F_{B}$ .

Por otra parte será estable si una vez escorado vuelve a su posición original. Para que se mueva a su posición original, el par de fuerzas  $F_{B'}$  y W, deben formar un par de fuerzas adrizantes, y sólo podemos conocer esto si el punto M, que es la intersección de la línea de acción de Fs· con el eje central de la sección transversal, llamado "Metacentro", se encuentra sobre el punto G del centro de gravedad del buque.

En general el índice de estabilidad. se da, por la denominada altura metacéntrica MG, que cuando mayor es su valor positivo, con más rapidez el buque vuelve a su posición original. si su valor es cero, existe estabilidad nula, y si tiene un valor negativo, el buque es inestable.

La altura metacéntrica MG, se calcula de la siguiente manera: El seno del ángulo de escora es:

Por lo que:

 $sen0 = d / MB$  $MB = d /$ sen  $\theta$  TESIS CON , FALLA DE ORIGEN

Por otra parte el barco cuando está escorado, presenta una cuña Inundada en el lado Izquierdo, y una cuña achicada en el lado derecho, La programación y presupuestaclón del proyecto Canoas de Concreto 2003

esto nos produce un momento de fuerzas hidrostáticas (C). que asociada con la fuerza Fa. es estáticamente equivalente a la única fuerza Fa· aplicada en B'; por tanto, también debe cumplirse que la suma de momentos respecto a un eje paralelo al "y'' es igual a cero

 $-FB * d + C = 0$ Por lo que:  $d = C / F_B = C / W$ <br>por tanto:  $MB = C / (sen \theta * V)$  $MB = C / (sen \theta * W)$ Por último nos falta conocer el valor de C:

 $C = \int (p^*x^*dA) = \int (p^*g^*sen\theta^*x^*x^*dA) = p^*g^*sen\theta^* \int (x^2^*dA) = p^*g^*sen\theta^*I$ **Acine** Active Active Acine Active Active Active Active Active Active Active Active Active

Sustituyendo:

 $MB = \rho * g * I_{yy} / W$ Como lo que nos interesa es MG:

$$
MG = MB - 1 = (p * g * 1_{yy} / W) - 1
$$

Así. sí:

 $p * g * I_w / W > 1$  $p * g * I_{yy} / W = 1$  $p * g * I_w / W < 1$  Situación de estabilidad. Estabilidad nula. Situación inestable.47

De la misma manera. la forma de las canoas de concreto deben ser diseñadas cuidadosamente. de modo que el peso total de la canoa y de los remeros no debe exceder el volumen de agua desplazado cuando la canoa se sumerge parcialmente a su línea de flotación ideal. Además, cada canoa deberá flotar cuando este totalmente llena de agua.

El diseño del casco requiere un conocimiento avanzado de dinámica de fluidos. la canoa debe ser rápida y maniobrable, esto obliga a los diseñadores del casco a valorar estas cualidades mutuamente. para lograr un equilibrio razonable.

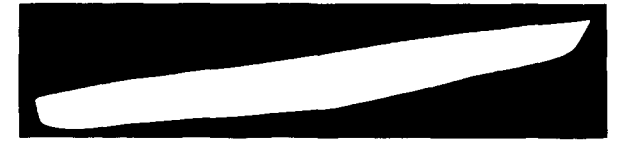

Para diseñar el casco utilizamos un software que es el mismo que maneja la Secretaría de Marina Armada de México, donde toda la

TESIS CON FALLA DE ORIGEN

Figura 48

<sup>·•·</sup>Datos. fórmulas *e* imágenes ~·btenidas de la página electrónica http://www.eupm.upc.es/-mmt/tem2b.doc

<sup>·&#</sup>x27;''Figura modelada en AutoCAD por Jorge Bernal Ruiz integrante del equipo Canoas de Concreto UNAM 2003

información esta totalmente sustentada en teoría Naval. Tenemos que dominar el diseño del casco con la investigación teórica y las pruebas experimentales.

Introduciendo toda la información generada e investigada por nosotros (parámetros de diseño. características deseadas. etc.) al programa de diseño naval, se llevó a cabo partiendo del diseño de buque el calculo de los datos necesarios para la construcción de la canoa y el análisis comparativo de comportamiento.

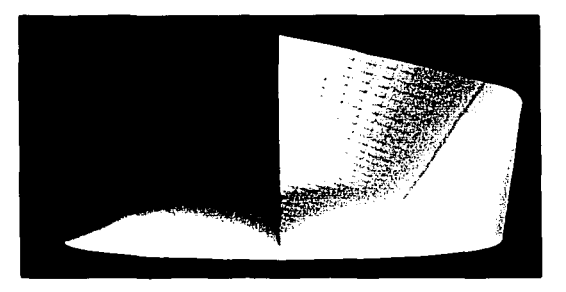

Figura<sup>49</sup>

Este programa proporcionó como resultado una canoa con las siguientes dimensiones: 6.4 metros de largo, un ancho máximo de 70 centímetros, 25 centímetros de profundidad máxima y un área de 5.5 metros cuadrados. Con un peso de 60 Kilogramos de diseño.

Este diseño presenta una proa afilada para reducir la resistencia al agua, todo esto con el fin de obtener la geometría más hidrodinámica posible y una estabilidad óptima.

Utilizando las características y especificaciones proporcionadas por el programa de diseño naval, podremos generar los planos en AutoCAD 2000 para construir la cimbra.

AutoCAD 2000 también proporciona las herramientas necesarias para realizar modelizados. Se tienen tres niveles de modelizado:

- 1 . Modelizado
- 2. Fotorrealístico
- 3. Trazado de rayos fotográficos

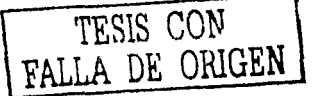

Estas imágenes fueron generadas en AutoCAD 2000 usando las herramientas para realizar modelizados. Las imágenes van Incrementando su calidad, siendo la tercer opción la que ofrece los mejores resultados y la que se utilizó para generar estas imágenes.

<sup>, •.</sup> Figura modelada en AuloCAD por Jorge Bemol Ruiz integranle del equipo Canoas de Concreto UNAM 2003

La programación y presupuestaclón del proyecto Canoas de Concreto 2003

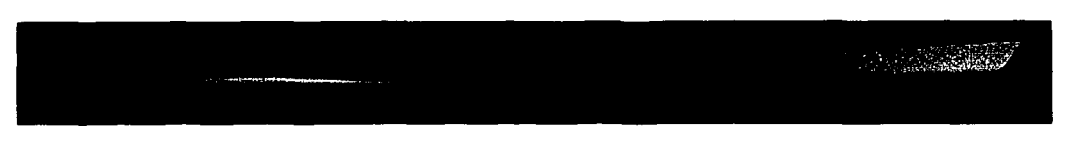

Figura<sup>50</sup>

#### **Características geométricas fundamentales de las canoas**

Longitud: Las canoas más largas tendrán mayor velocidad y mayor potencial para la capacidad de carga, las canoas más cortas serán más maniobrables.

Profundidad: Una mayor profundidad permite una capacidad de

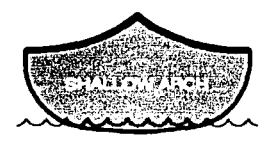

carga creciente sin embargo, las canoas con mayor profundidad suelen ser más difíciles de maniobrar en condiciones con viento y serán más pesadas. La forma del fondo de la canoa influenciará su funcionamiento. La estabilidad de una canoa es

afectada grandemente por su sección transversal.

Líneas de entrada : La forma del arco donde corta el agua tendrá un efecto en el funcionamiento de la canoa. Un arco muy agudo cortará a través del agua fácilmente y proporcionará eficacia. Un arco embotado agregará plenitud y dará flotabilidad en ondas.

Fondo plano: Las canoas con fondo plano ofrecen gran estabilidad inicial, es decir. se sienten muy seguras en el agua tranquila.

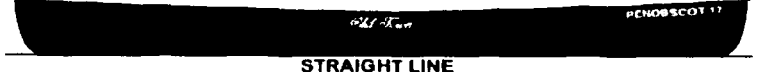

La curva de la línea de la quilla del arco a la popa se llama eje de balance. Una línea recta de la quilla no tiene ningún eje de balance esto provoca que carezca de maniobrabilidad.

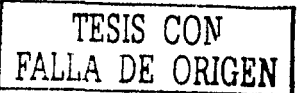

'" Figura modelada en AutoCAD por Jorge Bernal Ruiz integrante del equipo Canoas de Concreto UNAM 2003

La programación y presupuestación del proyecto Canoas de Concreto 2003

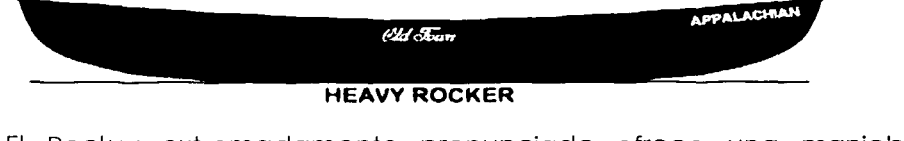

El Rocker extremadamente pronunciado ofrece una maniobrabilidad excepcional. aunque tendría limitaciones la velocidad. en OISCOVERY 169  $Q$ *id*  $d$   $\overline{Q}$ 

**MODERATE ROCKER** 

El Rocker moderado donde las canoas son generalmente rectas con una subida hacia los extremos. La mayoría de estas canoas tienen un eje de balance moderado.

Longitud del Barco: En general. cuanto más largo es el barco, más alta es la velocidad.

Un barco más ligero se sienta más arriba en el agua, entonces el equipo de mujeres tendrá dificultad en controlar la canoa sobretodo en fuertes vientos y olegies.<sup>51</sup>

íESlS CON FALLA DE ORlGEN

'' Datos Y figuras obtenidos de la página electrónica **www.oldtowncanoe.com** 

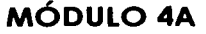

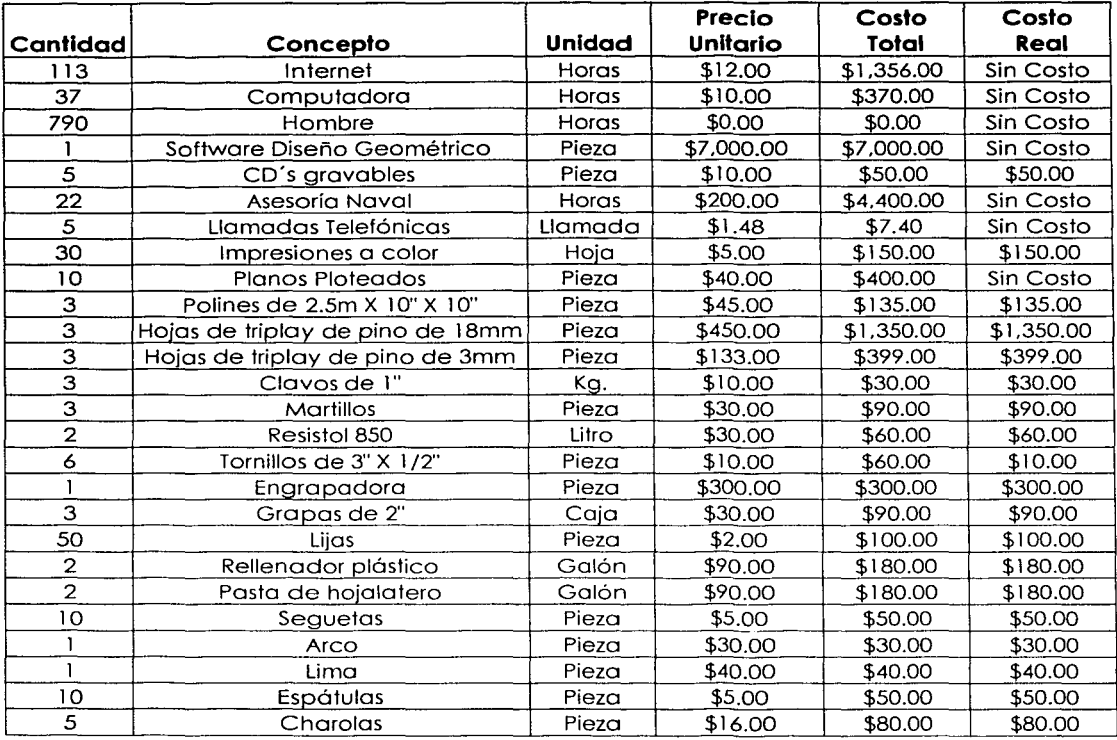

*L* COSTO TOTAL= **\$16 957.40 MN**  *L* COSTO **REAL= \$ 3 374. 00 MN** 

atan Penjar<br>1988 - Paul

**1967 - 16 Mai 16 Mai 16 Mai 16 Mai 16 Mai 16 Mai 16 Mai 16 Mai 16 Mai 16 Mai 16 Mai 16 Mai 16 Mai 16 Mai 16 Mai 16 Mai 16 Mai 16 Mai 16 Mai 16 Mai 16 Mai 16 Mai 16 Mai 16 Mai 16 Mai 16 Mai 16 Mai 16 Mai 16 Mai 16 Mai 16 M** 

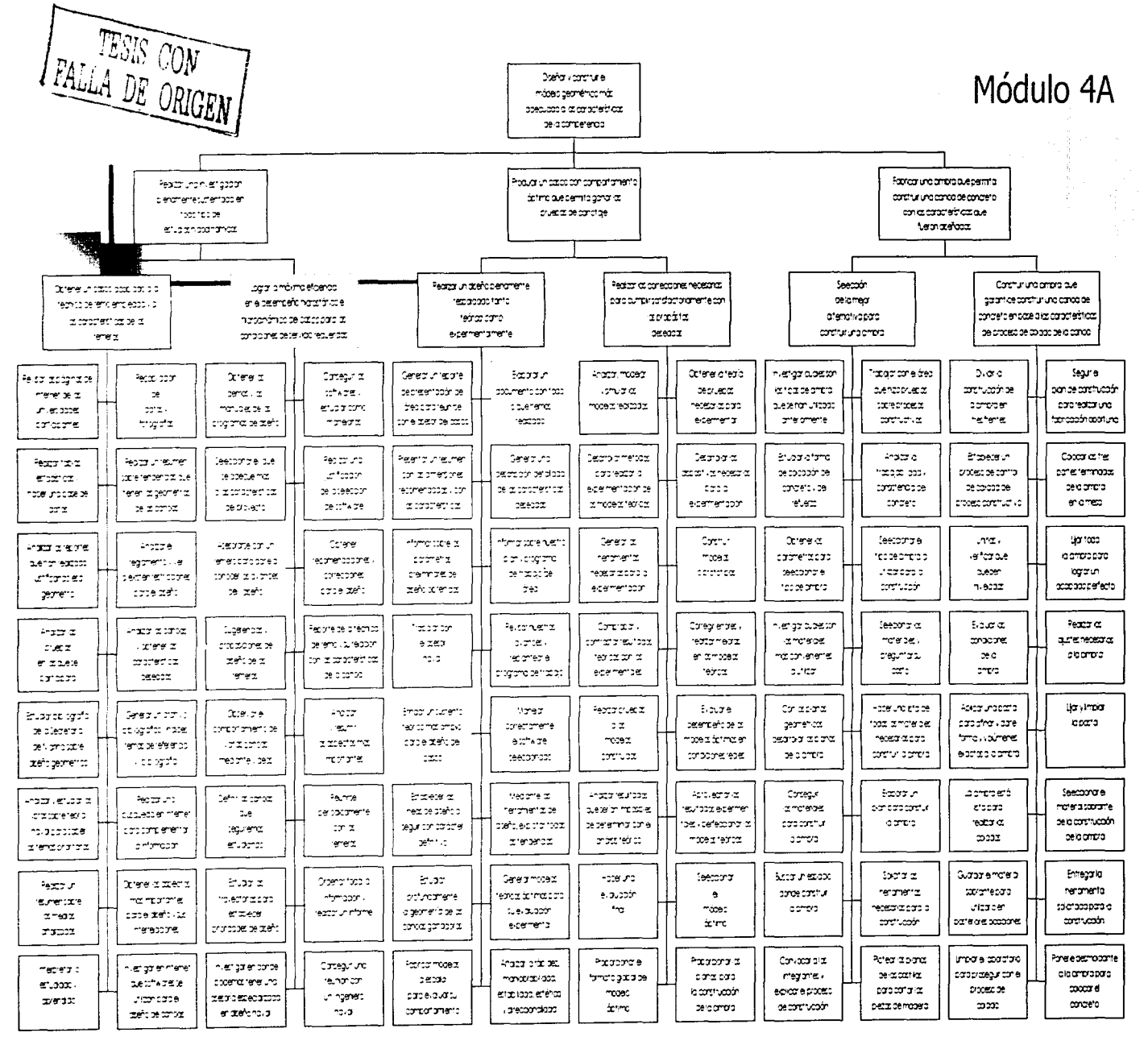

6S

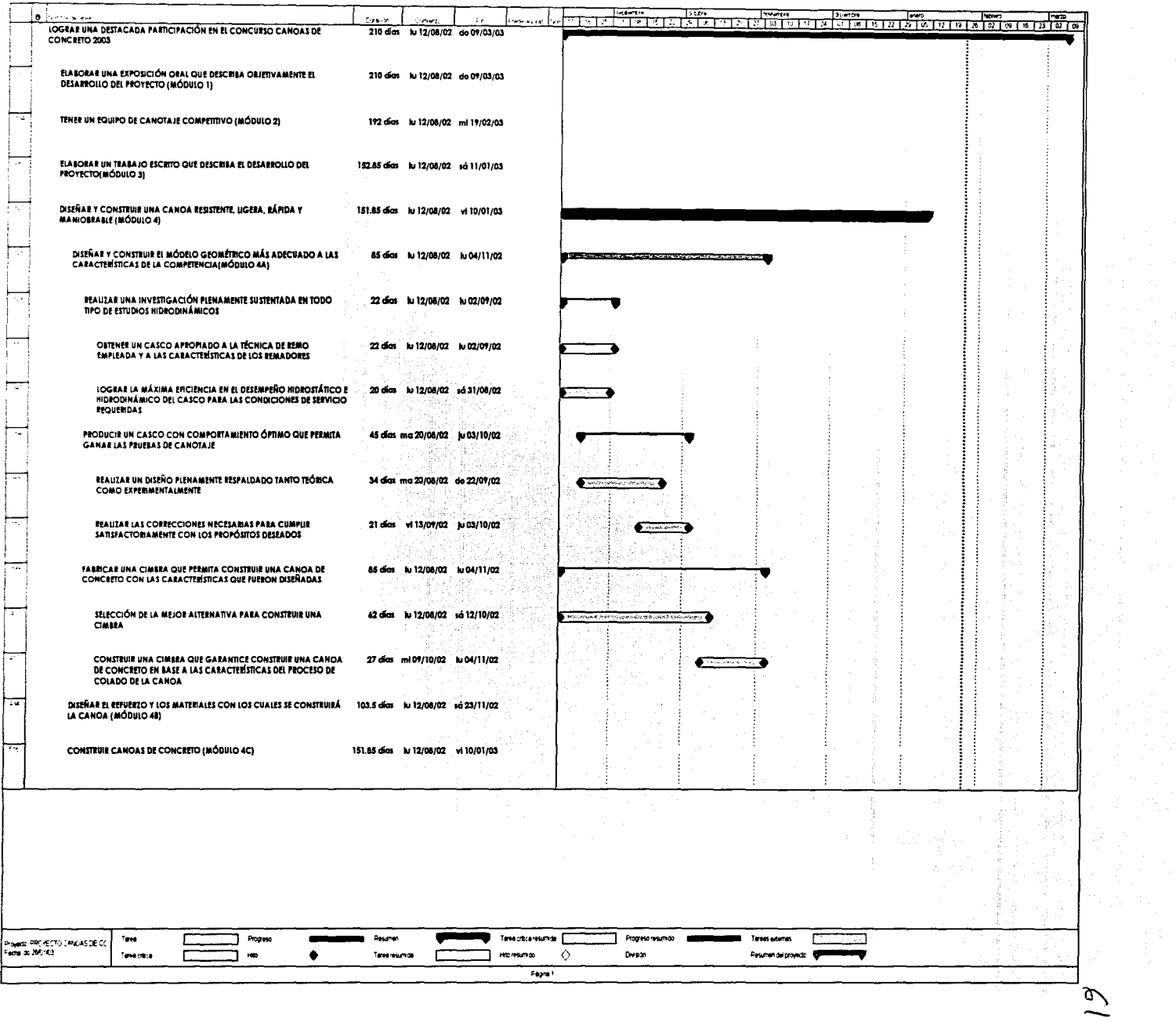

## **Módulo 48: Diseño de mezcla y diseño estructural**

**Diseño de mezcla:** El concreto es el material de construcción más utilizado en el mundo y se ha utilizado desde hace miles de años; los egipcios fueron los primeros seres humanos en conseguir que ciertas rocas molidas fueran mezcladas con agua para crear un compuesto que, cuando se secó, endureció y ganó fuerza. Este concepto básico se ha desarrollado desde el "pegamento simple" usado en las pirámides hasta lo que es hoy una gran industria que ha construido nuestras ciudades.

El concreto se percibe generalmente como un material pesado, áspero que no sería ordinariamente conveniente para la construcción de embarcaciones. Pero el concreto tiene muchas características que satisfacen la construcción de barcos, de canoas y de estructuras grandes. La noción de usar el concreto como un material para construir canoas de concreto puede parecer un poco inverosímil, este concurso permite demostrar que si se estudia, el concreto puede tener muchas aplicaciones.

Es una tarea difícil. el concreto normal es casi 3 veces más pesado que el agua, así que se debe prestar especial atención para conseguir esto, el objetivo principal para el diseño de mezcla es hacer un concreto que

flote. Esto sería una tarea simple si no fuera necesario pasar la prueba de flotación. Por ejemplo, los barcos normales están hechos de acero (un material denso), y flotan porque están desplazando una cantidad grande de agua. Una canoa de concreto también flotaría normalmente

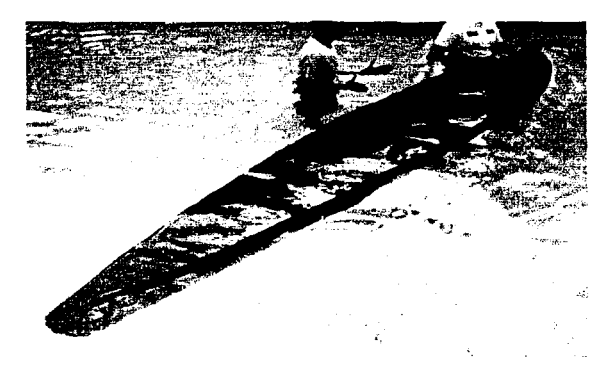

Figura<sup>52</sup>

porque el volumen dentro de la canoa está desplazando agua. Pero tan pronto como se comience a hundir la canoa (es decir llenándola de

<sup>62</sup> Tomada por Eduardo Martinez Cuautle. Fotógrafo de la Facultad de Ingeniería de la UNAM **TESIS CUN** 

FALLA DE ORIGEN

Facultad de Ingenieria - UNAM

la programación y presupuestaclón del proyecto Canoas de Concreto 2003 && **tihPA** \* \_ **e ; sz ;a; aaeus;pµu;µ** ... **1** - - **.U! ¡\_3** <sup>q</sup>

agua), se pierde este principio. La única manera para que la canoa sumergida salga a flote es que el concreto sea menos denso que el agua. Así llegamos al verdadero problema, conseguir que el concreto sea menos denso que el agua. ing ander Hall wild maar verende

Para crear un concreto con una densidad menor a la del agua, recordemos que los componentes principales del concreto son cemento. agua y agregados, mezclados en diferentes proporciones. Las partículas del cemento son más densas que el agua, pero ellas son solo una porción de una mezcla de concreto. Para lograr que el concreto flote, debemos utilizar un agregado con una densidad menor a la del agua. Así cuando mezclemos el cemento y los agregados, la densidad podría estar por debajo que la del agua y si agregamos bastante de este agregado, la densidad total del concreto caerá por debajo de la densidad del agua.

Pero no solo la densidad es lo que buscamos. por lo tanto el desafío es diseñar un concreto que sea ligero y resistente y que resuelva la necesidad de soportar a los remeros sin que se fracture. las grietas son un problema muy grande por lo tanto el concreto también debe ser flexible.

El 70% del peso del cementante debe ser cemento Pórtland y el 20% del peso del cementante debe ser ceniza volante, el 15% del volumen total de los agregados debe ser arena de Ottawa. El principal agregado estará formado por esferas huecas de vidrio (micro esferas) este material creará un concreto más ligero mientras que la microsílice y las cenizas volantes lograran un aumento en la resistencia. Las fibras evitarán las grietas que se puedan presentar y los aditivos son fundamentales ya que: proporcionaran una mejor trabajabilidad durante los largos períodos de colocación del concreto. le incluirán aire a la mezcla para conseguir un concreto ultraligero. evitarán las contracciones que se puedan presentar y por consiguiente se reducirán las grietas. reducirán el contenido de agua y esto provocara un aumento en la resistencia. Las proporciones de cada material deben ser consideradas cuidadosamente.

Así la canoa tendrá una densidad baja y una resistencia suficiente para soportar el peso de los remeros y los empujes del agua.

Es necesario que la canoa tenga una densidad menor que la del agua, porque la primera prueba de la competencia es la prueba de flotación: cada canoa se sumerge en el agua y debe tener todos los bordes visibles fuera del agua. si no lo consigue la canoa queda descalificada de las

63

siguientes pruebas, de ahí la importancia de conseguir qué la canoa en conjunto sea un elemento de flotación.

Para conseguir la mezcla final se experimento con diversos materiales y agregados, en proporciones diferentes, variando la relación agua cemento y utilizando diferentes aditivos; Elegimos un agregado artificial especial que es de muy baja densidad (burbujas de cristal).

Se prueba la resistencia de cada mezcla, ensayando especimenes a diferentes edades.

**Diseño Estructural:** Un concreto más ligero le da más flexibilidad al diseño. Pero hay otros factores que se deben de considerar. Un concreto ligero tiene generalmente baja resistencia, sin embargo, debemos precisar que la resistencia a la compresión del concreto no es un parámetro de diseño crítico. lo es la combinación del concreto con el refuerzo. ambos tienen que superar las cargas y las fuerzas de tensión a las que están expuestas. Puesto que las grietas no pueden ser toleradas y la fuerza de compresión del concreto es siempre más alta que la fuerza de tensión, la última es mucho más importante.

Para realizar el diseño estructural se utilizará un programa de análisis a través de elemento finito. este programa proporcionara los datos de los lugares donde se encuentran las secciones más criticas de la canoa. El análisis estructural toma en cuenta el peso propio de la canoa, el peso de los remadores, así como las fuerzas debidas al principio de Arquímedes, este programa también determinará las fuerzas de cortante y de momento flexionante que estarán sometidas en la canoa. Se considera la condición de carga más desfavorable durante las competencias. La acción conjunta del concreto y el refuerzo son necesarias para resistir todas las fuerzas de cortante y de momento flexionante que se puedan presentar durante los traslados y las competencias. La sección compuesta para fabricar nuestra canoa. estará constituida por capas. Una capa central hecha de concreto y dos capas de KEYLAR como refuerzo. a su vez estas dos capas de KEVLAR estarán hundidas entre 2 capas de concreto. de esta manera tendremos las cinco capas que tendrá nuestra canoa.

Se realizarán pruebas de placas según la norma ASTM para evaluar su comportamiento. Estas pruebas consisten en colocar el concreto y el refuerzo para observar su comportamiento a través de pruebas a flexocompresión realizadas en una máquina universal donde analizaremos La programación y presupuestación del proyecto Canoas de Concreto 2003

la resistencia de las placas y la eficiencia de la unión del refuerzo con el concreto. De esta forma se seleccionarán los materiales por su desempeño y se analizarán las diferentes alternativas y de esta manera seleccionaremos la mejor opción. A través de este proceso se determinará como se colocaran las capas durante el proceso de colado.

#### **Descripción de los materiales utilizados en el provecto**

- **a SJIJ. e:nz t.¡¿ b ... @@i.U 4§44#. i14A4ffe.** # . **<sup>3</sup>**

CEMENTO TIPO 1: Cemento para uso general en construcciones de concreto, cuando no se requieren las propiedades especiales de los otros tipos.53

CEMENTO TIPO 111: Para usarse cuando se desea alta resistencia inicia1.s<sup>4</sup>

MICROSÍLICE: Es un producto inorgánico de elevada finura producido en las fabricas de silicio metal o de aleaciones en base a silicio. Sus acentuadas propiedades puzolánicas y elevada finura. permiten preparar pastas. morteros y concretos de menor porosidad. es decir. con una estructura más homogénea y densa. contiene partículas microscópicas (0, 1 micras) de dióxido de silicio reactivo. se utiliza para aumentar la cohesión del concreto fresco y las resistencias mecánicas.ss

MICRON 3: Son cenizas volantes. tienen una fuente importante de puzolana común. son producidas mediante la combustión del carbón en plantas de generación de energía. ayudan a la formación de compuestos a base de cemento, realzan la resistencia. impermeabilidad y durabilidad del concreto. Hay dos tipos: clase F y clase C.

La clase F: Reduce el sangrado y la segregación del concreto plástico, reduce el calor de hidratación del concreto y la grietas por contracción.

La clase C: Proporciona características similares a la clase F. además mejora la permeabilidad. Es especialmente útil en concretos pretensados donde se requieren altas resistencias a temprana edad. también es útil para la estabilización del suelo.s6

<sup>·~</sup>Dalos obtenidos del Manual de Tecnología del Concreto de lo CFE y el Instituto de lngenierla UNAM Tomo 1

<sup>.~•</sup>Datos obtenidos del Manual de Tecnología del Concreto de la CFE y el Instituto de Ingeniería UNAM Tomo 1 <sup>55</sup> Datos obtenidos de la página electrónica www.ferroatlantica.es/microsilice.html

<sup>&</sup>quot;Dalos oblenidos de la ficha lécnica Boral Fly Ash Boral Material Technologies www.boratmll.com

la programación y presupuestaclón del proyecto Canoas de Concreto 2003

MICROESFERA S38: Son microesferas de cristal huecas, estas partículas de baja densidad se utilizan en una amplia gama de industrias, su forma esférica ofrece grandes ventajas, se mezcla fácilmente, proporciona una excelente resistencia al agua, son incombustibles y no porosas, así que no absorben resina, tienen una larga vida útil. Se dividen endose S y clase K: La clase S está formulada especialmente para resistir altas fuerzas de compresión, produce vacíos estables y esto provoca una conductividad térmica y una constante dieléctrica baja. Las microesferas se pueden encontrar en diferentes tamaños.

La S 38 tiene una resistencia de 4000 PSI a compresión y una densidad de 0.38 Ton/m3. Usando una muestra de 10 gramos en un tamiz malla No. l 00 un máximo de tres por ciento de las burbujas de cristal se quedará en la malla.

MICROESFERA K1: Las microesferas sirven como una alternativa para utilizarla como agregado. Usando una muestra de l O gramos en un tamiz malla 80 un máximo de cinco por ciento de las burbujas de cristal se quedará en la malla. La microesfera K1 tiene una densidad de 0.125 Ton/m3.

MICROESFERA K20: Usando una muestra de 1 O gramos en un tamiz malla 80 un máximo de cinco por ciento de las burbujas de cristal se quedará en la malla. La microesfera K20 tiene una densidad de 0.20 Ton/m3.57

TETRAGUARD AS20: Es un aditivo reductor de la retracción introducido al mercado en 1985. Es el primer aditivo químico desarrollado en el mundo para reducir la retracción por secado, de concretos y morteros y en consecuencia, el potencial de agrietamiento posterior. Puede usarse para cualquier aplicación de concreto o en mortero, donde se requiera reducir la retracción.<sup>58</sup>

RHEOBUILD 3000FC: Aditivo reductor de agua de alto rango listo para usarse, es una nueva generación de aditivos basados en tecnología GLENIUM. Puede utilizarse para producir concreto rheoplástico. El concreto rheoplástico fluye fácilmente, manteniendo su trabajabilidad por largos períodos de tiempo sin ningún efecto en el tiempo de fraguado, cumple

<sup>·. ·</sup> Datos obtenidos de la pógina electrónica www.Jm.com/mlcrospheres/ls\_prod.hlml

<sup>,.,</sup> Datos obtenidos de la ficha técnica de Tetraguard'" AS20 www.mblmexlco.com.mx
con los requisitos ASTM C494 para aditivos Tipo A, reductores de agua y tipo F reductores de agua de alto rango.59

**as w.;s** . *0#%4* **p** ,\$\_ ,, **b ·' M»A, ,IAPA4!1. X** 

POZZOLITH 100 HE: Es un aditivo plastificante líquido, reductor de agua. que acelera el fraguado del concretó, aumentando la resistencia inicial y final, cumple con la especificación ASTM C-494 para el tipo C.60

RHEOCELL RHEOFILL: Es un producto concentrado listo para usarse en diferentes aplicaciones de Materiales controlados de Baja Resistencia Regulares (MCBR-Reg) donde se requieran contenidos de aire de hasta 35%.61 . . .

OMICRON: Es un polvo seco que se agrega al concreto o mortero en la mezcla y le imparte repelencia al agua, mejora la resistencia al paso del agua y la durabilidad del concreto y muros de mampostería.62

POZZOLITH NC534: Es un aditivo líquido listo para usarse, sin cloruros formulado para acelerar el tiempo de fraguado y para incrementar las resistencias tempranas y finales en climas fríos, no contiene cloruro de calcio y está formulado para cumplir con los requisitos del ASTM C 494 Tipo C (requerimientos para aditivos acelerantes).<sup>63</sup>

SBR LATEX: Es un aditivo de copolímero carboxilado estireno-butadieno diseñado como un adhesivo integral para puentes de adherencia (lechadas cementicias) morteros y concretos para mejorar la resistencia química mecánica y adherente.64

EUCOGUARD 200: Es un líquido penetrante diseñado para proteger estructuras de concreto, plataformas, pavimentos y superficies contra los efectos adversos de las sales deshielantes, humedad, efectos del clima y daños causados por congelamiento. Reacciona químicamente con la superficie del concreto para proveer una barrera altamente efectiva

~-. Datos obtenidos de la ficha técnica de Ornicron •. ,~

www.mbtmexlco.com.mx www.mbtmexlco.com.mx www.mbtmaxlco.com.mx www.mbtmexlco.com.mx www.mbtmexlco.com.mx **www.eucomex.com.mx** 

<sup>&</sup>quot; Datos obtenidos de la ficha técnica de Rheobuild" 3000FC

<sup>·•&#</sup>x27;Dalos obtenidos de la ficha técnica de Pozzolilh• 100-HE

<sup>&#</sup>x27;·' Dalos obtenidos de la ficha técnica de Rheocell' Rheofill

<sup>.,,</sup> Datos obtenidos de la ficha técnica de Pozzolith' NC534

<sup>&#</sup>x27;" Datos obtenidos de la ficha técnica de SBR Lótex

contra cloruros y agua, puede ser usado en superficies de concreto nuevas o viejas.65

FIBERMESH: Inhiben del 80% al 100% del agrietamiento intrínseco, esto ayuda a contener cualquier grieta que pudiera ocurrir y ofrece mejor protección contra el desgaste por muchos años. Inhibe el agrietamiento por asentamiento plástico, controla el agrietamiento. por retracciones en estado plástico, reduce la permeabilidad del concreto y resiste las fuerzas de impacto y rompimiento.<sup>66</sup>

RHEOCELL 30: Es un agente espumante para concreto celular y para aplicaciones en geotecnia, está altamente concentrado para producir mezclas de mortero y concreto celular, se puede utilizar conjuntamente con varios equipos para generación de espuma, especialmente con equipos que generan espuma a presión.<sup>67</sup>

EUCOSLIP: Es un aditivo que ayuda a que la mezcla de concreto no se quede adherida a la cimbra, se coloca directamente sobre la cimbra, no afecta su resistencia ni proporciona otras propiedades adicionales.68

HIGH FLOW: Es un aditivo que ayuda a generar un concreto con alto contenido de aire, reduce la cantidad de agua necesaria en la mezcla y mejora su fluidez.<sup>69</sup>

ARENA SÍLICA DE OTIAWA: Se necesita una arena que cumpla con las normas ASTM con una proporción de malla 30 al 2%, malla 40 al 283, malla 50 al 50%, malla l 00 al 20%.

Composición e información sobre los ingredientes: Ingredientes:

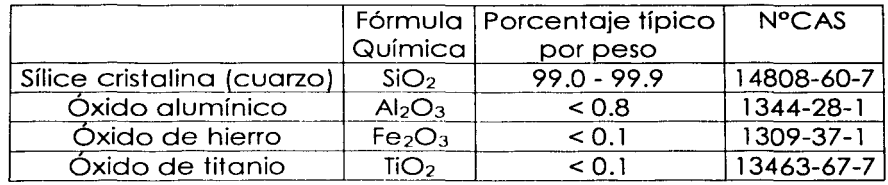

···Datos obtenidos de la ficha técnica de l::LICO-GUARD *200* **www.eucomex.com.mx** 

-----------~-~--

<sup>&#</sup>x27;"'" Datos obtenidos de la ficha técnica de Fibermesh **www.flbennesh.com** 

 $\sim$  Datos obtenidos de la ficha técnica de Rheocell 30  $\,$  www.mb $\,$ mexico.com.mx  $\,$ 

<sup>·</sup>d Datos obtenidos de la fict1a técnico de F.ucoslip **www.eucomex.com.mx** 

 $\sim$  Datos obtenidos de la ficha técnica de High Flow www.boralmti.com

### Propiedades físicas y químicas:

Apariencia: Arena Color blanco o canela; granular, triturada o molida Punto de ebullición: 4046ºF Olor: Ninguno Presión de vapor (mm Hg): Ninguna Gravedad específica (Agua=l ): 2.65 Densidad de vapor (Aire=l) Ninguna Punto de fusión: 311 OºF ( 17 JOºC) Solubilidad en agua: Insoluble én agua en agua de la provincia de la provincia de la provincia de la provincia Velocidad de evaporación (Acetato butílico = 1): Ninguna

### Estabilidad y reactividad:

Estabilidad: La sílice cristalina (cuarzo) es estable

Incompatibilidad (Materiales a evitar): El contacto con agentes oxidantes potentes como el flúor, trifluoruro de cloro y bifluoruro de oxígeno puede producir incendios

Descomposición peligrosa o subproductos: La sílice se disuelve. en ácido fluorhídrico y produce un gas corrosivo: tetrafluoruro de silicio; Polimeración peligrosa: No se produce?º

KEVLAR: Desde su descubrimiento hace casi 40 años, el KEVLAR ha desempeñado un papel significativo en muchos usos, es un material que aplica la tecnología más avanzada, combinando resistencias altas con pesos ligeros, el KEVLAR es un material sintético conocido como polímero. Algunos otros polímeros sintéticos comunes incluyen el nylon, el teflón, la licra, y el poliéster. Un polímero es una cadena hecha de muchos grupos moleculares similares. conocidos como monómeros, que se enlazan juntos. Una sola cadena del polímero de KEVLAR podría tener hasta un millón de segmentos enlazados juntos. Cada segmento o monómero de KEVLAR es una unidad química que contiene 14 átomos de carbón, 2 átomos de nitrógeno, 2 átomos de oxígeno y 10 átomos de hidrógeno, el KEVLAR es 5 veces más fuerte que el acero y debajo del agua el KEVLAR es 20 veces más fuerte que el acero, la fibra de KEVLAR posee una combinación notable de características. Debido a la protección que proporciona el

## ESTA TESIS NEU 野野 医心理 医骨折的

<sup>&#</sup>x27;' Datos obtenidos de la hoja de datos del material U.S. SILICA COMPANY

La programación y presupuestaclón del proyecto Canoas de Concreto 2003

KEVLAR, se convirtió rápidamente en la opción tecnológica más adecuada para los chalecos antibalas.7<sup>1</sup>

**aa:zs IUA MWAWZ44 ,lS X &JI. t .U** *Q* **A.C \_14# 1C** *4* 13.

**Usos del concreto en la actualidad:72** Los ingenieros han avanzado en la tecnología del concreto para construir rascacielos, presas, puentes, etc. El concreto está siendo utilizado por los ingenieros modernos en el diseño y la construcción del mundo actual. Un ejemplo de esto además de las canoas de concreto es el primer cohete del mundo hecho de concreto reforzado que fue lanzado con éxito el 19 de abril de 2001 conducido por

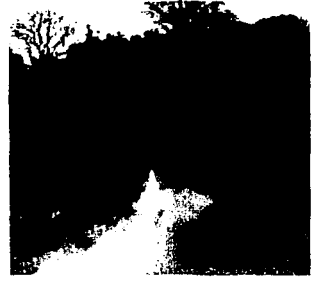

el Dr. Marlow Moser de la UAH (University of Alabama Huntsville), y los miembros de la UAH SEOS (estudiantes para la exploración y el desarrollo del espacio) trabajaron con los miembros del equipo de investigación de MBT para colocar el primer concreto en el espacio El experimento fue conducido en una "lata de gas," hace varios años, por los astronautas de la NASA que trabajaban en el espacio.

TESIS CON FALLA DE ORIGEN

,, Datos obtenidos de la pógina electrónica

<sup>&#</sup>x27;' Datos obtenidos de la pógina electrónica www.dupont.com/kevlar

www.uah.edu/student\_life/organizations/ASCE/FortheRecord/1848record.htm

state of the state

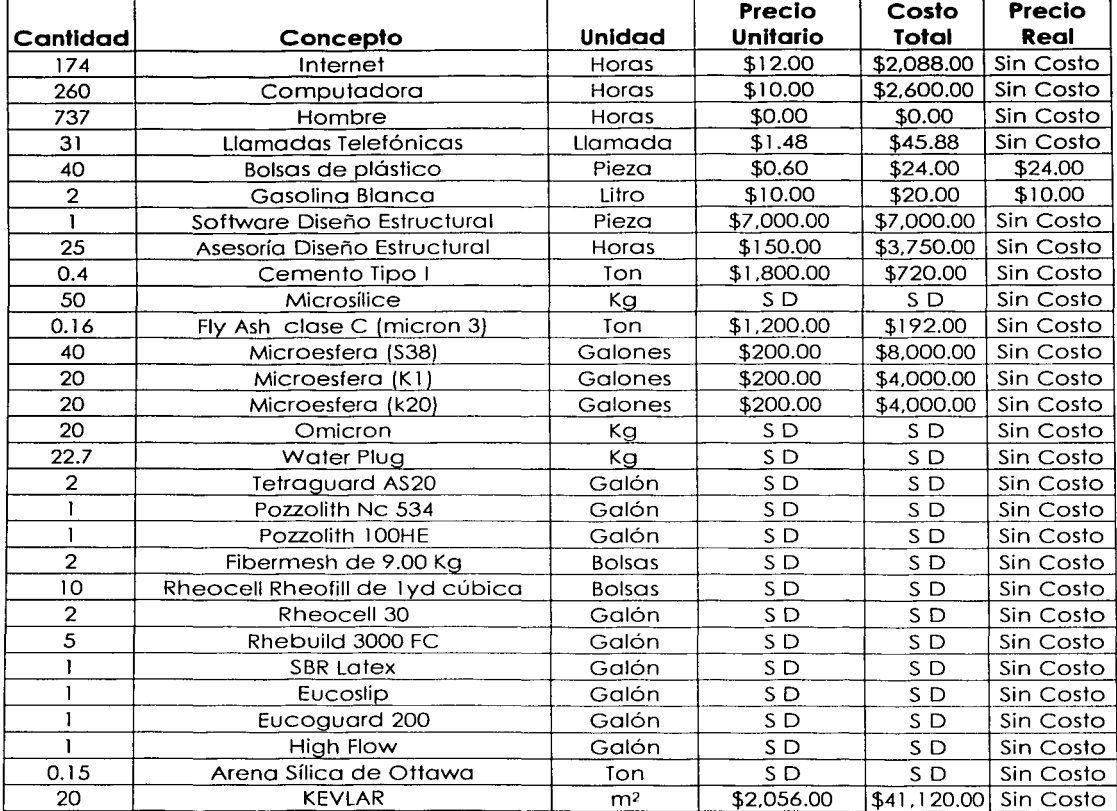

# **MÓDULO 48**

# $\Sigma$  **COSTO TOTAL** =  $$73$  559.88 MN  $\Sigma$  costo real  $=$  \$ 34. 00 MN

SD =Se desconoce el precio debido al volumen manejado

 $\frac{1}{2}\left\langle \frac{\partial \mathcal{L}_{\mathbf{Q}}}{\partial \mathbf{Q}}\right\rangle =\left\langle \frac{\partial \mathcal{L}_{\mathbf{Q}}}{\partial \mathbf{Q}}\right\rangle =\left\langle \frac{\partial \mathcal{L}_{\mathbf{Q}}}{\partial \mathbf{Q}}\right\rangle =\left\langle \frac{\partial \mathcal{L}_{\mathbf{Q}}}{\partial \mathbf{Q}}\right\rangle =\left\langle \frac{\partial \mathcal{L}_{\mathbf{Q}}}{\partial \mathbf{Q}}\right\rangle =\left\langle \frac{\partial \mathcal{L}_{\mathbf{Q}}}{\partial \mathbf{Q}}\right\rangle =\left\langle \frac{\partial \math$ 

**::m•••••••IFacultad de lnqenierla - UNAM** 

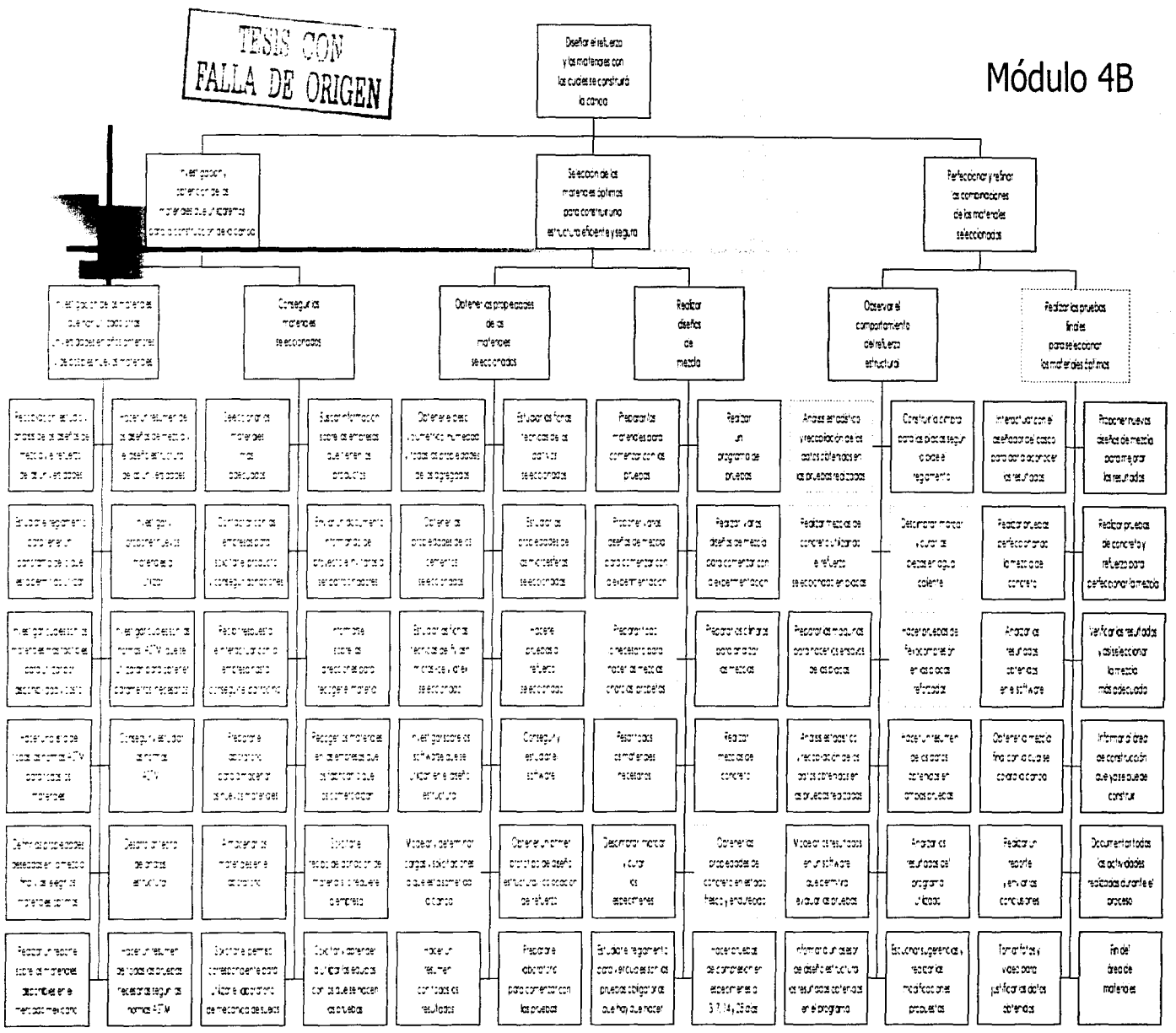

 $\widetilde{\chi}$ 

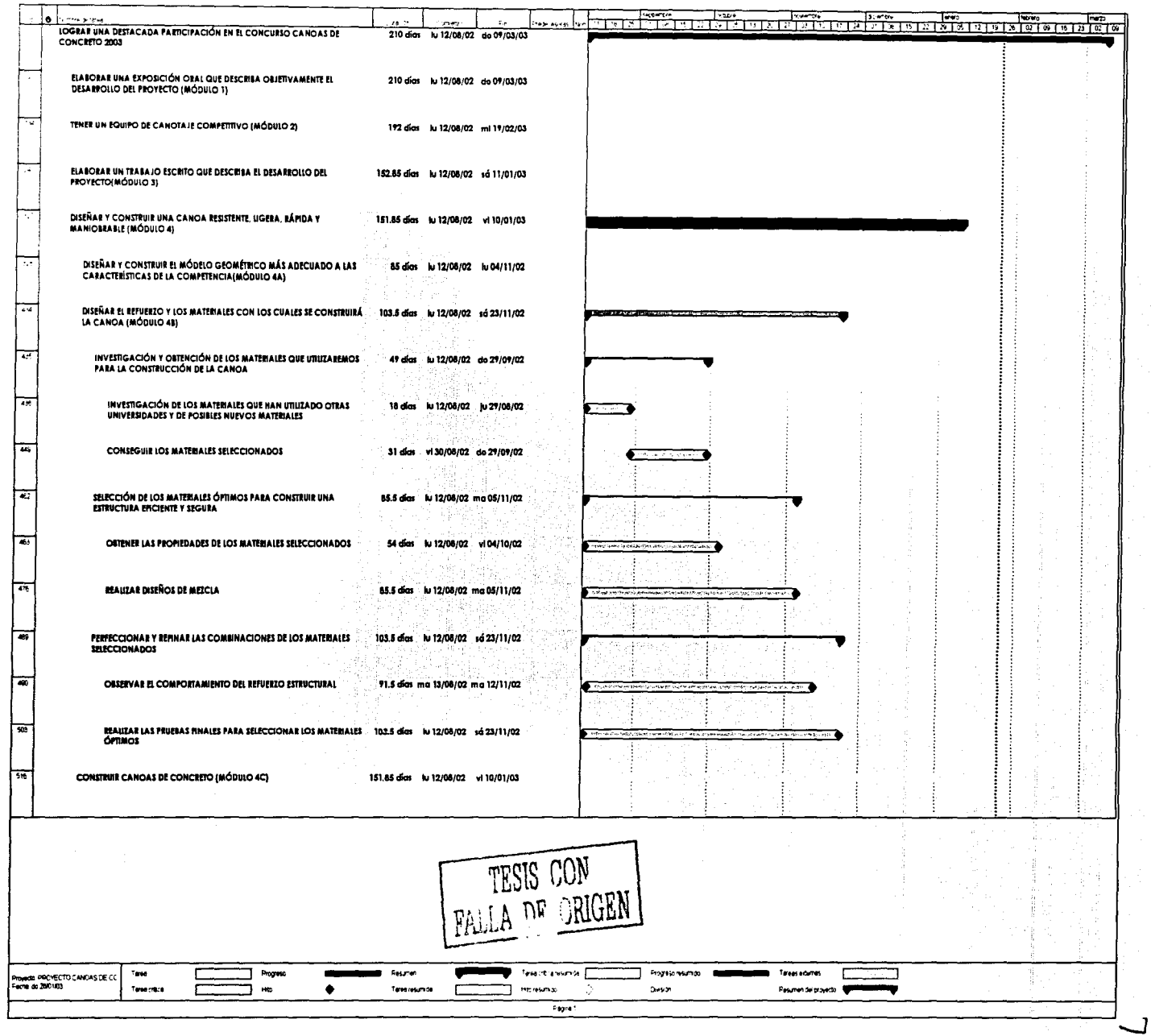

 $\overline{w}$ 

**Módulo 4C: Construcción de la canoa de concreto:** El concreto es un material altamente manejable, se le puede dar el acabado que se quiera, se puede utilizar para construir formas curvas de una alta calidad. En canoas de concreto se pueden utilizar varios tipos de cimbra (macho y hembra ó solamente una de ellas). Por lo tanto, la calidad de la forma del casco se relaciona con la forma de la cimbra y no con el concreto. El concreto puede dar terminados como la superficie de un automóvil. Se deben buscar técnicas innovadoras en el proceso constructivo para mejorar el acabado y competir en la categoría de producto final.

El software utilizado para el diseño del casco generó los planos a escala real para la construcción de la cimbra. Se construirá la cimbra teniendo especial cuidado en no perder el diseño seleccionado, terminada la cimbra se le colocará desmoldante y se comenzará con el proceso de construcción.

Se colocará el concreto mediante el proceso seleccionado después de varias pruebas, a lo largo del proceso de construcción se harán pruebas de peso volumétrico para llevar un control de calidad de la mezcla utilizada, la canoa se terminará cuidadosamente y será curada por humedad durante 14 días continuos utilizando jergas en un cuarto de curado que será especialmente construido para conservar la humedad y para proporcionarle una temperatura adecuada para este proceso. Después del curado, la canoa será desmoldada, se lijará y se resanará hasta lograr el acabado deseado.

El concreto puede plantear muchos desafíos estructurales y estéticos interesantes y difíciles de resolver, las dimensiones y formas del casco requieren de un arte en la colocación del concreto. Con un buen diseño, una buena cimbra, una construcción apropiada y un proceso de curado adecuado, una canoa de concreto puede ser durable y tener unos acabados perfectos.

Se esperan muchos problemas en el proceso constructivo que se resolverán haciendo pruebas para la colocación del concreto y durante el proceso de curado.

المراجع والمستقطع والمتوارث والمعارف

74

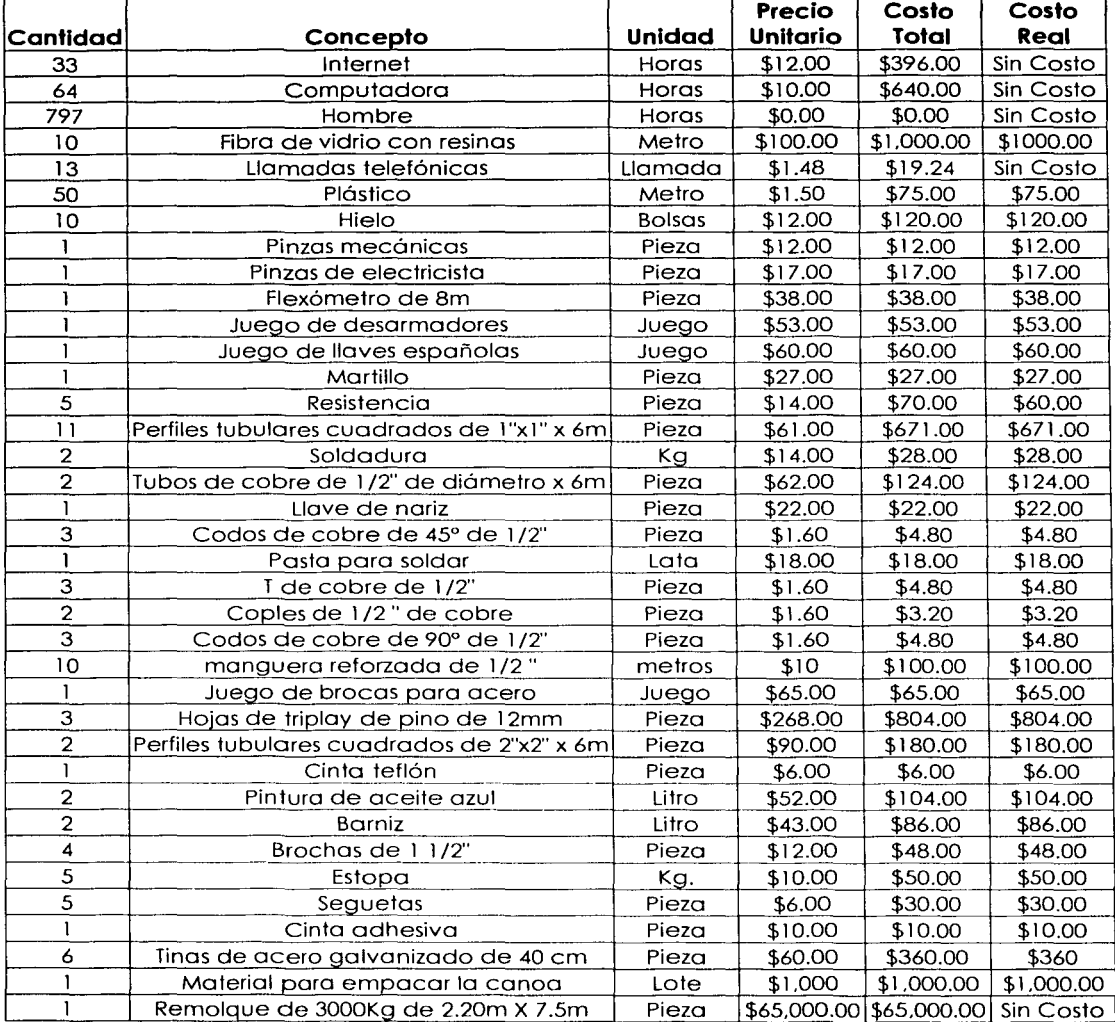

# **MÓDUL04C**

<sup>~</sup>**COSTO TOTAL= \$71 250.84 MN** 

TESIS CON<br>**FALLA DE ORIGEN** 

<sup>~</sup>**COSTO REAL= \$ 5 185.6 MN** 

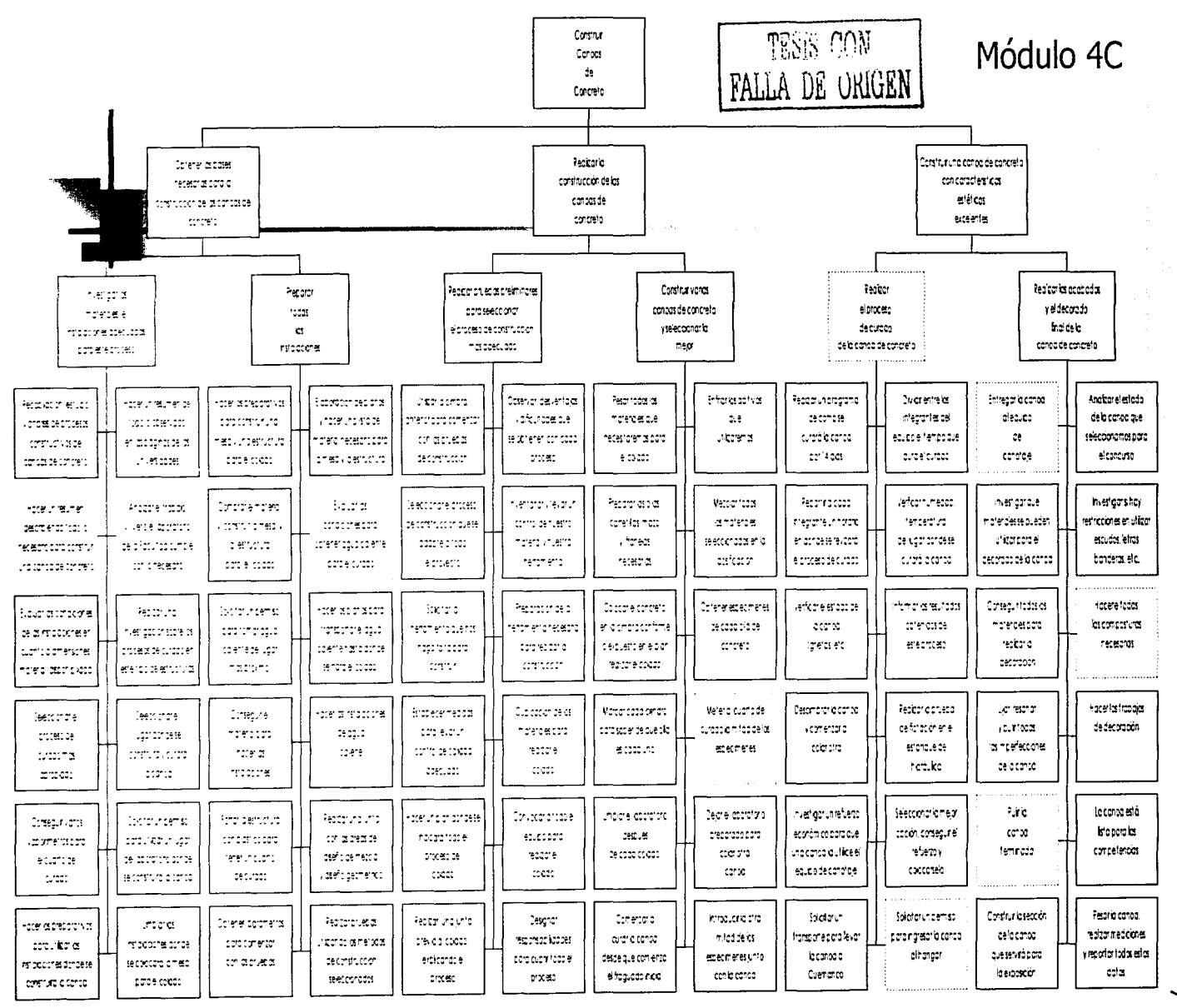

c

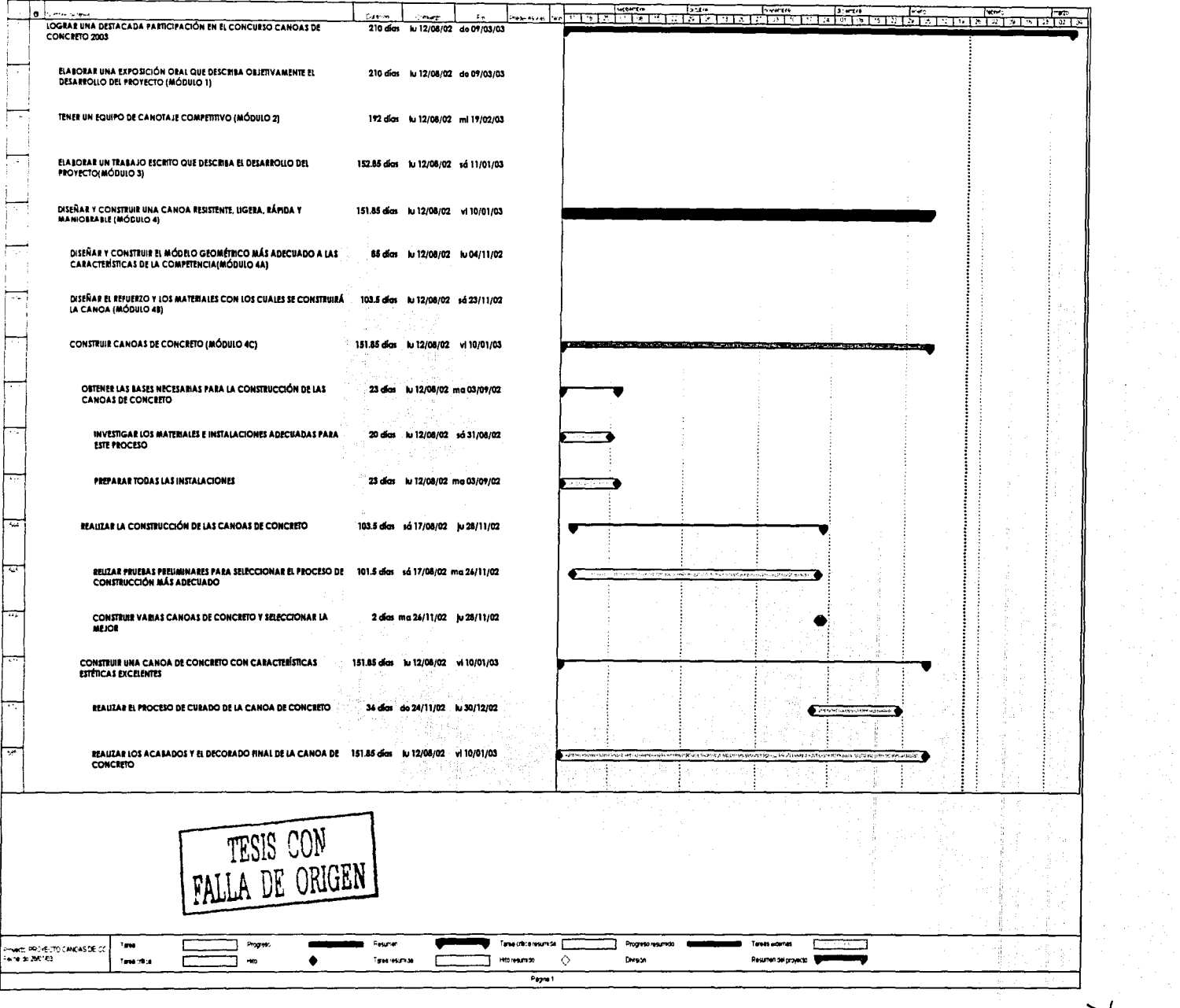

 $\overline{\mathcal{L}}$ 

## 4.5 Integración del proyecto

Se presentó el presupuesto dividido en 4 módulos, el presupuesto del Concurso Nacional se utilizaría solo si el equipo gana la competencia regional y asiste a la competencia nacional. El costo total es el costo de todo el proyecto, pero debido a la infraestructura con que cuenta la Universidad, la Facultad de Ingeniería y a la donación del material por parte de los patrocinadores, el costo total sin incluir el presupuesto del Concurso Nacional es de \$ 323 291 .28 MN y se reduce a un Costo Real de \$ 44 521 .60 MN, el Costo de Asistir al Concurso Nacional es de \$137 900.00 MN, se buscará también reducir los costos buscando patrocinios. El proyecto utiliza 5315 horas hombre.

## CONCURSO NACIONAL

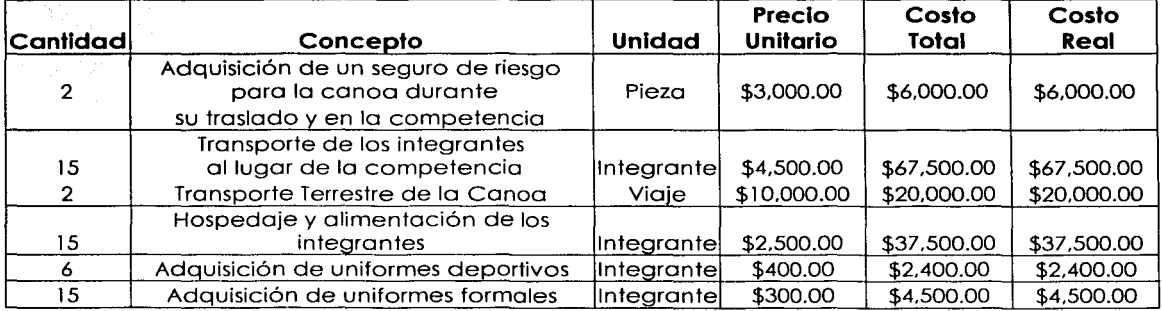

# $\Sigma$  costo total =  $$137$  900.00 MN  $\Sigma$  COSTO REAL = \$ 137 900.00 MN

**Exercise Facultad de Ingeniería - UNAM** 

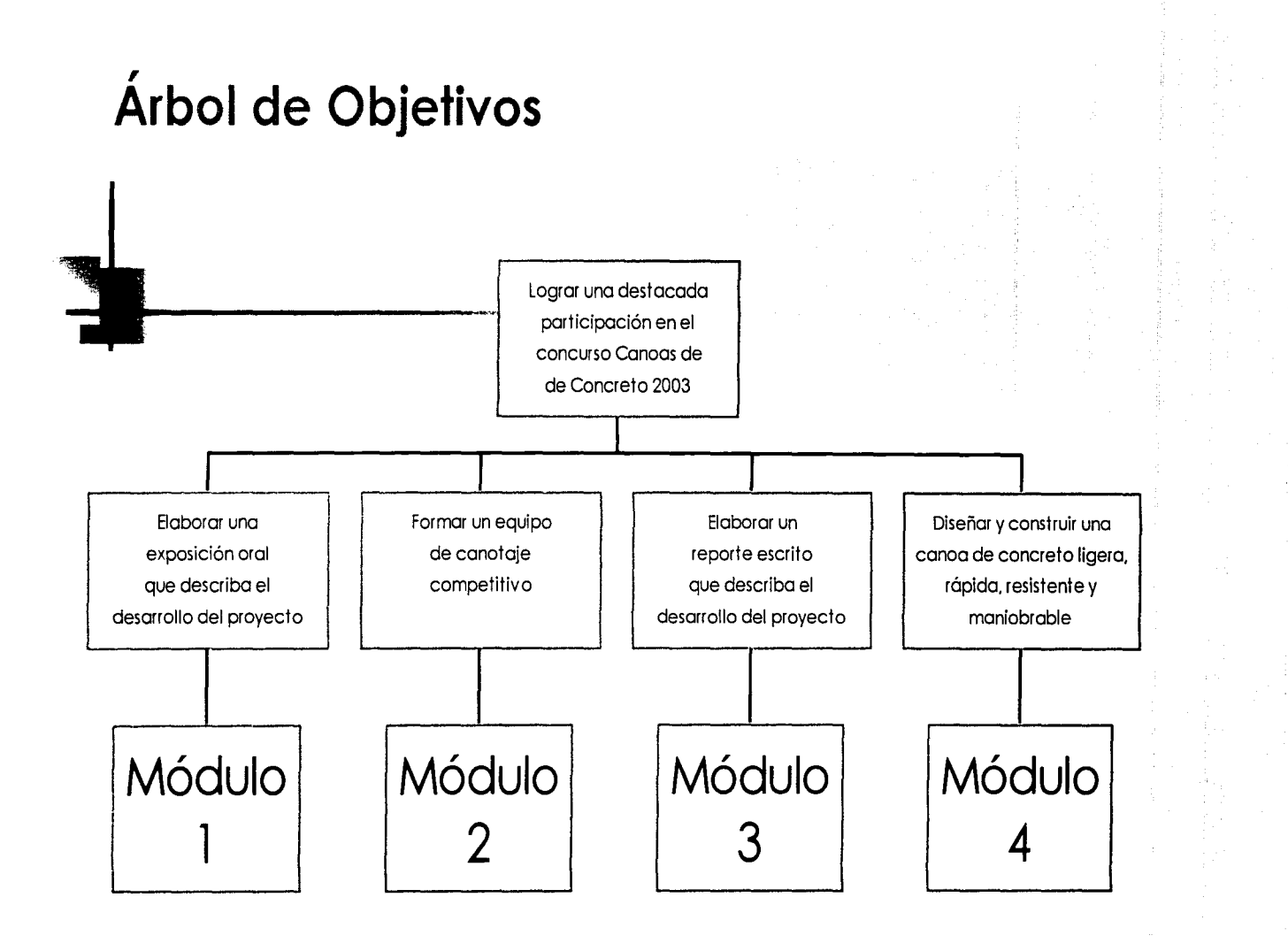

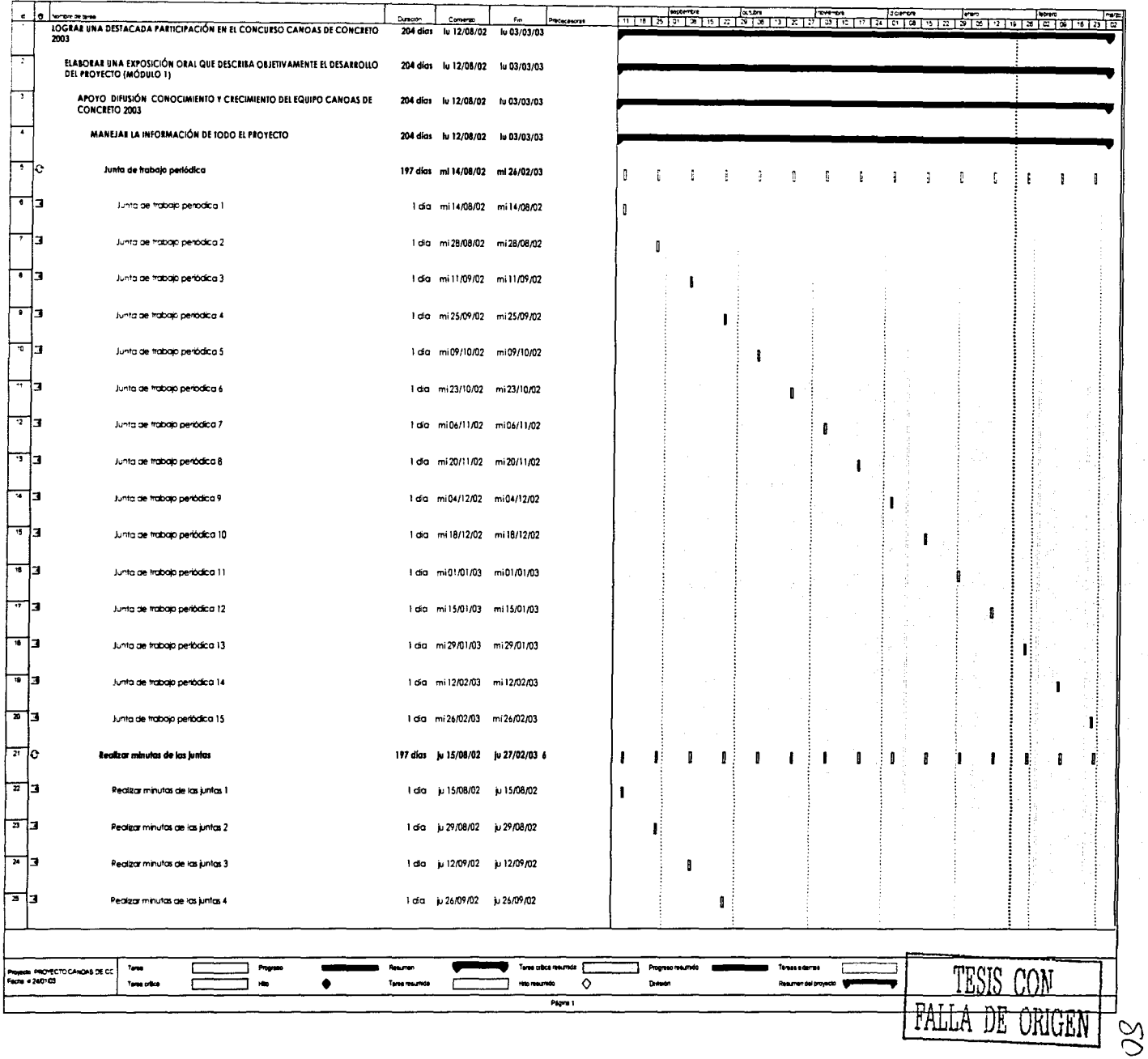

 $\label{eq:2.1} \frac{1}{2} \left( \frac{1}{2} \sum_{i=1}^n \frac{1}{2} \sum_{j=1}^n \frac{1}{2} \sum_{j=1}^n \frac{1}{2} \sum_{j=1}^n \frac{1}{2} \sum_{j=1}^n \frac{1}{2} \sum_{j=1}^n \frac{1}{2} \sum_{j=1}^n \frac{1}{2} \sum_{j=1}^n \frac{1}{2} \sum_{j=1}^n \frac{1}{2} \sum_{j=1}^n \frac{1}{2} \sum_{j=1}^n \frac{1}{2} \sum_{j=1}^n \frac{1}{2} \sum$ 

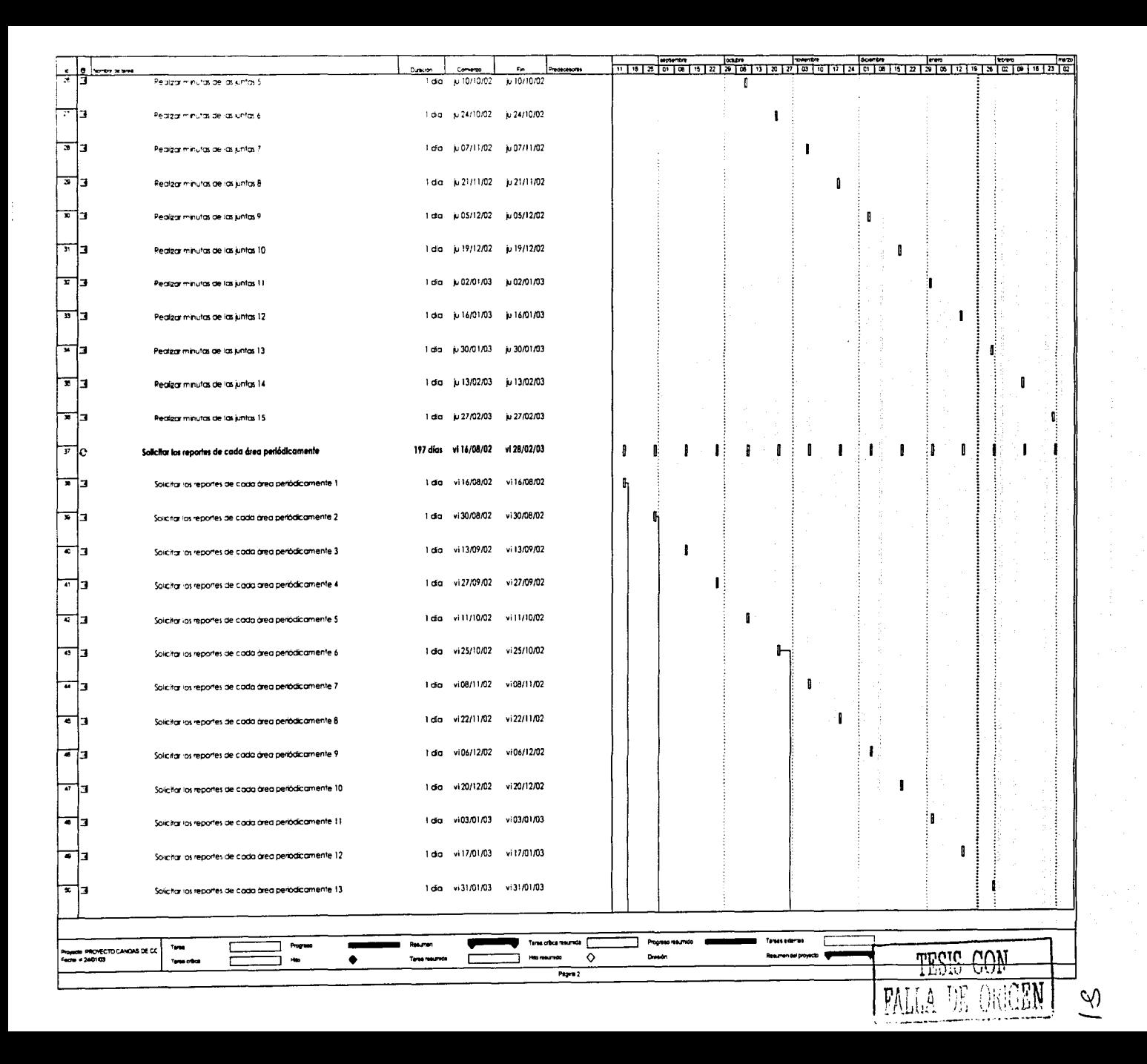

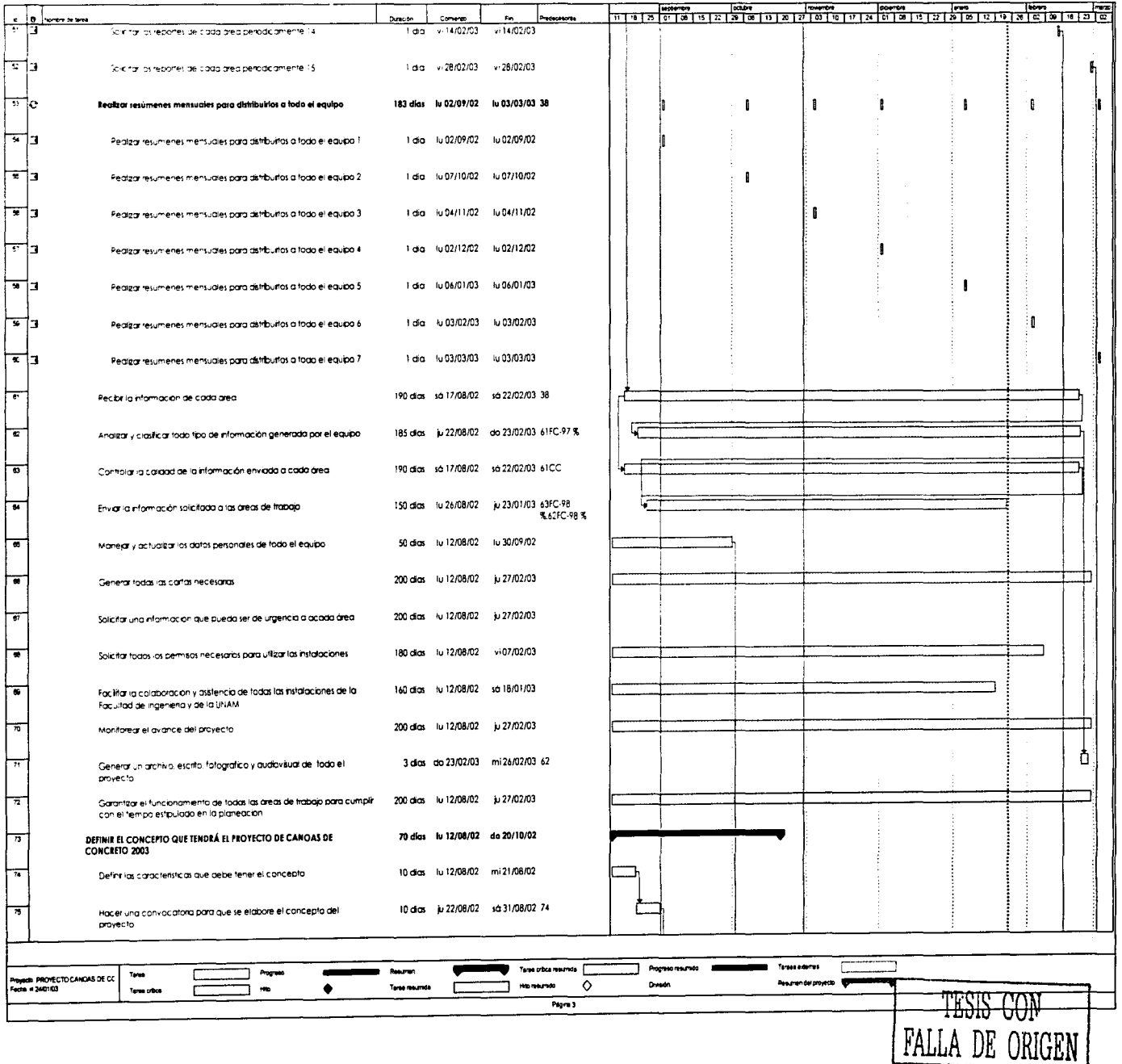

 $\approx$ 

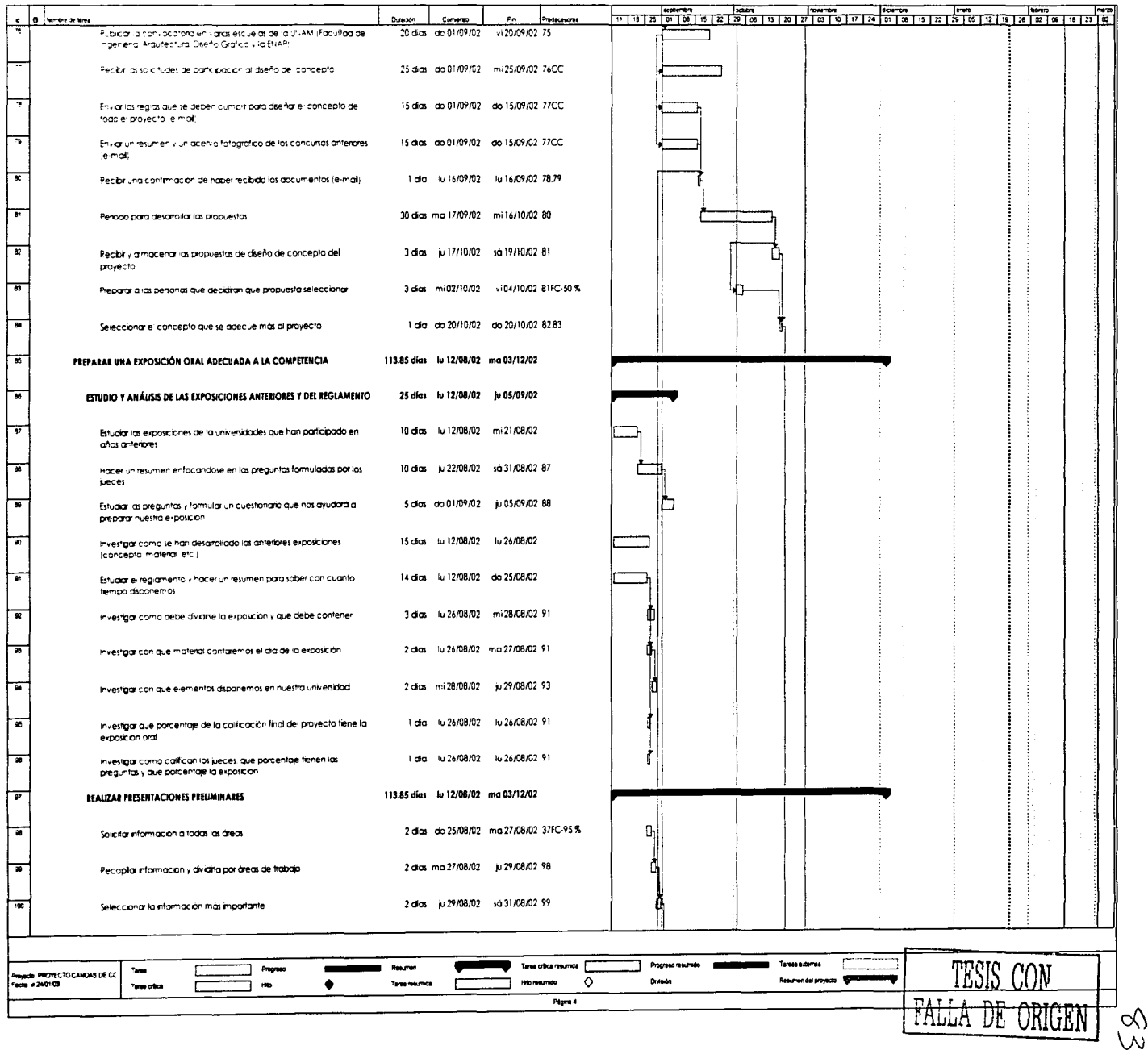

j.

Ŵ

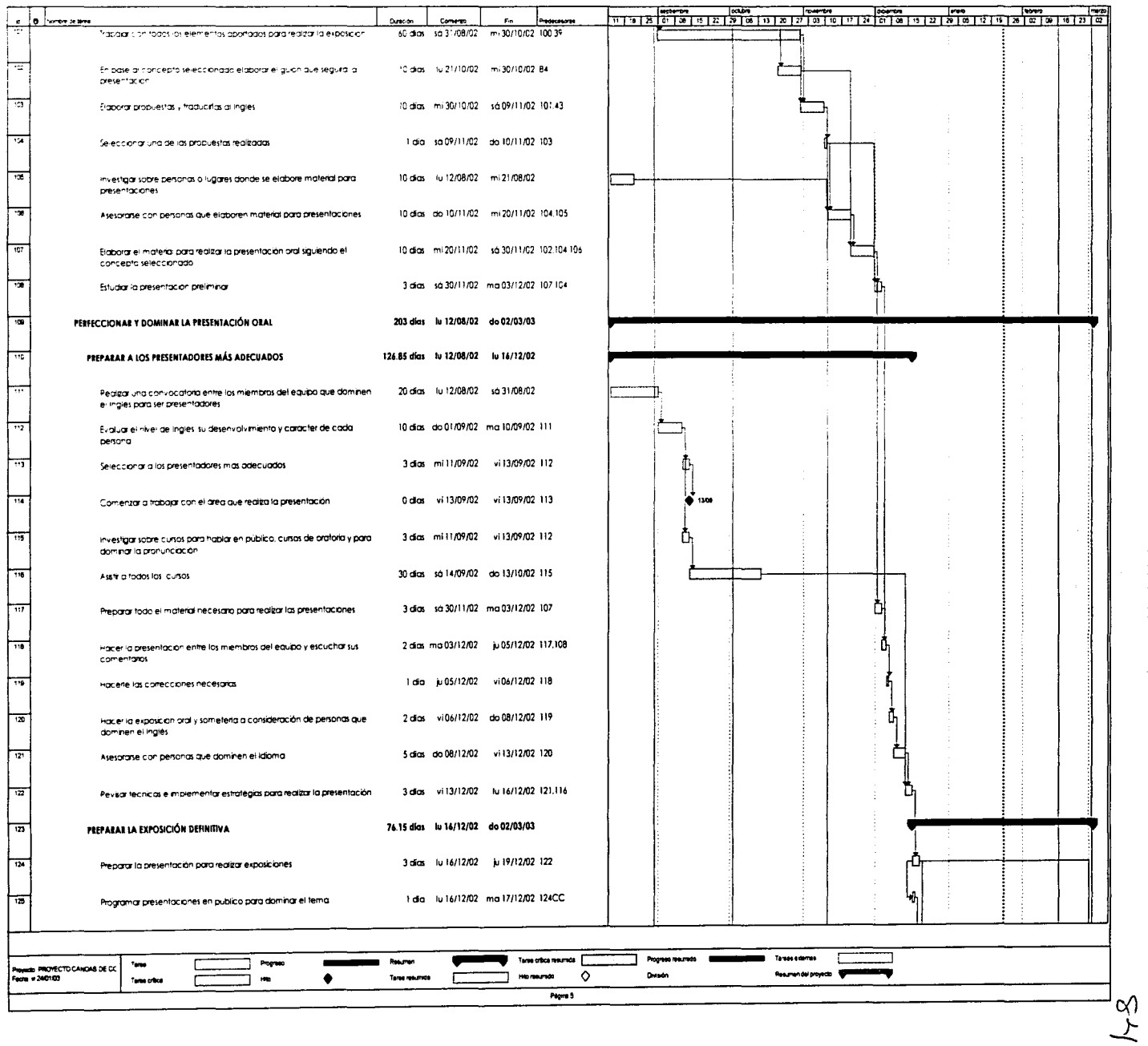

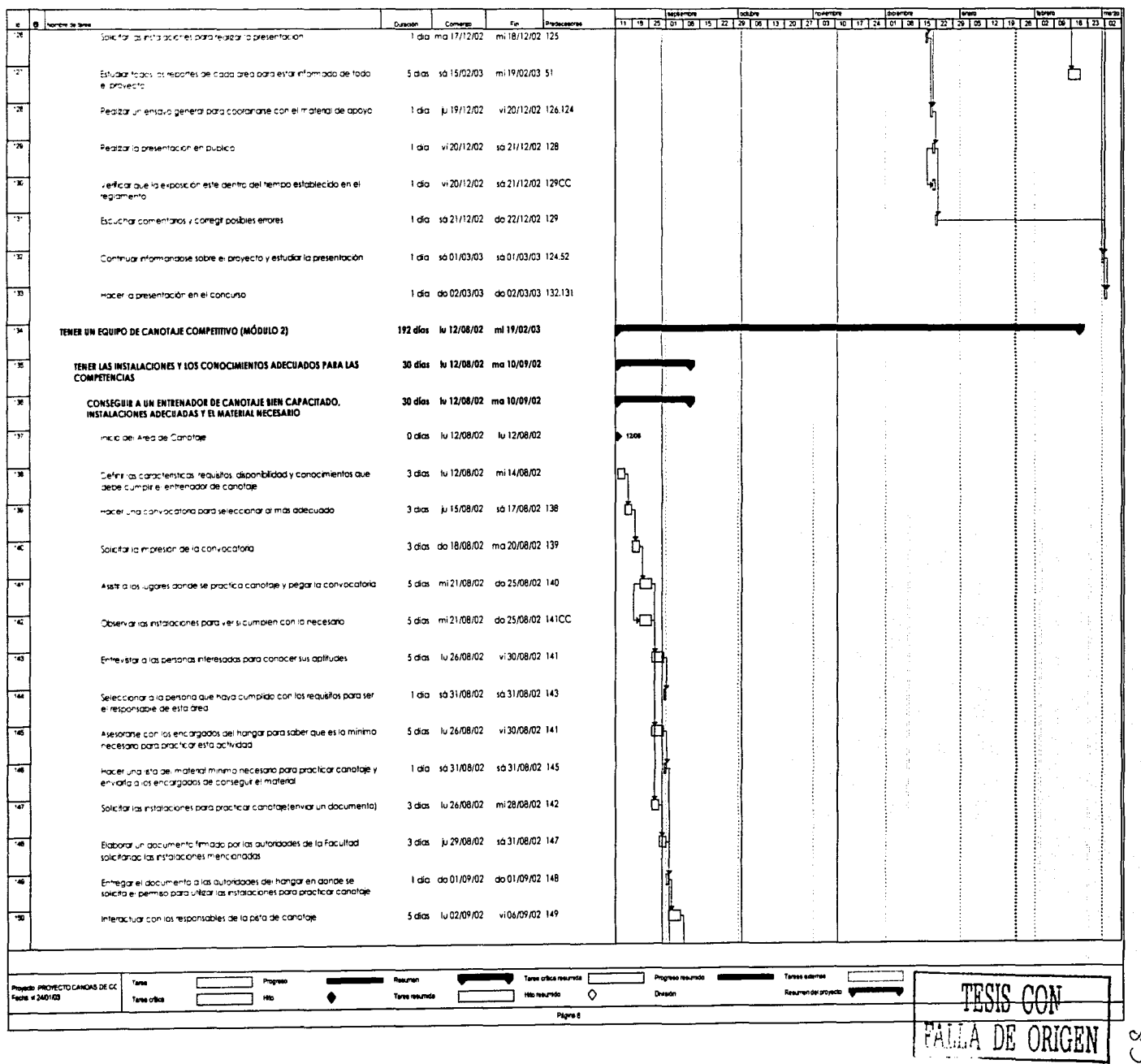

 $\sqrt[3]{}$ 

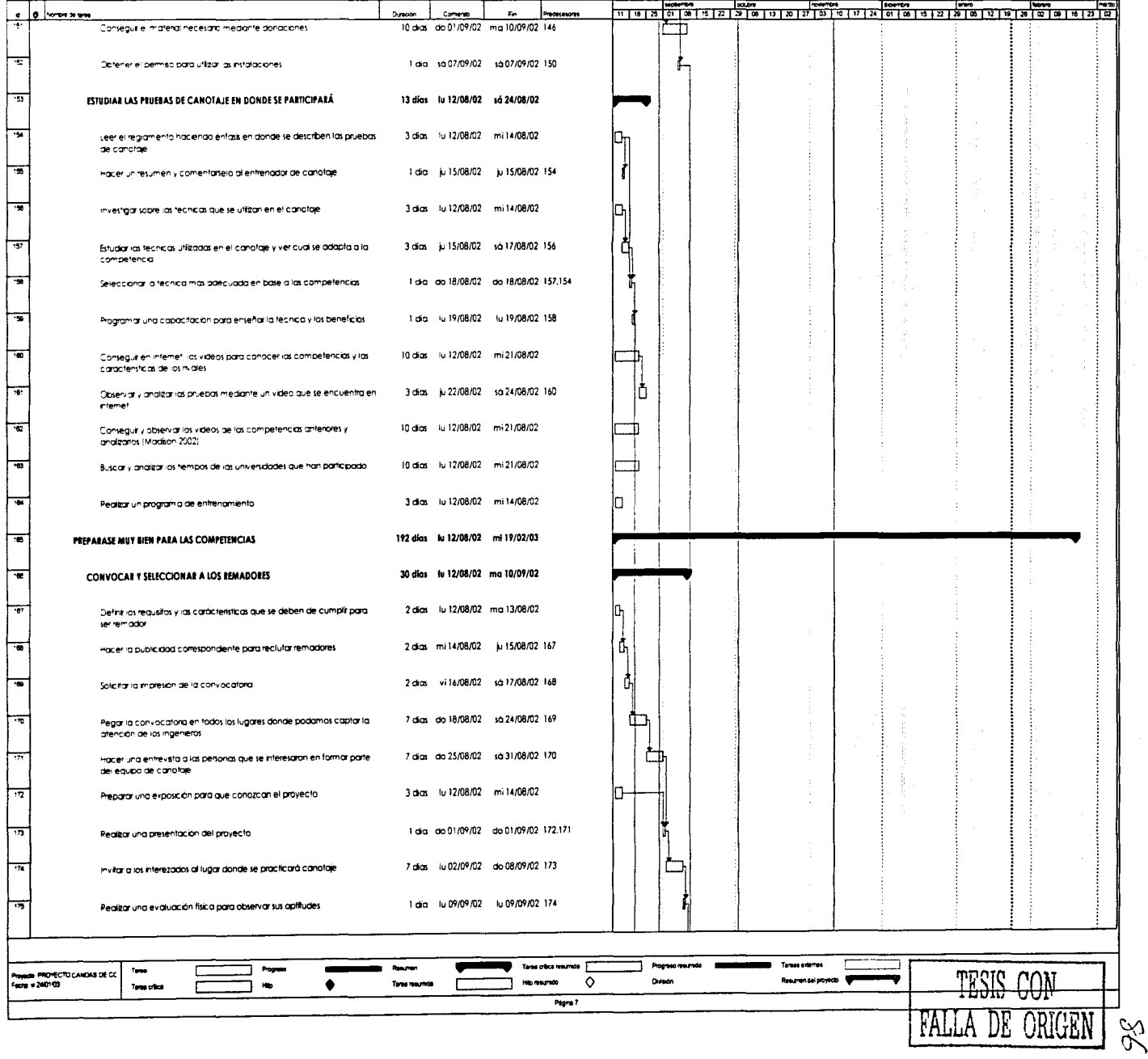

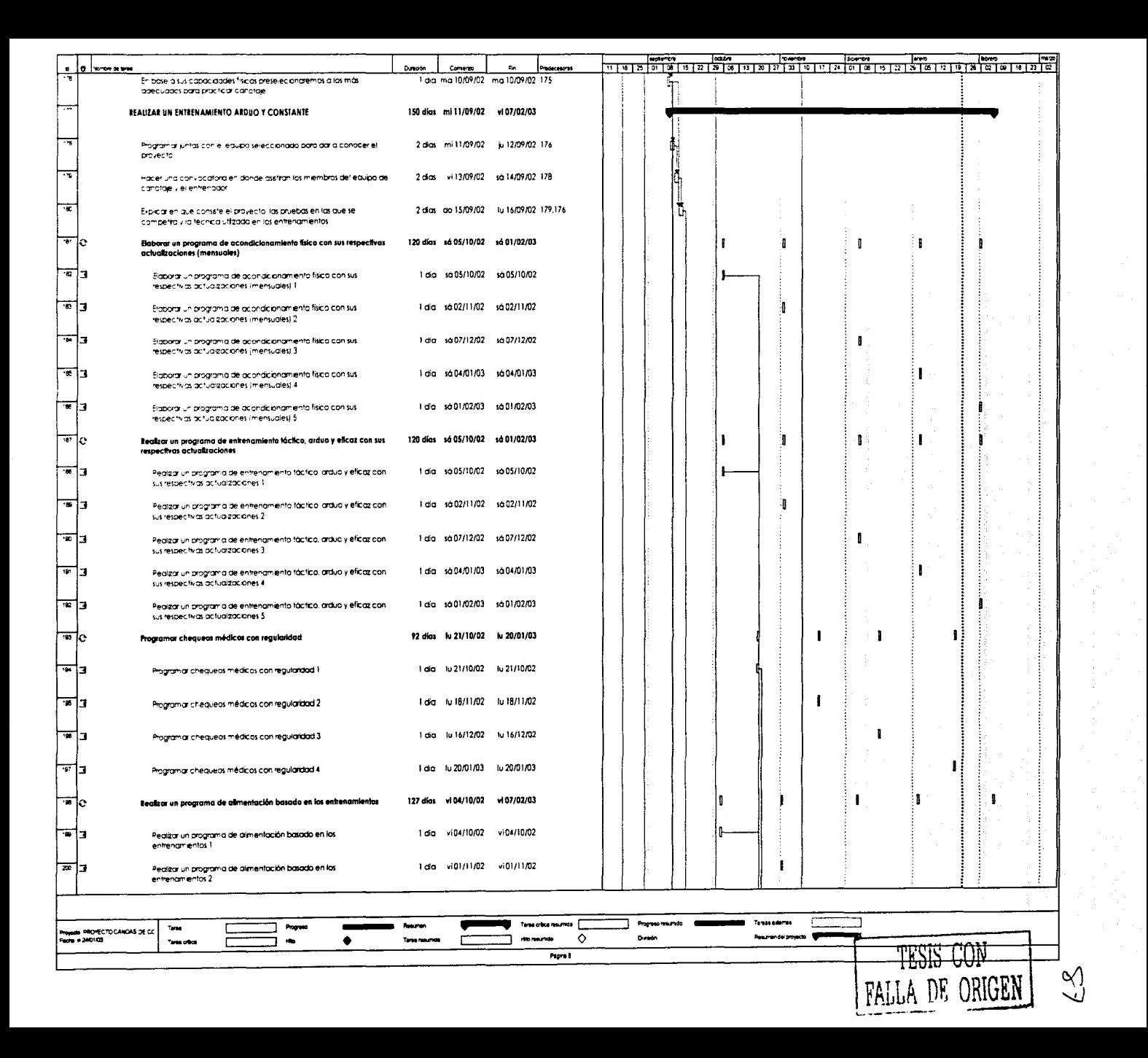

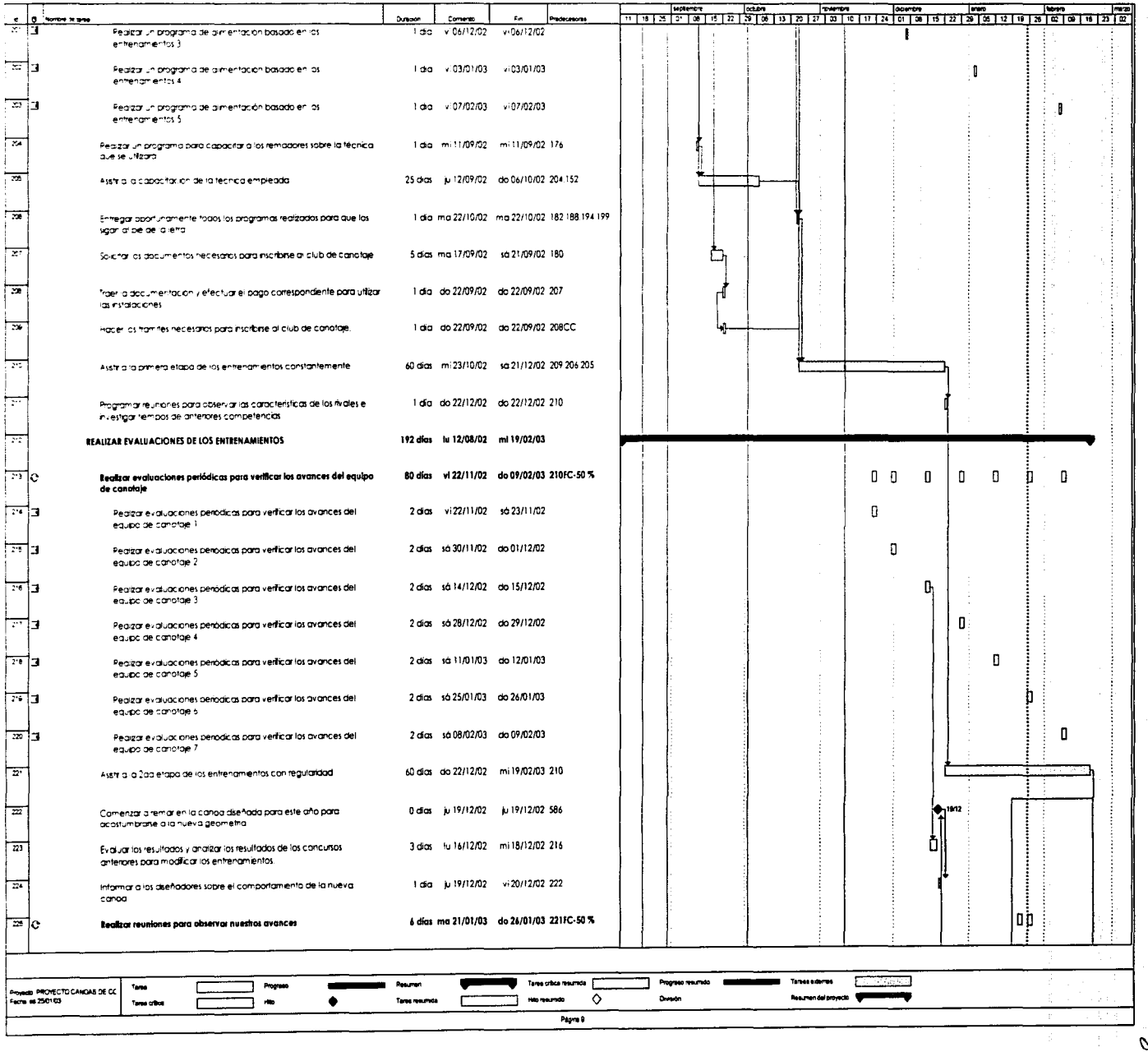

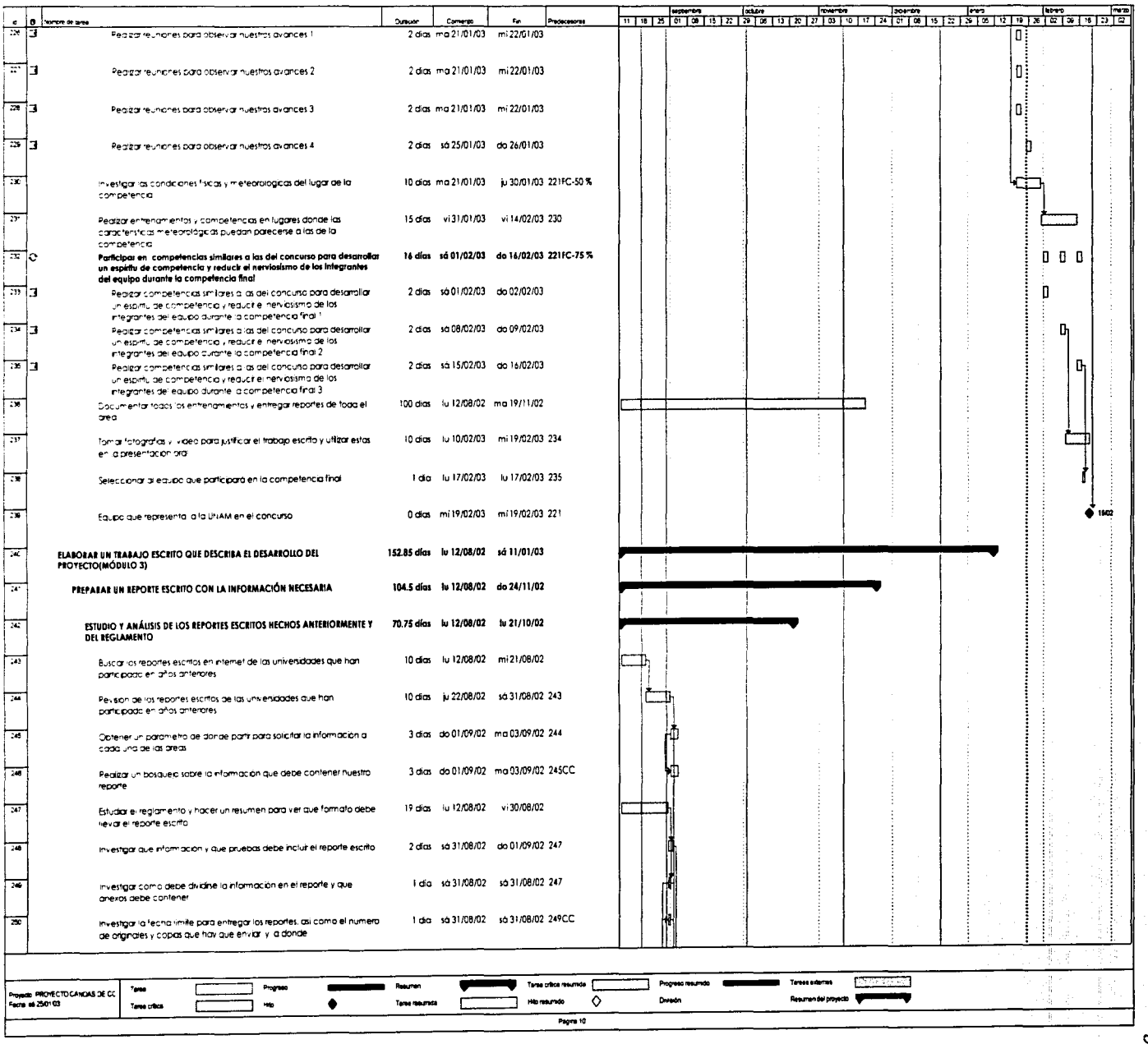

 $\frac{1}{2}$ 

 $b^2$ 

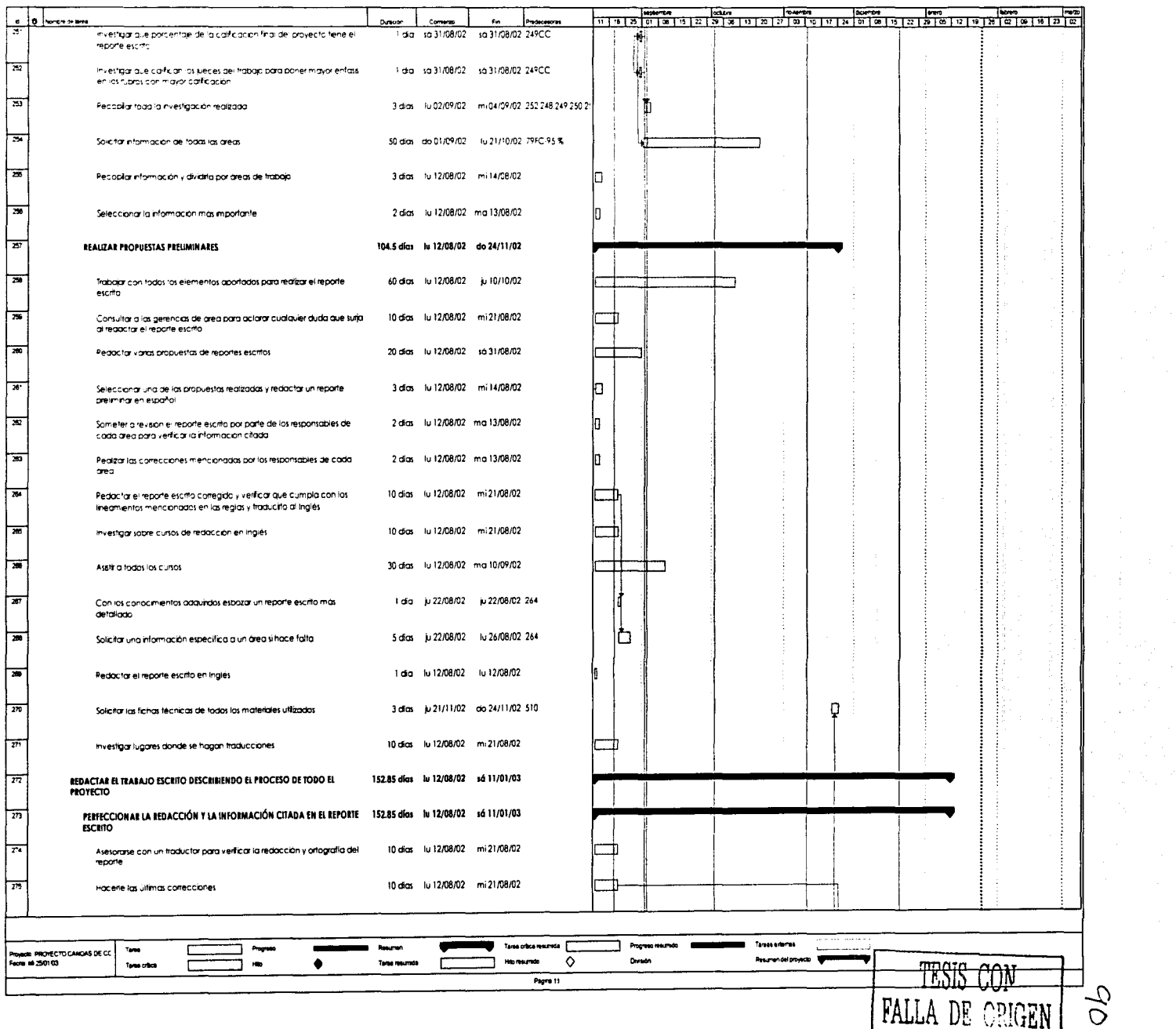

t,

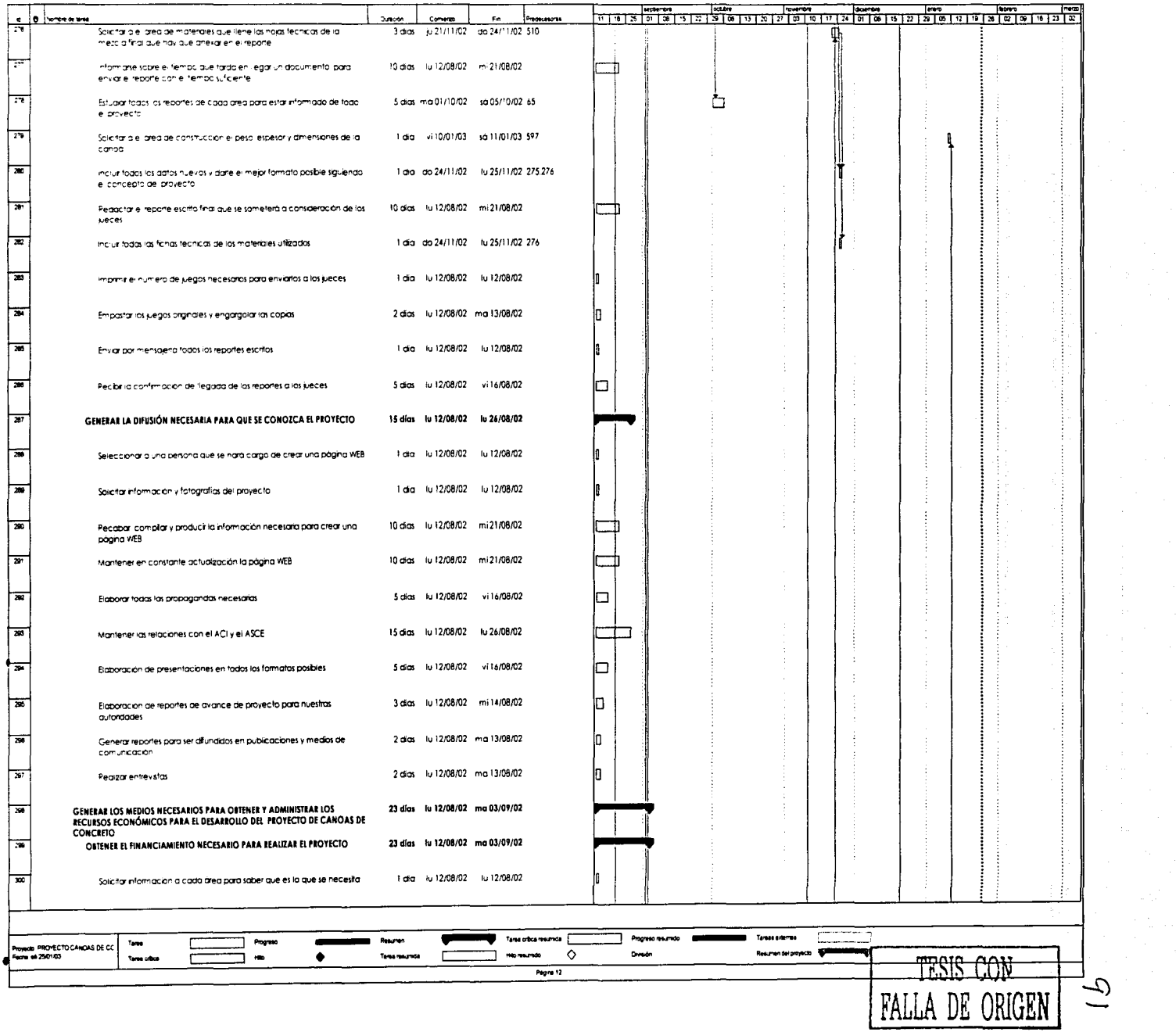

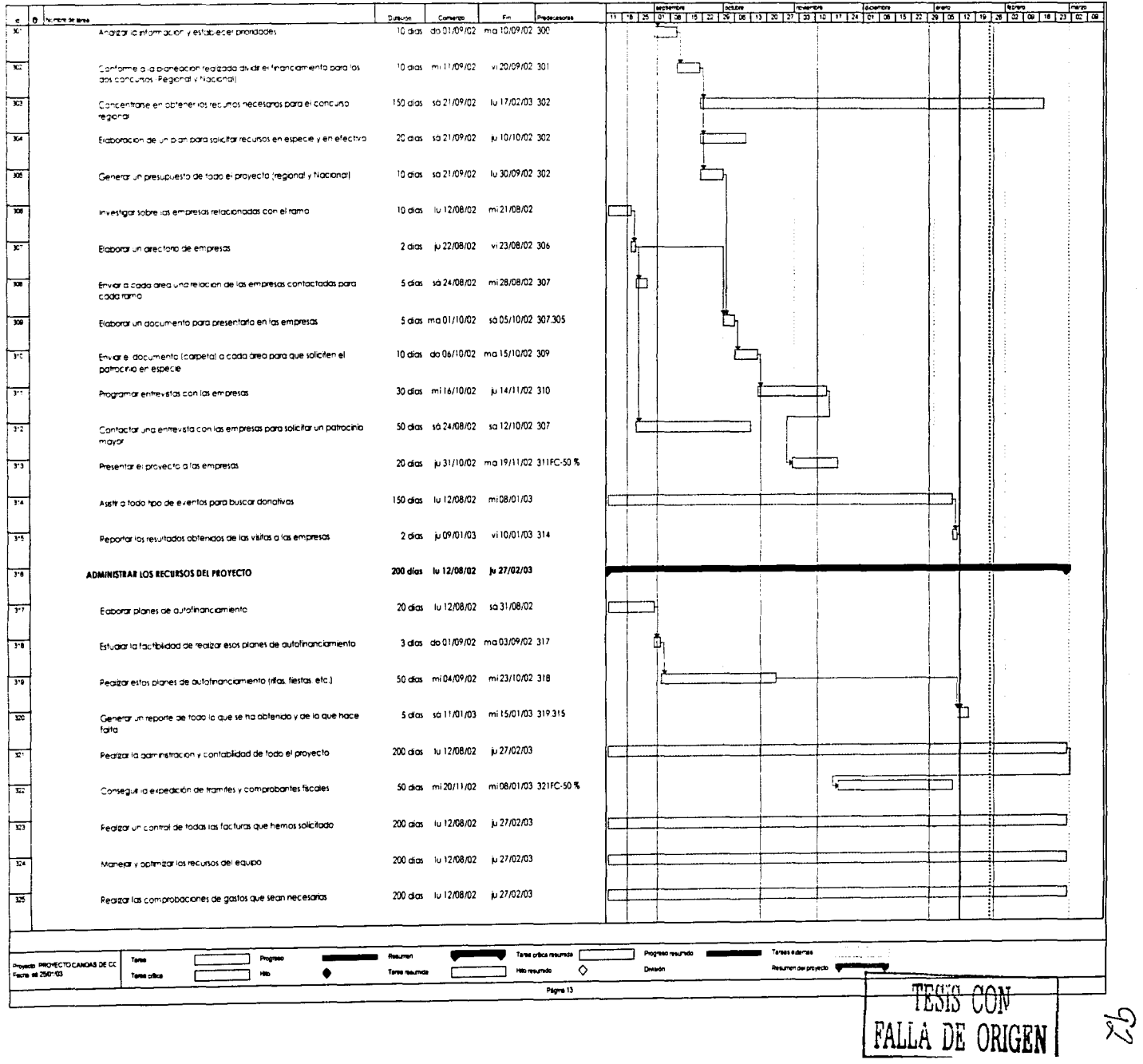

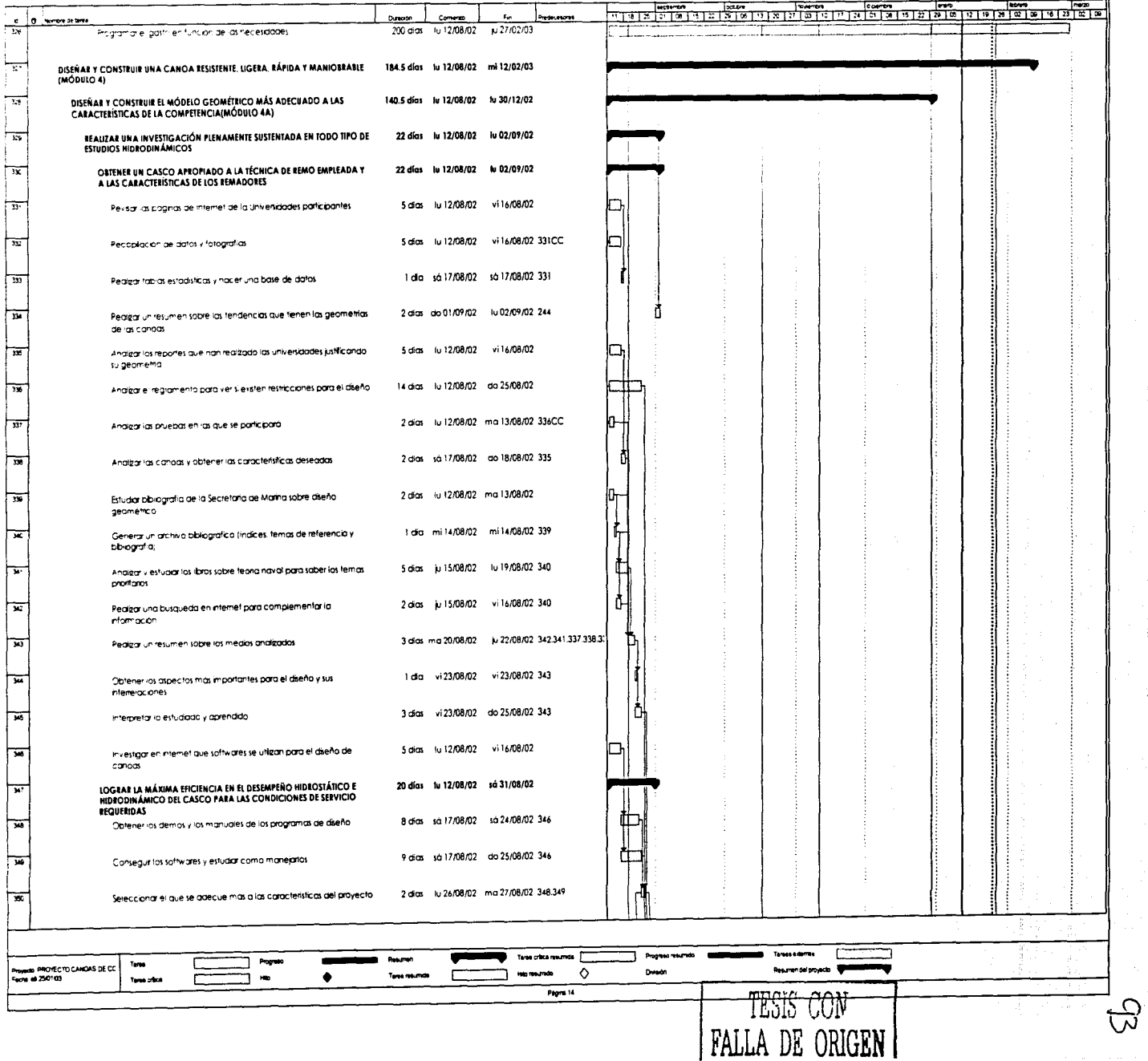

 $\begin{aligned} \begin{aligned} \tilde{\rho} & = \tilde{\rho} \\ \tilde{\rho}^{\prime} & = \tilde{\rho} \end{aligned} \\ \tilde{\rho}^{\prime} & = \tilde{\rho} \end{aligned}$ 

 $\frac{1}{2}$ 

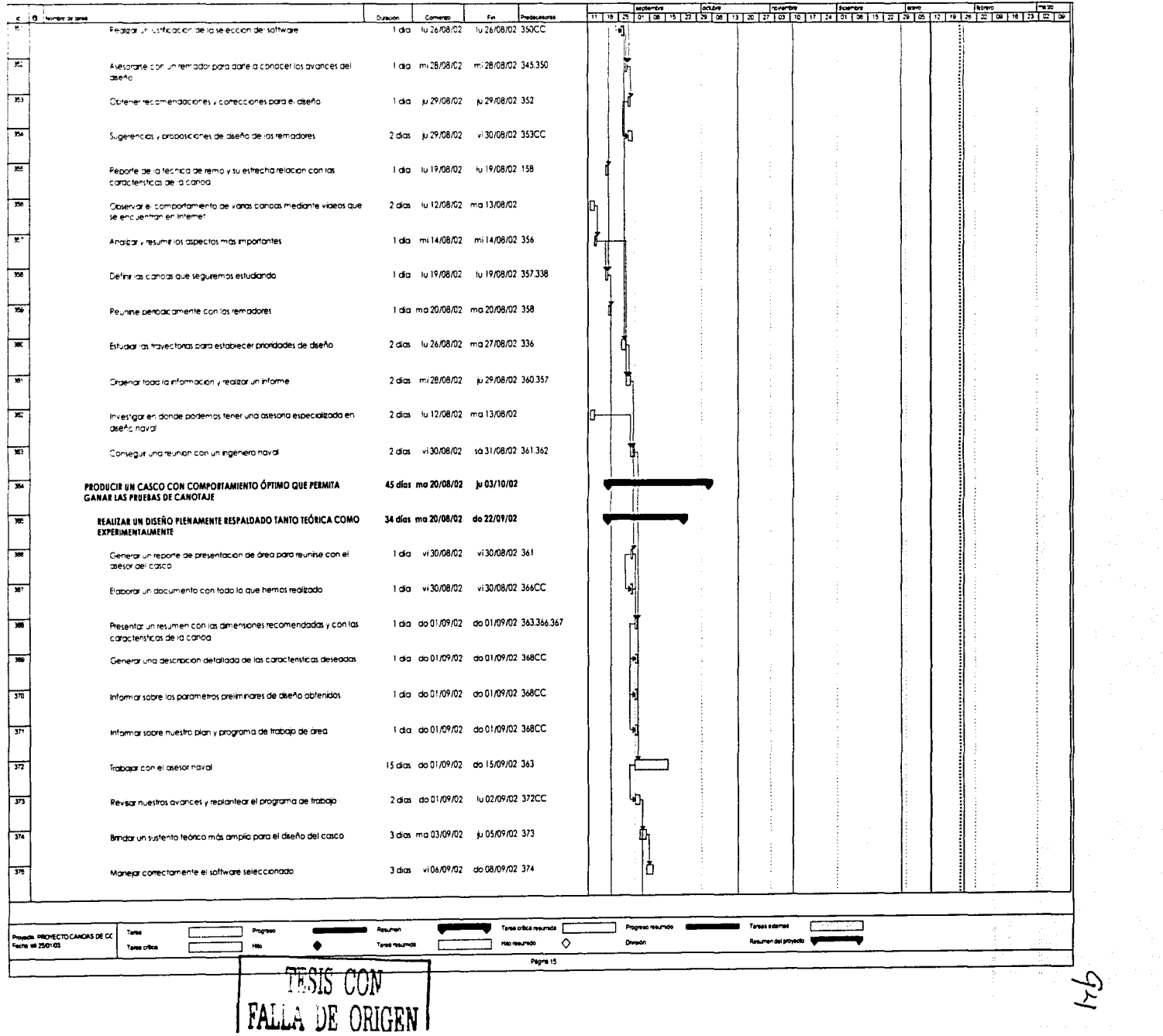

 $\rightarrow$   $\rightarrow$ 

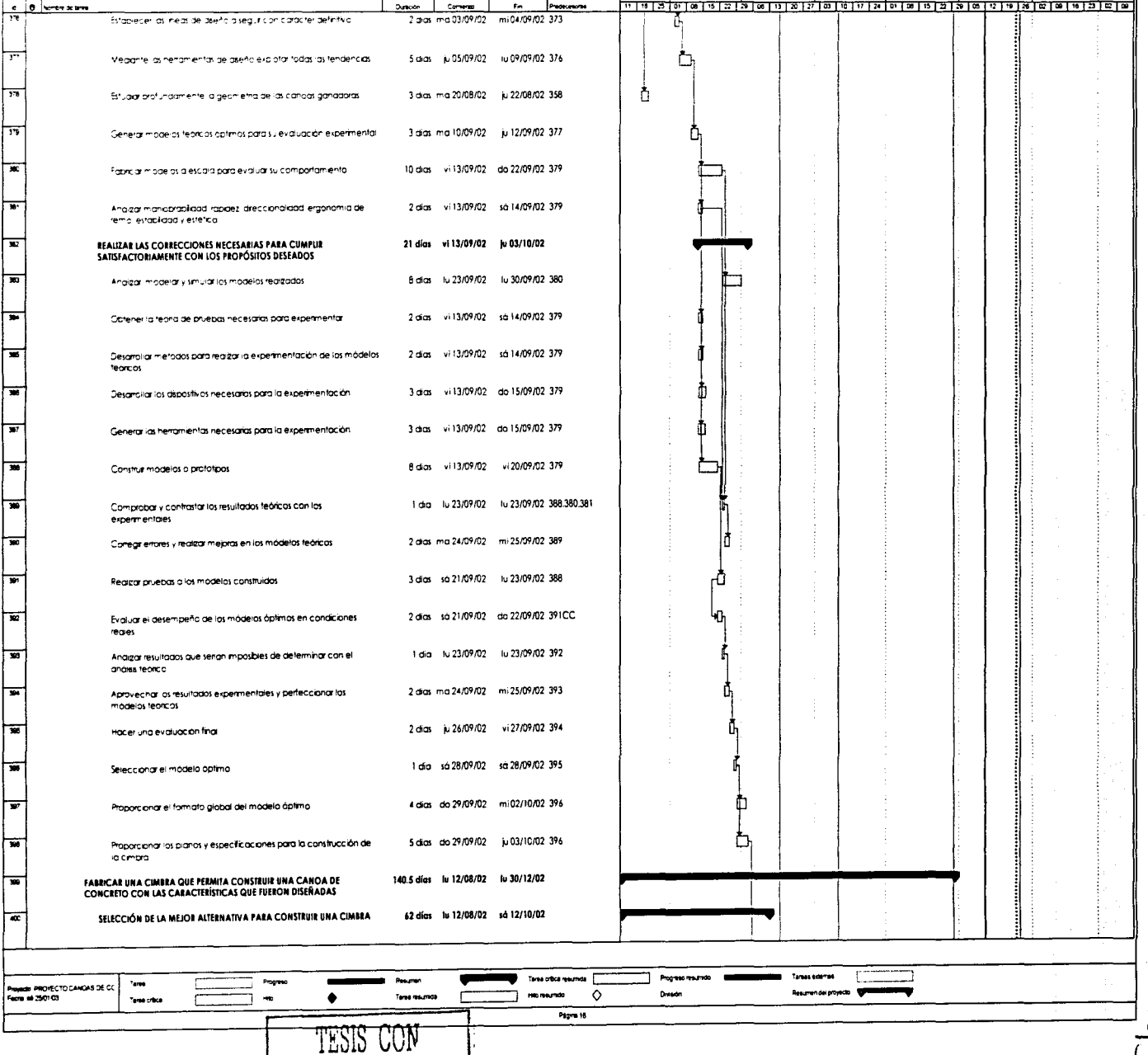

FALLA DE ORIGEN

 $\frac{1}{4}$ 

م۔<br>ن

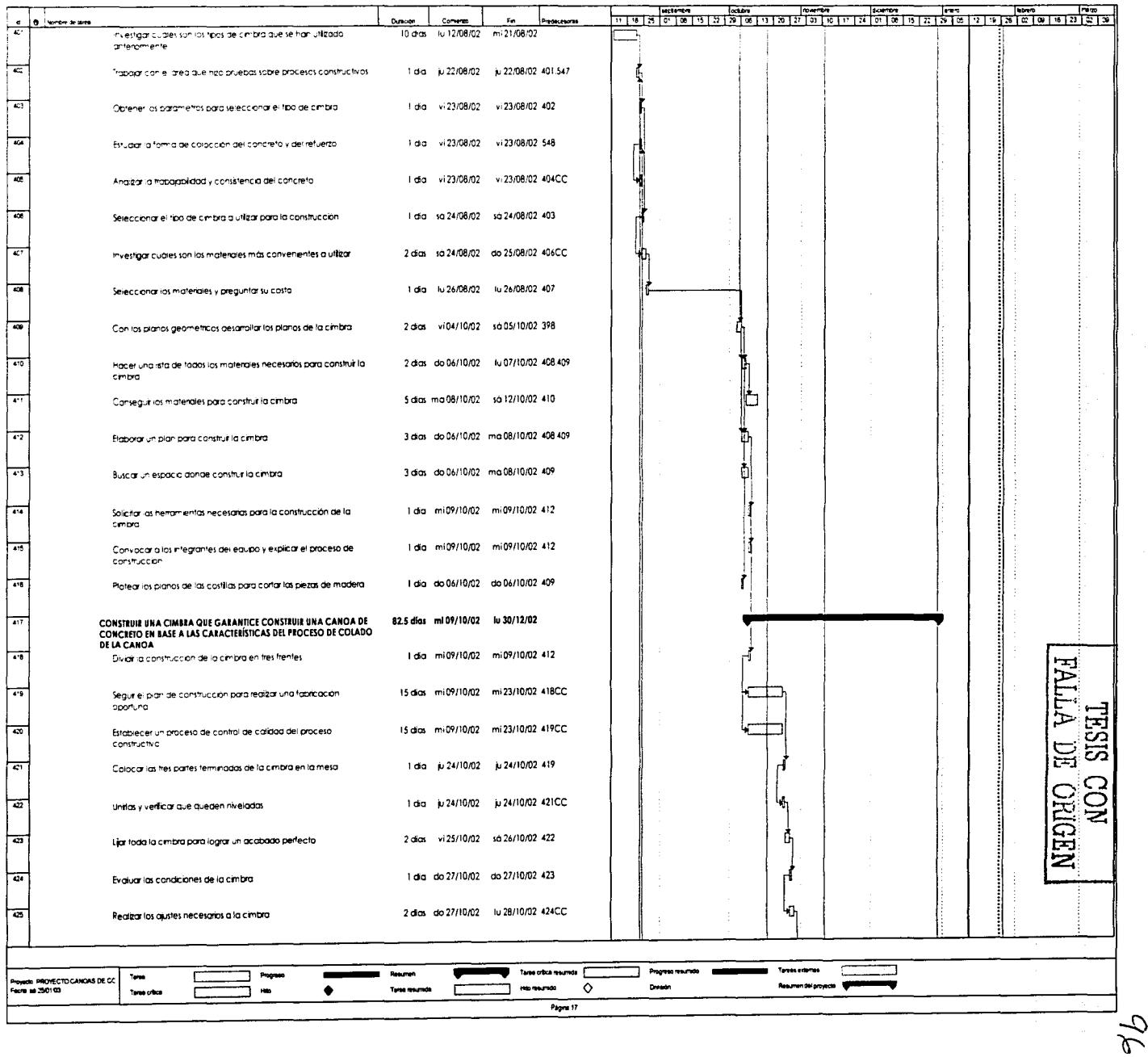

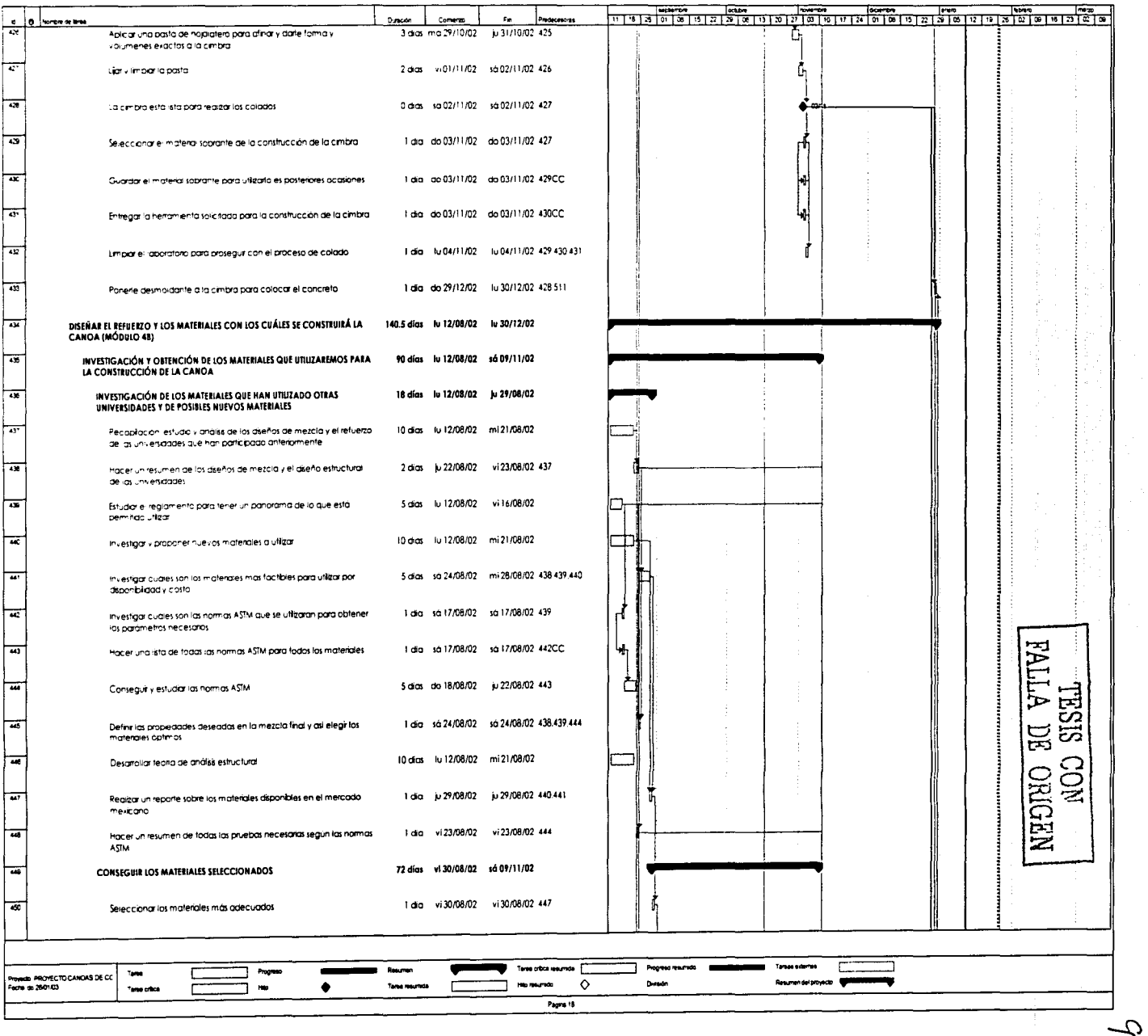

ب

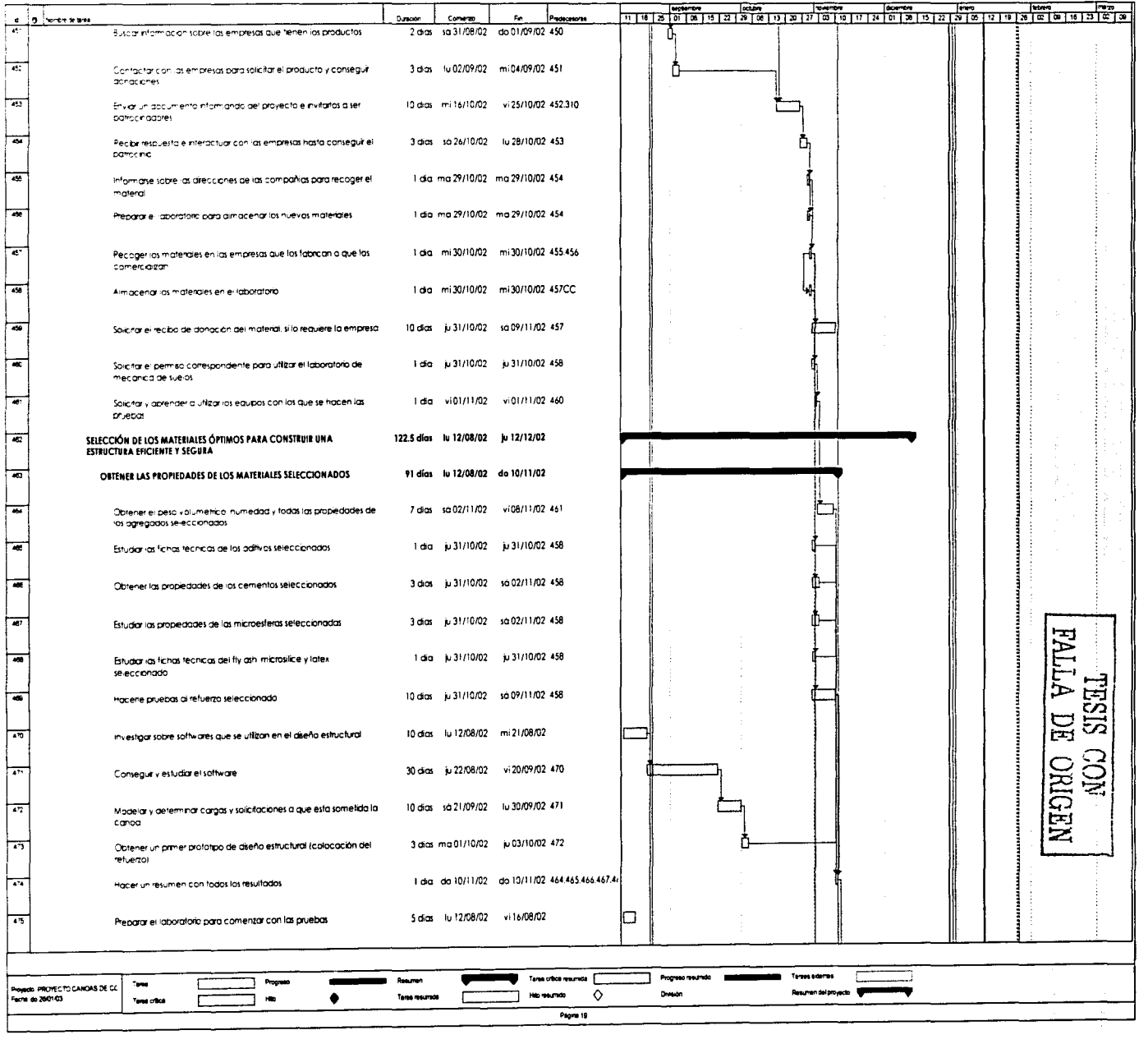

Q

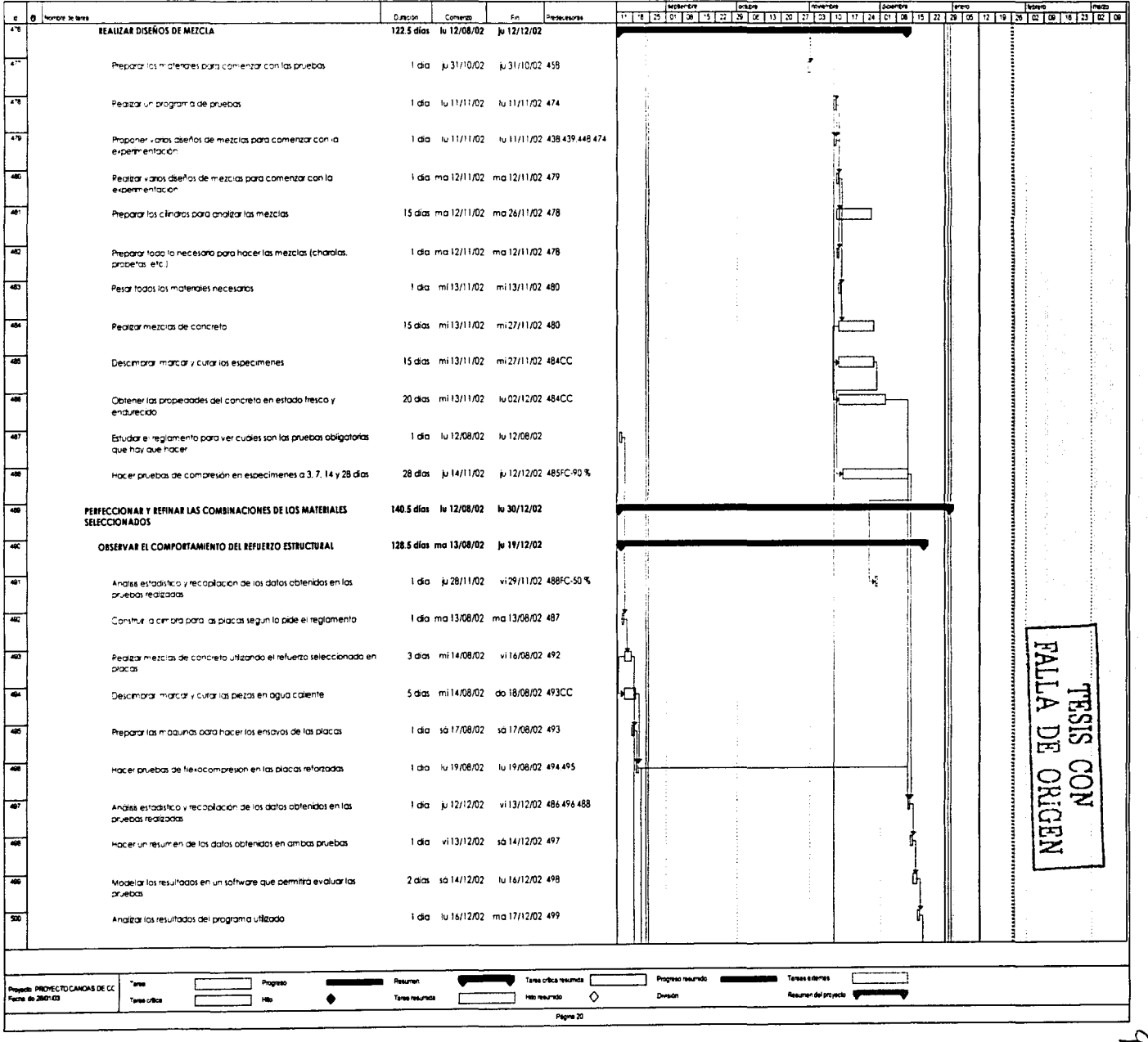

 $\overline{1}$ 

ڪ

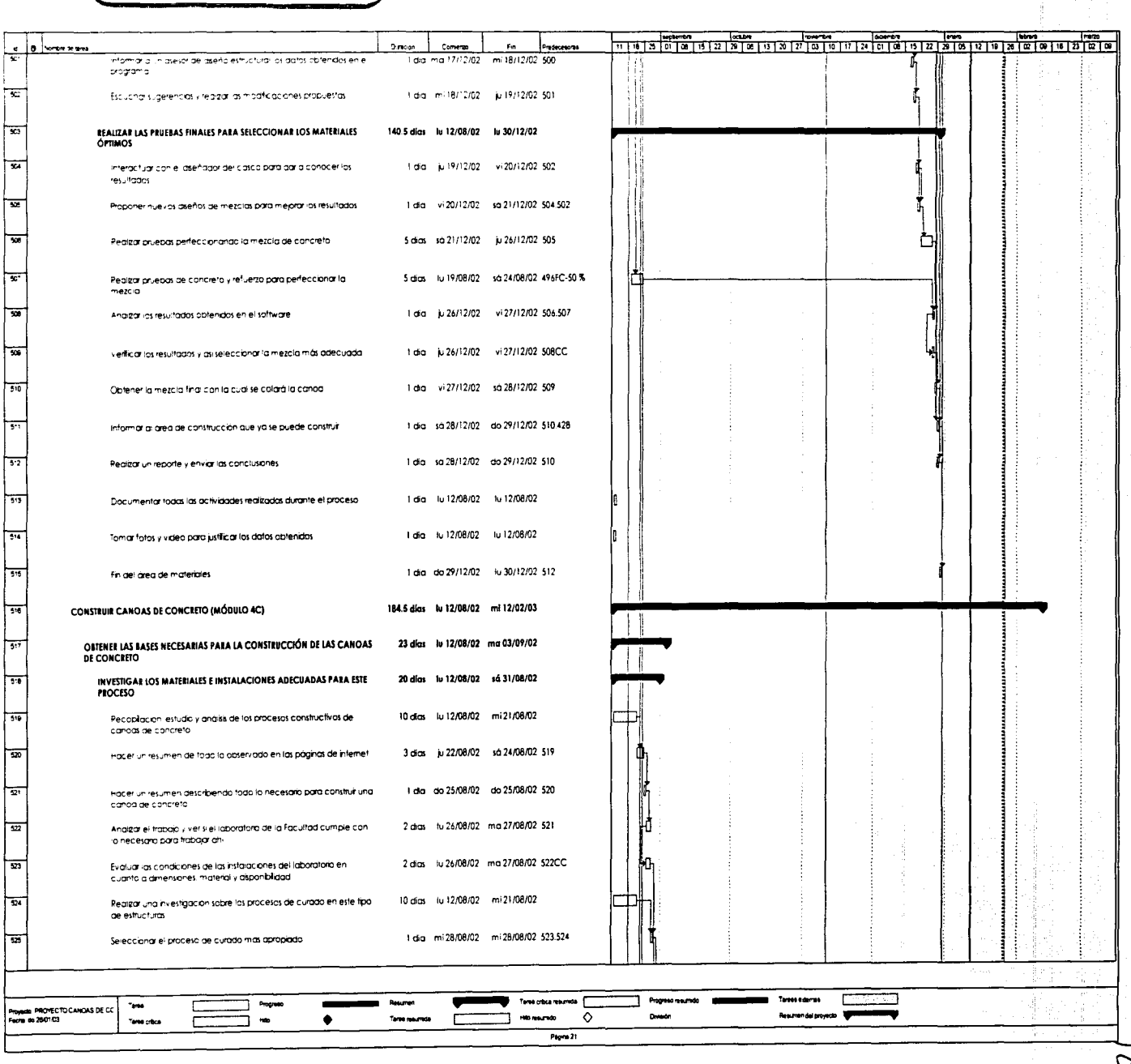

 $\breve{\circ}$ 

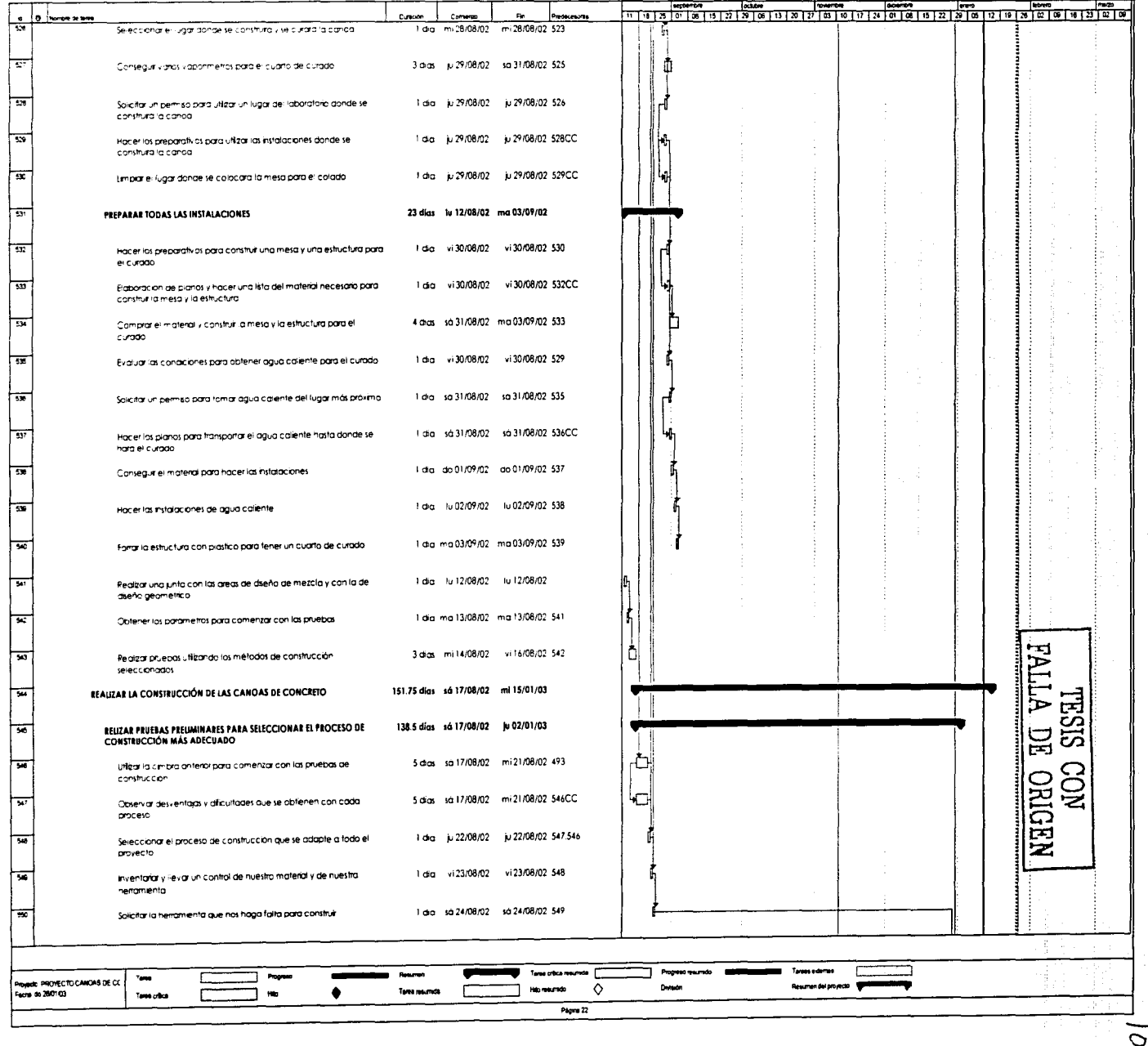

O

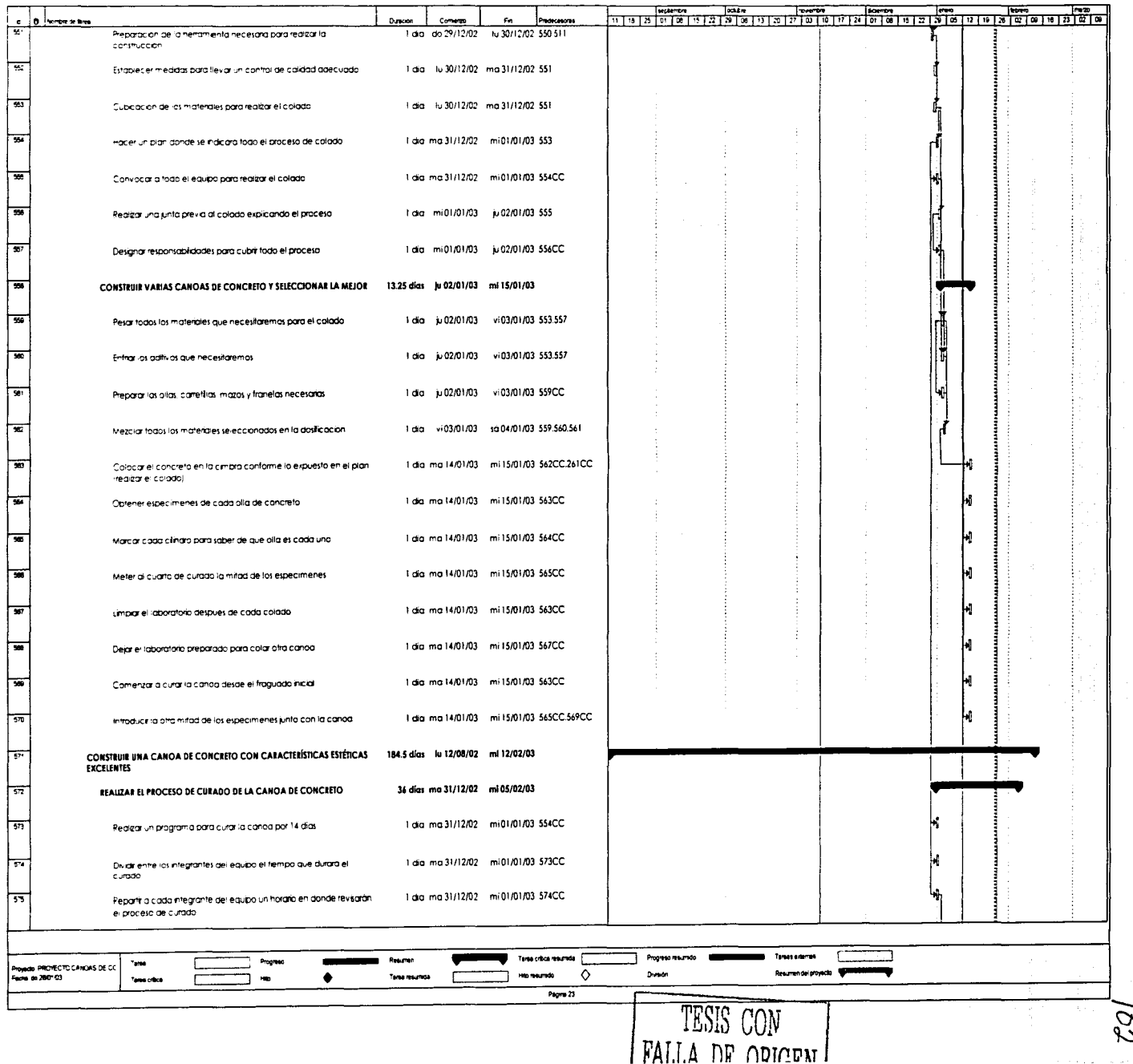
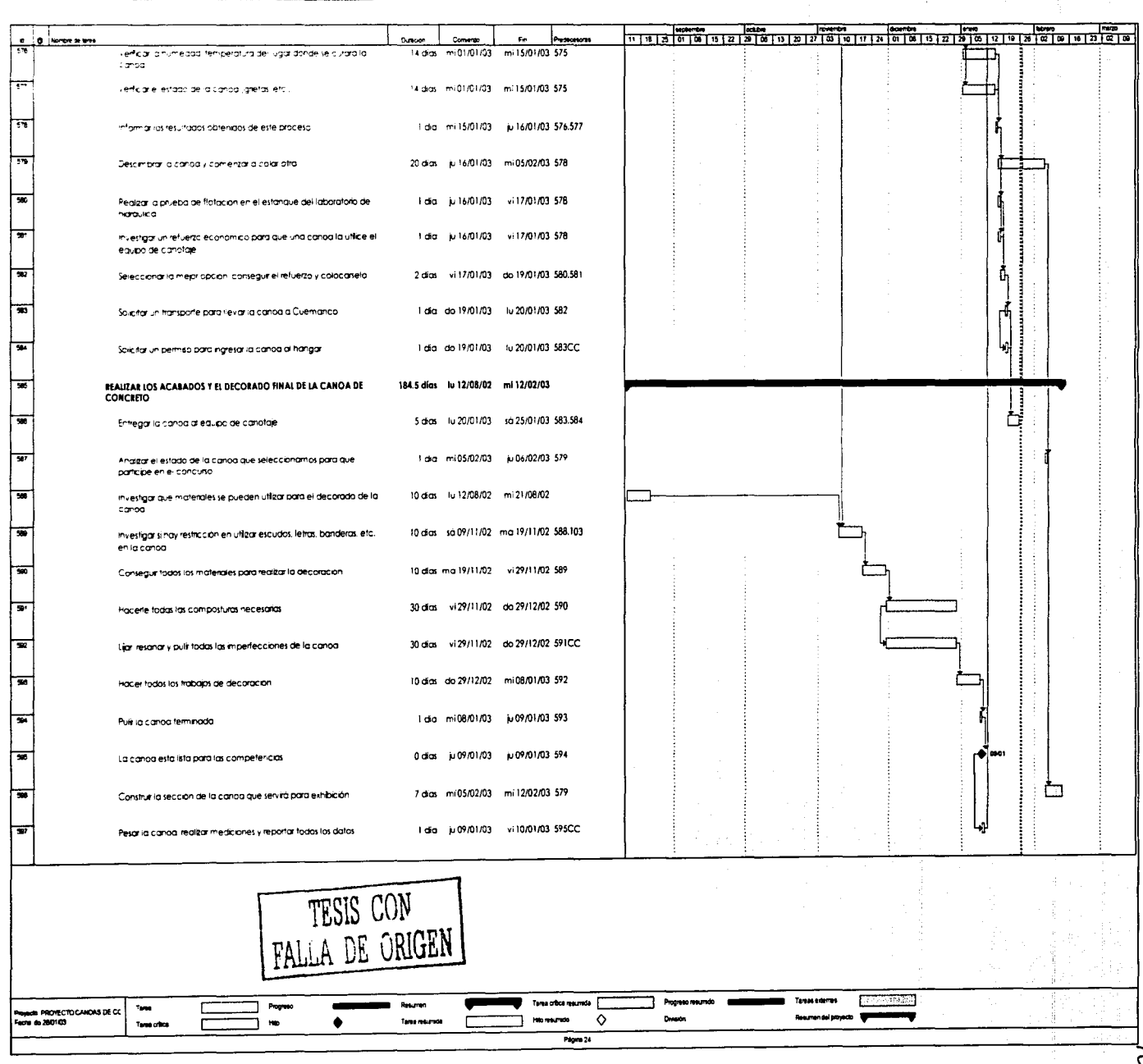

 $\frac{1}{2}$ 

# **5. APOYOS PARA EL DESARROLLO DEL PROYECTO**

# **5. 1 Apoyos financieros**

La planeación de los apoyos financieros solo es uno de los aspectos de la planeación, ni más ni menos importante que las otras áreas. Sin embargo, debido a las características del concurso el principal obstáculo que percibiremos a lo largo del proyecto será sin duda la obtención de los recursos financieros para la realización de todos los trabajos del proyecto, para compensar esto dividiremos la búsqueda de patrocinios de la siauiente manera:

Patrocinio en especie, se buscará que las empresas que fabrican o comercializan los productos para la construcción de la canoa donen el material correspondiente.

Se necesitará también un patrocinio para los gastos adicionales, este se conseguirá enviando e-mails y visitando a diferentes compañías. a su vez se les entregara una carpeta informativa, que se elaborará para promocionar el. proyecto, donde se explicará el desarrollo del mismo y se les solicitará el patrocinio.

Llevaremos las marcas comerciales de todos nuestros patrocinadores en nuestros uniformes el día de las competencias y en nuestro remolque. Recibirá cada uno de ellos un cuadro del equipo con su logotipo comercial, además estarán en nuestra página Web.

Se realizarán varias propuestas de autofinanciamiento que serán evaluadas para asegurar su viabilidad, se realizarán rifas, fiestas y ese dinero será usado para solventar los gastos menores que se presenten.

# **5.2 Apoyos administrativos**

Buscaremos el apoyo administrativo necesario en la Facultad de Ingeniería de la UNAM, especialmente en la DICTyG para gestionar todos los trámites correspondientes para utilizar las instalaciones dependientes a su cargo; laboratorio de mecánica de materiales. hidráulica, mecánica de suelos, para conseguir las cartas correspondientes para la obtención de visas y para solicitar apoyo en otras dependencias externas a la Facultad

104

(Secretaría de Marina, otros laboratorios de la UNAM, Instituto de Ingeniería, etc.)

Se buscaran los apoyos administrativos en la Secretaría de \_servicios Generales de la Facultad de Ingeniería de la UNAM; para conseguir los permisos para utilizar el camión para transportar la canoa a Cuemánco, ingresar a las instalaciones de la Facultad en periodosno·laborables o en horarios que no sean disponibles para toda la comunidad, solicitar material o apovo por parte de los empleados de la Facultad, etc.

En la Secretaría de Servicios Académicos de la Facultad se buscará el apoyo para la elaboración de material de apoyo; para utilizar el Auditorio

o alguna insidiación a su cargo, erc.<br>Finalmente se contará con el apoyo de la mesa directiva del club de Estudiantes de la .ASCE y del ACI, estos serán el enlacé con los responsables del concurso en los Estados Unidos de América.

Además de los recursos humanos, apoyos financieros y apoyos administrativos mencionados, el proyecto contará con la asesoría de importantes Ingenieros, Maestros e Investigadores, que nos ayudarán a utilizar los softwares y las herramientas necesarias para la terminación exitosa del proyecto.

### **5.3 Apoyos de desarrollo organizacional**

La práctica actual de la Ingeniería rebasa el diseño, la construcción, la operación, el control y el mantenimiento: se puede realizar un proyecto excelente, cumplir con todos los requerimientos técnicos, pero el resultado de todo ese esfuerzo puede ser muy pobre si no se está motivado o concentrado. la motivación es un concepto de importancia central en la presión del comportamiento, por lo tanto los integrantes del equipo Canoas de Concreto 2003 asistirán a sesiones psicológicas, de grupo y de liderazgo.

Se asistirá a grupos motivacionales donde aprenderemos que los motivos son muy importantes en la vida, ya que sin ellos no tendríamos la energía que nos impulsa a realizar ciertas cosas, en este caso para ser ganadores.

Estas sesiones servirán para tomar conciencia de las razones y ventajas de trabajar en equipo, identificando las oportunidades que presenta este nuevo paradigma para generar actitudes más favorables en los miembros del equipo processor e socialista de la construcción de la construcción de la construcción de la construcción

Lo aprendido en estas sesiones se verá reflejado durante la competencia, ya que el nivel de autoestima mejorará en los integrantes del equipo y este será el responsable del éxito.

a na mara na mara na mara.<br>An amaran na mara na mara na mara

## *6.* **RECOMENDACIONES**

at **construction** and construction of the state of the construction of the first declination of the construction

Como se pudo observar, para poder realizar este proyecto se requiere realizar una gran cantidad de actividades, que si no se programan, puede retrazar la finalización del proyecto y afectar el desarrollo del mismo. Cuando se planifica se determinan los objetivos que se quieren alcanzar, así como la forma de alcanzar dichos objetivos, se establecerá la estructura más adecuada para organizar el proyecto, fijaremos el estilo para evaluar y monitorear el proyecto, esto permitirá optimizar el uso de los recursos y conducirá a una mayor calidad, en un menor tiempo de ejecución y a un menor precio. El mercado actual se ha vuelto altamente competitivo y solamente a través de calidad y eficiencia se puede sobrevivir y progresar, si dejamos a un lado estas habilidades los Ingenieros nos podemos volver poco competitivos y ser desplazados en el mercado laboral.

Si realizamos una programación y presupuestación adecuada podremos manejar y controlar cada una de las áreas del proyecto, definiremos claramente el trabajo que se tiene que realizar, identificaremos los posibles errores y estableceremos una base para programar, asignar, controlar y supervisar las tareas de todo el proyecto, ciertamente, este proyecto requiere de una constante supervisión a lo largo de todo el desarrollo de las actividades.

Este proyecto contribuye perceptiblemente en el desarrollo de la tecnología del concreto, demuestra la flexibilidad que tiene este material, de manera divertida demuestra lo que se puede realizar teniendo una planeación e investigación adecuada, proporciona una valiosa experiencia en la investigación, se trabajará con materiales que solo conocíamos en libros (aditivos para concreto, softwares hidrodinámicos, etc) esto dejará una impresión profunda e indeleble en nosotros y será de mucho provecho en nuestra vida profesional.

Los materiales utilizados para la construcción de la canoa del 2003 son una prueba del avance que se tuvo con respecto a los materiales utilizados en la canoa del año pasado. estos avances fueron gracias a la experiencia que se obtuvo al asistir el año pasado a la Competencia Nacional de Canoas de Concreto, donde se conocieron materiales que no estaban disponibles en nuestro mercado y que ahora son utilizados para lograr mejores productos.

c~~:------•IFacultad de lnaenierla - **UNAM** 

La programación de actividades es una herramienta muy útil porque permite organizar y llevar un control del proyecto, sin embargo debido al tiempo establecido por el concurso y a la carga de trabajo de los integrantes del equipo, una gran cantidad de actividades propuestas en la planeación no se realizaron. Es por esto que en un futuro necesitamos revisar con mayor detalle las investigaciones, en diseño geométrico, análisis estructural y proceso constructivo. Será muy conveniente desarrollar modelos que deberán ser analizados y estudiados en laboratorio para obtener nuevos valores que serán aplicados en proyectos futuros.

Esta tesis es el principio de una serie de tesis que se realizarán en un futuro próximo para mejorar la participación del equipo canoas de concreto UNAM. Se revisaran con mayor detalle cada una de las áreas establecidas en este trabajo y se le dará continuidad a las investigaciones necesarias para lograr un mejor proyecto y con esto una mejor participación.

# **7. BIBLIOGRAFÍA**

COMISIÓN FEDERAL DE ELECTRICIDAD. Manual de Tecnología del Concreto, Sección 1, Editorial Limusa Noriega Edilores. México 1994

Design Build of a Concrete Conoe From Start to Finish Une. Concrete lnlernalional. November 2001, pog 41-44

RUSSELL ACKOFF. Planificación de lo empresa del fuluro. Editorial Limusa Noriega Editores. México 1996

SÁNCHEZ GUERRERO GABRIEL, Técnicas para el Análisis de Sistemas. Parte I, 2a Edición, Departamento de Ingeniería de Sistemas. División de Estudios de Posgrado. Facultad de Ingeniería UNAM.

SÁNCHEZ GUERRERO GABRIEL. Capitulo l O Apuntes de la clase de Planeoción.

Gaceta Número 12 de la Facultad de Ingeniería de lo UNAM del 8 de Julio de 2002.

Reglamento de competencia 2003 Ficha técnica Boral Fly Ash **Ficha técnica de Tetraguord•MA520**  Ficha técnica de Rheobuild• 3000FC Ficha técnica de Pozzolith• 100-HE Ficha técnica de Rheocell<sup>e</sup> Rheofill **Ficha técnica de ómicron M"'**  Ficha técnica de Pozzolilh • NC534 **Ficha técnica de SBR L ótex**  Ficha técnica de EUCO-GUARD 200 **Ficha técnica de Fibermesh**  Ficha técnica de Rheocell 30 **www.boralmti.com www.mbtmexico.com.mx www .mbtmexico.com.mx www .mbtmexico.com.mx www.mbtmexico.com.mx www.mbtmexico.com.mx www.mbtmexico.com.mx www.eucomex.com.mx www .eucomex.com.rnx www.fibermesh.com www.mbtmexico.com.mx**  Ficha técnica de Eucoslip **Ficha técnica de High Flow www.boralmti.com**  Hoja de dalos del material U.S. SIUCA COMPANY Enciclopedia Microsoft Encarta 2000. Microsoft Corporatíon 1993-1999 hllp://www .concreleshíps.com http://www.asce.org http://www. masterbuilders.com http://www.uah.edu/student\_life/organizations/ASCE htlp://canoasunam.cib.net http://www.concretecanoe.org http://www.mblmexíco.com.mx http://www.cae.drexel.edu/2003nccc/regionals.html hllp://www.uoh.edu/sludenl lífe/organízatíons/ASCE/2002Nalionals/Dlsplays&Boats2002/Mexlco2002.hlm **htlp:/ /www.merlin-net .corn**  http://www.poge<.drexel.edu/org/dsoosce/2003Rules.pdf htlp://www.ce.ufl.edu/canoe hllp://www.enc.es/oulovirluol/0\_ visita\_ PY /c l / 116/ l 16.hlm hllp://www-eupm.upc.c</-mml/lcm2b.doc http://www. oldtowncanoe.com **hltp://www.ferroallantico.es/rnicrosilice.html**  http://www.3m.com/microspheres/ts\_prod.html http://www.duponl.com/kevlar http://www.uah.edu/student\_life/organizations/ASCE/FortheRecord/1848record.htm http://www.poges.drexel.edu/org/dsoasce/2003Rules.pdf hllp:://www.mindet.gov .ar /edno/biblioleca/colección/67 7 2002.htm hllp://unamosapuntes.tripod.com/mkl/pert.hlm#intro hllp://www.espc.0du.cc/cursos-e/civil/conslruccion/construc09.hlm

# **A. ANEXOS**

## **A.1 Reglamento de competencia 200373**

El reglamento es modificado año con año, esta es solo una traducción de la segunda parte del reglamento.

- 11. Requisitos de Diseño y Construcción.
	- A. La Canoa
	- 1. De aquí en adelante el término "Canoa" debe definirse como una embarcación diseñada para remo, usando remos de una sola hoja.
	- 2. La canoa debe ser construida dentro del año académico actual de la Competencia Nacional. La misma canoa debe ser utilizada en las Competencias Regionales y Nacionales. En caso de que la canoa que califique se dañe entre las Competencias Regionales y Nacionales, el equipo puede remendar, reparar y detallar la canoa. Para las reparaciones que violen cualquier regla, un reporte de accidente se debe firmar por el consejero de la facultad y recibir por el CNCCC (Comite National Concrete Canoe Competition) en el plazo de una semana de la Competencia Regional. Las solicitudes de reportes de accidente serán hechos vía el e-mail al CNCCC. En el caso de que se destruya la canoa que califique, el equipo puede reconstruir la canoa sobre la sumisión de un informe de accidente (firmado por el consejero de la Facultad y recibido por el CNCCC en el plazo de una semana de la Competencia Regional) para la verificación del daño catastrófico. En ambos casos, la canoa que resulte será del mismo diseño. material, proporciones, y características de funcionamiento, o el equipo será descalificado dentro de su conferencia regional. No se permitirá ninguna nueva prueba de flotación entre las competencias Regionales y Nacionales sin la deducción en puntaje.
	- 3. Una sección en corte a escala real de no menos de tres pies de longitud (0.92m) representativa de la canoa tanto en su proceso de construcción como acabado será juzgada como parte del producto

<sup>&</sup>lt;sup>3</sup> Información obtenida de el reglamento de competencia 2003

www.pages.drexel.edu/org/dsoasce/2003Rules.pdf

final. Esta sección en corte típica mostrará la cimbra, colocación, acabado y las técnicas del refuerzo usadas para construir la canoa.

- 4. Los sujetadores fijos del remo, tales como correas, los cinturones de seguridad, velero, o cualquier otro artículo qúe sujete él remo a la canoa o que interfiera con el remador para salir con seguridad de la canoa en caso de volcar, no se permiten. Los jueces prohibirán el uso de cualquier sujetador del remo sif en sujuicio, la seguridad es un problema.
- 5. El uso de elementos estructurales (las costillas y los tabiques herméticos) serán permitidos mientras no impidan a los remadores salir de la canoa.
- 6. Todo concreto, sin importar densidad, debe cumplir con las secciones 11.C.1 con 11.C.4. Todo material que no sea parte de la mezcla de concreto será clasificada como material de refuerzo y debe cumplir con las sección 11.C.5.
- 7. Los elementos estructurales serán construidos de concreto reforzado según lo definido en la sección 11.C. El refuerzo usado en elementos estructurales debe cumplir con las reglas de espesor (sección 11.C.5.c) y de la prueba de Ottawa (sección 11.C.5.b).
- 8. Las costillas tendrán un acabado de tal manera que prevenga cualquier lesión a los remadores (por ejemplo ningún refuerzo debe estar expuesto o tener bordes agudos). Casquillos o cubiertas de costillas que no formen parte integral de la canoa original no introducirá un elemento estructural a la canoa. Los casquillos exteriores de las costillas que podrían proporcionar cualquier elemento de rigidez (i.e., tiras de madera, canales plásticos, u otros materiales rígidos) serán cortados en secciones de no más de 2 pies de largo cada una. La espuma típica del aislamiento de tubería usada como protección será permitida y no se considera como elemento que proporcione rigidez.
- 9. Todos los componentes de la canoa externos serán hechos de los mismos materiales que el casco.

''1J'i·-------•Facultad de **lnaenieria • UNAM** 

- 1 O. La canoa debe flotar horizontalmente cuando ésta sea llenada de agua y será certificada como tal antes de inscribirse en cualquier carrera.
- 11. Los materiales externamente aplicados de flotación serán permitidos, no serán permanentes, y si son requeridos para pasar la prueba de flotación, estarán presentes en sus localizaciones respectivas en la canoa durante la competencia final de estética del producto.
- 12. Con el fin de identificar las canoas durante las carreras, los estudiantes deben de proveer una bandera desprendible entre 10 y 12" de ancho y 18 a 20" de largo. La bandera no necesita ser rectangular y puede ofrecer cualquier color o diseño. La bandera será montada en un poste de madera de diámetro 1/2", y de 23 a 24" de largo, el cuál se montará en un agujero vertical de 5" a 6" de profundidad situado entre el 5" y el 6" del punto más atrás en la canoa. La bandera será situada en esta posición durante las carreras.

#### B. Materiales

#### 1. Cementantes

a. Los cementantes son definidos como materiales cementantes, tanto los cementos hidratados o los productos del cemento o de la cal y los materiales silíceos reactivos; también, materiales tales como asfalto, resinas, y polímeros de alto peso molecular que atan la mezcla de concreto, de morteros, y de lechadas enarenadas. Los cementantes incluyen, pero no se limitan a, los cementos hidráulicos, puzolánicos (tales como cenizas volantes, humo de sílice, escoria, y metakaolin), resinas (tales como resinas de acrílico, fenólicas, y de poliestireno), y los polímeros en forma de látex. Los agentes de curado (i.e. endurecedores/catalizadores) que son requeridos para el uso por las resinas serán considerados como cementantes

b. El peso de un material cementante es definido como el peso de la no saturada porción de los cementantes y por lo tanto no incluye el agua de la mezcla o la porción del agua como medio de dispersión de la emulsión.

**•••••••Facultad de lnaenleria - UNAM** 

c. Un mínimo de 703 (en peso) del material cementante de todas las mezclas de concreto usadas en la canoa serán cemento Portland tipo l. tipo 11, tipo 111, o de una combinación de estos tipos según lo definido por Id versión más reeiente de la especificación del ASTM C 150 " Especificación estándar para el cemento Portland." El cemento debe reaccionar con agua para formar un material cementante.

d. Un mínimo del 203 (en peso) del material·· cementante de todas las mezclas de concreto usadas en la canoa serán cenizas volantes de la clase F. cenizas volantes de la clase C, o una combinación de las dos clases de las cenizas volantes según lo definido en la versión más reciente de ASTM C618 "Especificación Estándar para las cenizas volantes del carbón y Puzolana natural crudo o calcinado para uso como aditivo mineral en concreto".

e.  $\sim$  Si sólo los materiales cementantes son una combinación  $\,$ del cemento Portland, de cenizas volantes, microsílice, y de escoria, no hay relación mínimo de agua a los materiales cementantes. Si se utilizan otros materiales cementantes, la relación mínima agua-cemento Portland será 0.24.

#### 2. Agregados

Un mínimo de 153 en volumen de agregados consiste en arena según lo definido en la versión más reciente de ASTM C778 "Especificación Estándar para la arena estándar". El volumen de agregados aquí referidos incluye el volumen de las partículas y de sus vacios permeables e impermeables pero no incluye el volumen de los vacíos entre las partículas. (Véase ASTM C 127)

#### 3. Concreto

a. El concreto, el mortero, o la lechada preempacado o premezclado no se permite.

b. Las proporciones de cada mezcla de concreto usada en la construcción y la reparación de la canoa serán resumidas en una

copia de la tabla 11.C. l, e incluidas en las páginas finales del informe.

### 4. Rellenador y Material de Resane

**SISAL a Si :e ¡z % e j( !\$..PIA4 4. o.o ..** ), " **\_k) 0#1** 

El Rellenador y el material de Resane serán un concreto basado en cemento Portland, cumpliendo los requisitos de la sección 11.C.1-3: Bondo o materiales similares no se permiten. Cinta o mezcla para reparar de base epóxica serán utilizados solamente, si se requieren, durante la competencia.

Las dimensiones y las configuraciones del casco de la canoa no tienen restricción.

Se permite utilizar material de flotación que estará colocado dentro de los primeros0.6 m del arco o del vástago y no sumará más de 1.2 m.

Los remeros deben ser estudiantes de Ingeniería

# **A. 2 La programación y presupuestación de un proyecto**

En muchos proyectos prácticamente lo único que se planea es la asignación de los recursos, especialmente los recursos financieros, la planeación de los recursos sólo es uno de los aspectos de la planeación, ni más ni menos importante que los demás, la planeación financiera es solo un aspecto de la planeación de los recursos, el dinero no es el recurso único ni el más importante en un proyecto. con frecuencia se supone erróneamente que si se dispone de suficiente dinero se pueden obtener todos los demás recursos<sup>74</sup>.

La Administración persigue planificar. organizar, dirigir y controlar el desarrollo de las actividades. Administrar representa emplear adecuadamente los recursos humanos, técnicos y económicos existentes.

Se deberán de cumplir varias actividades:

**ETAPA 1:** La primera actividad a cumplirse, por parte de la Gerencia de Proyecto. será el conocimiento completo y detallado de los estudios técnicos y económicos ejecutados para la realización del proyecto.

<sup>&#</sup>x27;·'Datos obtenidos del libro Planificación de la empresa del futuro Russell ACKOFF

Los objetivos que se persiguen con el cumplimiento de esta actividad son los siguientes:

a. Determinar el alcance, profundidad y nivel de detalle con que los estudios han sido ejecutados.

b. Definir los criterios técnicos y económicos que sirvieron de base para la realización de los estudios y analizar las soluciones propuestas por los diferentes consultores.

c. Verificar la coordinación adecuada que debe existir entre todos los elementos técnicos del diseño y los aspectos constructivos del proyecto.

d. Determinar en la forma mas exacta posible los presupuestos referenciales de los diferentes elementos constitutivos del proyecto, para poder establecer los requerimientos económicos de las diferentes etapas de ejecución y el cronograma de inversiones.

e. Definir los estudios complementarios necesarios. En base a los resultados obtenidos de la revisión de los estudios realizados, se definirán aquellos aspectos de los estudios tanto técnicos como económicos, que eventualmente necesiten ser complementados o modificados. con el objeto de garantizar un normal desarrollo del proyecto. De ser necesario, se recomendará al cliente los procedimientos más ágiles y adecuados para complementar, en el menor tiempo posible, todos los estudios e información técnica y económica necesaria para la iniciación de la promoción y construcción del proyecto.

En este tipo de promociones es absolutamente necesario, para obtener y mantener la imprescindible confianza de los inversionistas en el proyecto, que los estudios, los presupuestos y los cronogramas de inversiones reflejen, de la manera mas exacta posible. las condiciones reales del proyecto.

f. Elaborar los programas de construcción. Definidas las características técnicas y económicas del proyecto, se elaborarán los programas generales para la ejecución del proyecto. de acuerdo a las políticas generales. una vez que se haya definido las formas de financiamiento del proyecto. Con este objeto se utilizarán programas como Microsoft Project o C.A. Super Project para definir las actividades críticas y mantener siempre actualizada la información sobre el cumplimiento de los programas de avance.

En base al programa general de avance. se desarrollarán también: el programa de inversiones. el programa de adquisiciones. el programa de provisión de materiales, el programa de utilización de personal y el de utilización de equipos y maquinaria.

**ETAPA 11 FINANCIAMIENTO DEL PROYECTO:** Es obligación de la Gerencia de Proyecto, detectar y advertir. con la suficiente anticipación. las dificultades

115

y problemas que pueden entorpecer la marcha normal del proceso. Entre las dificultades que puede enfrentar un proyecto. tienen especial trascendencia aquellas de tipo económico. Sólo la implementación oportuna de soluciones o correetivos permitirá superar con eficiencia cualquier dificultad que se encuentre durante la ejecución del proyecto. Conocidas las características técnicas y económicas del proyecto, y los cronogramas de inversiones, la Gerencia de Proyecto analizará las formas de financiamiento del proyecto. simultánea del edificio terminado, etc.

# **A. 3 Diseño ldealizado7s**

La técnica fue desarrollada por Rusell L. Ackoff en la Wharton School de la Universidad de Pennsylvania. Supone, que sibien .un individuo no puede conocer, y en consecuencia controlar.el futuro en su totalidad, sí puede influir en éste, por lo que más que esperar que lo conozca, se pretende que lo diseñe.

Construir el futuro deseado a partir de nuestras acciones presentes es cosa de diseñarlo o rediseñarlo idealmente. ·

Tanto el diseño como el rediseño son el escenario futuro del sistema que a los diseñadores les gustaría tener en este momento: .

El diseño o rediseño resultante no es un sueño o una utopía, requiere cumplir con tres condiciones básicas: ser técnicamente factible, operacionalmente viable y capaz de rápido aprendizaje y adaptación.

# **A. 4 Técnicas para la programación**

# **A.4. 1 Árbol de objetivos76**

La técnica fue desarrollada para enfrentar problemas no estructurados. Este tipo de problemas considera situaciones donde no se tiene un control absoluto de todos los factores que lo afectan, por lo que se debe estudiar el problema como el análisis de un sistema.

<sup>···</sup>Datos obtenidos del Capítulo 1 O Apunles de la clase de Planeación Gabriel Sónchez Guerrero

<sup>&#</sup>x27;· Datos obtenidos del libro Técnicas para el Anólisis de Sistemas Parte 1 Gabriel Sónchez Guerrero

El análisis de un sistema parte de considerar a cualquier sistema como subsistema de un sistema de rango superior, esto es con el fin de considerar todo aquello que no está incluido en el sistema en cuestión e identificar el medio ambiente al cual se enfrenta, considerando su estado actual, su estado pasado y los futuros posibles del mismo.

Se llama árbol de objetivos porque adopta una estructura arborecente, y es una representación gráfica que describe la estructura o interconexión jerárquica de los objetivos del sistema en su totalidad y de los subsistemas particulares. Es un grafo conexo, orientado, sin ciclos, con ramificaciones en cada vértice. excepto en los del nivel inferior.

El objetivo expresa la conexión del presente con el futuro. es decir, saber dónde se está y hacia dónde se va. Una vez que se tiene la respuesta al cuestionamiento anterior. podrán definirse los medios para alcanzar el cumplimiento de los objetivos.

La construcción de un árbol de objetivos es más enriquecedor si se cuenta con la decidida participación de un grupo de personas involucradas directamente con el sistema, o sin alguna relación directa con él. pero capaces de emitir una opinión de gran valor y utilidad respecto al mismo (expertos). La dirección del grupo está a cargo de un facilitador. quien conoce la técnica y estimula constantemente al grupo a la participación activa y que puede ser externo al sistema o surgir del mismo grupo.

La técnica consta de dos etapas: la formulación de los objetivos, la evaluación de los mismos. la cual pretende evaluar la importancia relativa de los objetivos. estableciendo un orden de prioridad entre ellos.

Se solicita a los miembros del grupo que expresen mediante una lluvia de ideas el objetivo general del sistema. El facilitador va elaborando la lista de objetivos. la cual se interrumpe cuando los miembros del grupo esporádicamente expresan alguno. Posteriormente basado en la lista. el grupo define el objetivo general (nivel uno)

Se invita a los miembros del grupo a reflexionar ante la siguiente pregunta: ¿ Qué se requiere (lo necesario) hacer para que se cumpla el objetivo general del sistema?

Mediante un procedimiento similar al del paso anterior se definen los subobjetivos del sistema (nivel dos). Este proceso se repite para formular las funciones (nivel tres) y las tareas (nivel cuatro).

En la formulación y evaluación del árbol es necesario señalar las consideraciones siguientes:

- a. El proceso de construcción del árbol se realiza "desde arriba". desagregando el objetivo de mayor nivel jerárquico en subobjetivos, ya que el objetivo global determina los subobjetivos particulares. En este proceso de lo general a lo particular. a medida que disminuye el nivel jerárquico se va concretando hasta llegar a funciones y tareas.
- b. El proceso de desagregación presupone objetivos mutuamente excluventes.
- c. El número de subobjetivos debe ser el necesario, los esenciales, para que cumpla con el objetivo inmediato superior. Lo mismo debe ocurrir para los niveles inferiores.
- d. Debe existir compatibilidad de los objetivos de un. mismo nivel jerárquico con respecto a los objetivos del nivel superior éinferior. Asimismo, los objetivos del mismo nivel deben tener el misrno grado
- e. En la formulación del objetivo del nivel superior del árbol deben considerarse todas las exigencias del sistema. ..
- f. En el árbol no deben existir objetivos aislados ni ciclos.
- g. El objetivo. subobjetivos, funciones y tareas delórbóldeben-ser dóros y precisos.
- h. En la construcción del árbol deben ser utilizadas todas las fuentes posibles de información.
- i. El proceso de evaluación del árbol también se realiza "desde arriba"

**La matriz de Interacción:** Es un procedimiento gráfico para establecer las interrelaciones entre distintas variables de un sistema dinámico determinado. Este procedimiento apunta inicialmente a graficar las interrelaciones entre las variables significativas escogidas. Posteriormente. se las evalúa subjetivamente para establecer su influencia relativa, es decir. cómo influye cada una de ella sobre las restantes. clasificándolas para establecer sus efectos sobre el sistema sometido a análisis. A semejanza de otros procedimientos ya descriptos, tiene apreciable potencial para las investigaciones de anticipación. 77

# **A.4.2 Diagrama de Gantt**

<sup>·-</sup>Datos obtenidos de la pógina electrónica www.mtndef.gov.ar/edna/btbltoleca/cotecctón/67\_7\_2002.hlm

La programación y presupuestaclón del proyecto Canoas de Concreto 2003 **u Pil 1 40 MU es** ! .• **a** . •• *1#)* **J#.44. ; .azsz µ;a** ;\_µ

El Diagrama GANTI Tradicional representa a las actividades como barras horizontales cuya longitud y posición se determina en base a una escala horizontal proporcional al tiempo.

LA RUTA CRITICA: Existen actividades que, si se demoran, provocan un retraso de todo el proyecto; y si se avanzan. provocan un adelanto en la conclusión del proyecto. Este tipo de. actividades reciben el nombre de Actividades Críticas. las que integradas confoíman la Ruta Crítica (Camino Crítico), por lo que deben ser vigiladas con mayor cuidado por los que administran el proyecto.

Las actividades que no forman parte de la Ruta Crítica reciben el nombre de Actividades no Críticas, y tienen la característica de que puéden admitir un cierto retraso máximo sin afectar al tiempo total de ejecución del proyecto o el tiempo de ejecución de otras actividades. El retraso máximo admisible en una actividad recibe el nombre de Holgura TotOL

Cualquier demora adicional a la holgura total de la actividad afedará a todo el proyecto, pues una vez consumido este tiempo de reserva. la actividad pasa a convertirse en actividad crítica. En estos casos es muy frecuente que exista más de una ruta crítica en el proyecto.

Durante cualquier tiempo del desarrollo de un proyecto siempre existirá al menos una actividad que sea crítica. No resulta conveniente tener demasiadas actividades críticas en un momento dado, pues el control total del proyecto se vuelve más difícil, y la probabilidad de que no se cumpla con los plazos de ejecución del proyecto se vuelve más alta.

La presencia de un número suficiente de actividades no críticas durante el desarrollo de los proyectos permite superar limitaciones temporales de recursos económicos, físicos y humanos, sin afectar la fecha de terminación de los proyectos, a través de la asignación prioritaria de tales recursos a las actividades críticas, y una asignación limitada a las actividades no críticas.

**Programación:** Con el surgimiento de las microcomputadoras, aparecieron una serie de paquetes que facilitan la generación de los diagramas de actividades. Entre los paquetes más empleados en nuestro medio cabe destacar el HPM (Harvard Project Manager) muy popular hasta hace unos años. Recientemente han aparecido paquetes que aprovechan todas las ventajas de los ambientes Windows y OS/2 en PCs como Microsoft Project, C.A. Superproject y Primavera Project Planner. Con la aparición de los paquetes computacionales, la representación del Diagrama PERT ha sufrido modificaciones para poder incluir una mayor cantidad de información, representándose actualmente a las actividades por rectángulos y a las relaciones entre actividades, mediante líneas que unen las actividades.

La información que los paquetes de computación són capaces de manejar es muy completa, e incluye los recursos físicos y humanos que se requieren en cada actividad, los recursos disponibles para el proyécto, el costo de empleo de esos recursos, el tiempo de uso de los recursos, entre<br>otros. otros. · ': ,\_:-".- ::·'\_: '· .\_ . ·>:. . -· ·.

Con esta información es posible obtener los recursos económicos que se necesitan• para . manejar el proyecto, los recursos \_humanos y físicos requeridos en cada fase del desarrollo del proyecto, los conflictos de insuficiencia de recursos, entre otros.

Otra característica importante de los paquetes de computación es la posibilidad de realizar un seguimiento del proyecto (control del proyecto) durante su ejecución, para tomar decisiones o evaluar con anticipación el resultado de tales decisiones.

### **A.4.3 PERT**

La Técnica del P.E.R.T. (Program Evaluation and Review Technique) es un instrumento diseñado especialmente para la dirección, permitiéndole planificar, programar y controlar los recursos de que dispone, con el fin de obtener los resultados deseados.

Se trata de una técnica que proporciona a la gerencia información sobre los problemas reales y potenciales que pueden presentarse en la terminación de un proyecto, la condición corriente de un proyecto en relación con el logro de sus objetivos, la fecha esperada de terminación del proyecto y las posibilidades de lograrlo, y en donde se encuentran las actividades mas criticas y menos criticas en el proyecto total.

El P.E.R.T. no intenta usurpar las funciones de la dirección, sino ayudarla a realizar sus actividades con mayor éxito. Tampoco, como es natural, dirige por si solo, pero si que se puede afirmar, que depende de la habilidad con que la dirección usa de esta técnicas, el que descubra y resuelva los problemas que surgen con mayor eficacia.

Rara vez se conoce, en el momento de tomar una decisión, toda la complejidad y consecuencias que puede tener. Sin embargo la Técnica P.E.R.T., traza un método eficaz para reducir los riesgos tomando.aquellas decisiones que tengan mayor probabilidad de éxito.

RED P.E.R.T.: Una red PERT es la representación gráfica y simbólica de las tareas a desarrollar para llevar a feliz termino ün fin propuesto;

Desde la introducción de la Gráfica de Gantt, han habido algunas innovaciones dramáticas en la Planeación de proyectos, ocasionada por la necesidad de planear y controlar proyectos complejos que comprenden muchos elementos y grupos de trabajo. ·

El método de la ruta crítica (CPM) o programación de la ruta crítica (CPS) es una forma de planeación de proyectos denominada Planeación de Redes.

La planeación de redes comprende la elaboración de una gráfica de los elementos y las actividades que constituyen un proyecto complejo, mostrando las secuencias e interrelaciones necesarias y determinando la ruta crítica o secuencia de eventos más larga que realmente determina cuando puede completarse un proyecto. Los recursos adicionales aplicados a estas actividades serían eficaces en la reducción del lapso de tiempo del proyecto.

Quizá la técnica de planeación de redes más aplicada sea el PERT (Técnica de Evaluación y Revisión de Proyectos), que es un refinamiento del método de la ruta crítica, en la cual se elaboran estimados de los tiempos optimistas, más probables y pesimistas para la terminación de cada elemento en el proyecto. Estos datos se introducen en una computadora en la que se calculan las probabilidades estadísticas de completar las varias rutas y se determina la ruta crítica. La computadora imprime también información sobre esas actividades que tienen tiempo holgado y pueden tolerar retrasos, de modo que el esfuerzo, la mano de obra, las máquinas y el dinero pueden ser desviados de actividades con holgura a actividades más críticas, si es posible, reduciendo el tiempo total del proyecto sin costo extra.

Este análisis también muestra las fechas de primera y última de inicio y de terminación para cada elemento en su propia secuencia con otros elementos.

Estas técnicas de planeación de proyectos pueden también usarse en el control de proyectos pero el solo hacer el plan original puede ayudar mucho a asegurar que no se pasen por alto los elementos importantes y a lograr que el proyecto se inicie apropiadamente. Una vez que se ha establecido una gráfica PERT, se puede revisar en forma periódica el avance del proyecto y la gráfica puede ser actualizada.

Con frecuencia, se observarán cambios sustanciales en la ruta crítica<br>conforme se determinan con anticipación algunos eventos y se refrasan otros.

El mantenimiento de la información actualizada necesaria para utilizar la planeación de proyectos como técnica de control reqüiere Un esfuerzo considerable al pasar el tiempo y presentárse los cambios en el próyecto. <sup>78</sup>

# **A. 3 Técnicas de presupuestación**

La construcción se realiza normalmente bajo dos modalidades: por Precios Unitarios y por Administración. El proyecto de Canoas de Concreto 2003 se realizará bajo la modalidad de Precios Unitarios.

Ocasionalmente, dentro de una misma obra, se pueden combinar las dos modalidades anteriores, en cuyo caso los trabajos por administración suelen ser definidos como obras por Costo Más Porcentaje.

Una tercera alternativa es una variación de la modalidad de Precios Unitarios catalogada como Obras a Precio Fijo, en la que el constructor renuncia a cualquier incremento de costo del proyecto, por concepto del incremento de los volúmenes de obra, o debido a reajustes de precios por inflación. A pesar de que esta tercera modalidad se utiliza con alguna frecuencia, se contrapone a los preceptos legales que estipulan que los reajustes son irrenunciables, particularmente en contratos con empresas públicas.

<sup>&#</sup>x27;" Datos obtenidos de la pógina electrónica http://unamosapuntes.trlpod.com/mkl/pert.hhn#lntro

Una cuarta modalidad ha aparecido en los últimos tiempos, y es la Construcción por Concesión, en la que empresas privadas nacionales y extranjeras ejecutan, a su propio costo, ciertas obras que no pueden ser financiadas por el gobierno (carreteras, aeropuertos, túneles, etc.), y· a cambio reciben la Concesión del Derecho de Explotación del Proyecto por un tiempo fijo. Durante la etapa de explotación, la empresa constructora se obliga a dar un mantenimiento apropiado a las obras.

Existe una quinta modalidad, manejada fundamentalmente por el gobierno, que ha perjudicado notablemente a nuestro país tanto económica como tecnológicamente, y es catalogada como Llave en Mano, en la que el constructor presenta un costo global de las obras, normalmente incluyendo los propios estudios del proyecto. Esta modalidad ha sido utilizada tradicionalmente por grandes empresas internacionales con respaldo de sus propios gobiernos, lo que les permite incluir el financiamiento en dólares de los proyectos dentro de las ofertas.

Las empresas constructoras nacionales se han visto maniatadas ante los contratos llave en mano, al no poder competir pues, a pesar de ofrecer costos mucho menores que las empresas extranjeras para los mismos proyectos. no pueden ofrecer las mismas condiciones de financiamiento.

El objetivo original de los contratos llave eri mano fue la Transferencia de Tecnología en cierto tipo de obras que el país no estaba en capacidad de realizar.

Existen diversas alternativas para la preparación de precios unitarios y presupuestos, y en todas ellas el punto de coincidencia está en la utilización de computadoras como herramientas.

Una primera alternativa podría ser la adquisición de programas y paquetes de computación existentes en el mercado, que facilitan la preparación de los mencionados documentos. El inconveniente de esta alternativa es la rigidez en cuanto a la información proporcionada por el usuario, la información obtenida y los formatos de presentación de la información.

Una segunda alternativa podría constituir el empleo de una base de datos. Una tercera alternativa (tal vez la más apropiada para la Industria de la construcción) sería la utilización de hojas electrónicas adecuadamente organizadas, que permitirían producir una gran cantidad de documentos de reporte, además de los precios unitarios y presupuestos, con un mínimo

123

esfuerzo. La información almacenada tubularmente en hojas electrónicas puede convertirse fácilmente en Tablas de Bases de Datos, por lo que esta tercera alternativa constituye también una puerta de acceso para la segunda alternativa, o para una combinación de la segunda y tercera alternativas.

**El análisis de precios unitarios:** Es una metodología que nos permite explicar el precio que posee una actividad de servicio o que produce un bien.

La elaboración de un precio unitario consiste en la determinación organizada del costo de ejecución de una unidad de un rubro dado, con especificaciones técnicas definidas previamente.

Debe tomarse en cuenta en este punto que un mismo rubro, con la misma especificación técnica, podrá tener precios unitarios diferentes para el mismo constructor, dependiendo de distintos factores como:

- El costo en obra de los materiales, que puede variar dependiendo de la distancia a los centros principales de distribución.
- La cantidad que debe ejecutarse de ese rubro, pues una mayor cantidad de obra de un rubro puede permitir mejorar los procesos de ejecución, e inclusive su industrialización.
- El sitio dentro de la obra en que va a ser realizado el rubro, ya que, por ejemplo, la ejecución de obras en los niveles superiores de un edificio alto o en sitios alejados de obras extensas puede provocar un incremento en el costo del rubro por transporte interno.
- La disponibilidad de mano de obra calificada en el sitio, pues ocasionalmente puede ser necesario llevar mano de obra calificada desde otras regiones.
- Las condiciones económicas de la construcción, ya que un anticipo muy pequeño puede obligar a incrementar los costos de financiamiento, y un anticipo muy grande puede provocar la imposibilidad de utilizar adecuadamente todos los recursos.
- Las características de cumplimiento del propietario, ya que, por ejemplo, los contratos con el estado generalmente producen retrasos en el reembolso oportuno de las inversiones, etc.

Bajo las modalidades de construcción por Precios Unitarios o por Administración, es indispensable la preparación de un Presupuesto Básico, lo más ajustado a la realidad, que permita que el propietario disponga de un estimado del costo de todo el proyecto, lo que ayudará para que tome las decisiones más apropiadas.

El presupuesto debe incluir un estudio detallado de los precios unitarios de los rubros involucrados, así como el volumen estimado de ejecución de cada rubro, lo que permitirá el cálculo de los costos totales de los rubros y el costo total del proyecto. Adicionalmente debe describirse el porcentaje de importancia del costo de cada rubro con respecto al costo del proyecto o al costo de todos los trabajos afines, lo que facilitará la preparación de las fórmulas polinómicas de reajuste, y el controldurante la construcción.

**COMPONENTES DE UN PRECIO UNITARIO:** Los precios unitarios deben ser desglosados en todos sus componentes, los que se suelen agrupar en:

- Materiales
- Mano de Obra
- Transporte
- Equipos y Herramientas
- Costos Indirectos

La información se acostumbra organizar en forma tabular, para poder utilizar una hoja electrónica como herramienta para su procesamiento ágil. Con el objeto de simplificar la presentación de las hojas, puede resultar conveniente utilizar tablas auxiliares que agrupen componentes de los precios unitarios. Por ejemplo se pueden preparar tablas de costos de materiales para la fabricación de concretos de distintas resistencias, para la preparación de morteros con diferentes proporciones.

Las cuadrillas de trabajo deberán quedar perfectamente definidas para calcular la influencia de la mano de obra sobre el precio unitario. Los rendimientos de estas cuadrillas deberán ajustarse a los procesos de control que se implementarán en obra.

La suma de los componentes de Materiales, Mano de Obra, Transporte, Equipos y Herramienta, constituye el Costo Directo del rubro, al que deben añadirse otros componentes como Costos Financieros, Gastos de Dirección<br>v Supervisión Profesional. Aaua Potable. Electricidad. Personal y Supervisión Profesional. Agua Potable, Electricidad, Personal Administrativo, Gastos de Oficina y Utilidades, que constituyen los Costos Indirectos. *<sup>19</sup>*

"'"'8-•••••Facultad de lnQenieria - **UNAM** 

**\_,...,Datos obtenidos de la pógino electrónica hffp://www.espe.edu.ee/CU"-OS-e/civll/condrucclon/consfruc09.hfm**